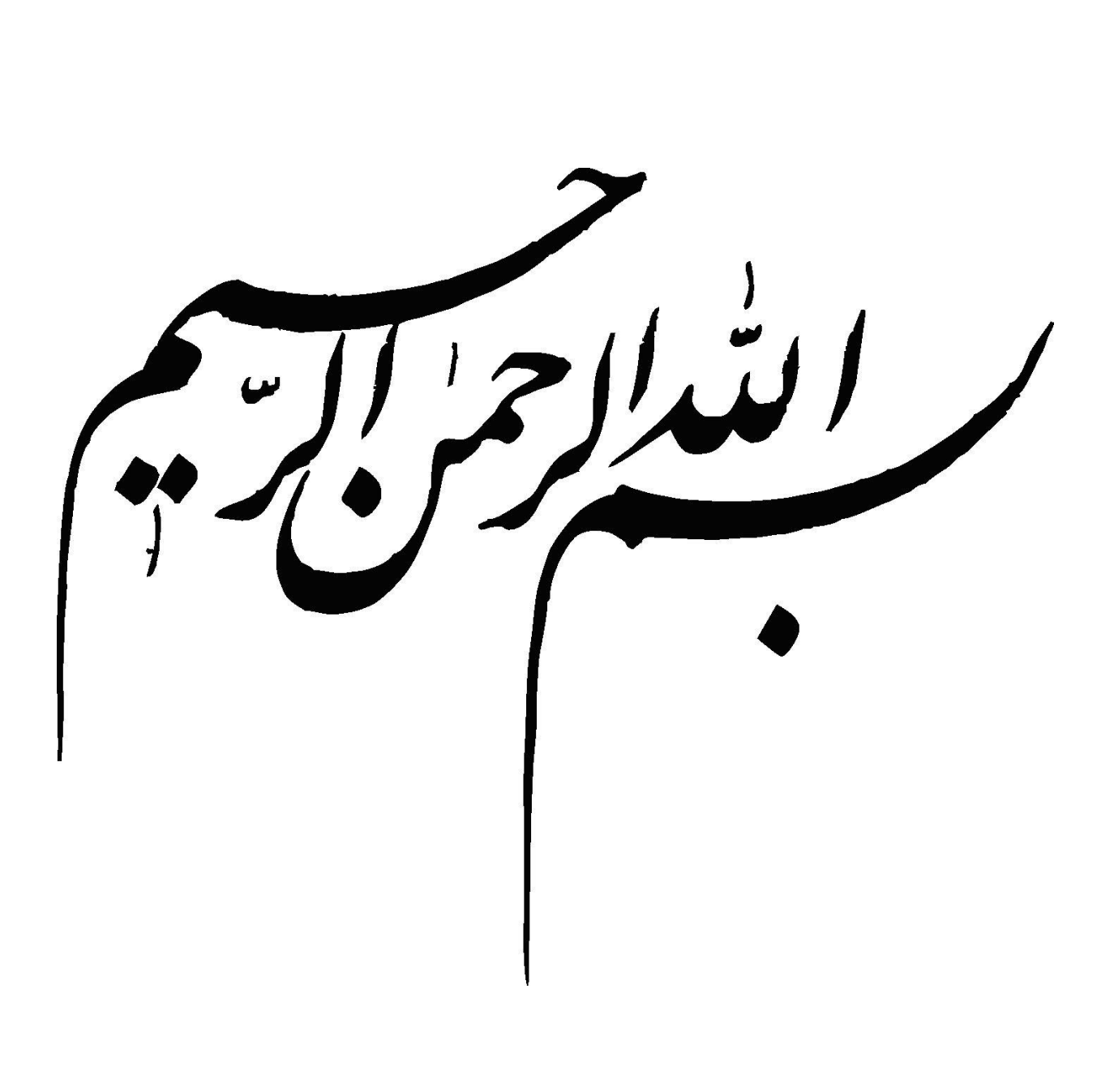

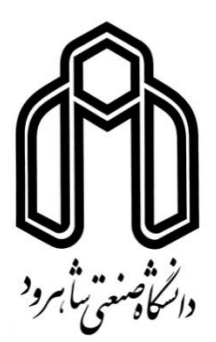

**دانشکده**: **ریاضی**

**گرایش: ریاضی کاربردی**

**پایان نامه کارشناسی ارشد** 

**کنترل سیستمهای گسسته زمانی خطی با اغتشاش ورودی**

**داود دلیری**

استاد راهنما:

**دکتر حجت احسنی طهرانی**

**بهمن 0931**

بەياس تعبير عظيم وانسانى بان از كلمه ايثار واز خودكذ تىلمى بەي<sub>ا</sub>س قلب <sup>ي</sup>اي نِرْركشان كەفرى<sub>ي</sub>ادرس است وسمركر دانى وترس د<sub>ى</sub>يناش بەشجاعت مى كرايد بەياس عاطفە سىرىڭدوكرماي اميدىخش وجودىتان كە دراين سىردترين روزگاران بهتىرين پشتيان است وبەي<sub>ا</sub>س محبت **ب**اي درىغشان كەھركز فرو<sup>ك</sup>ش ئىي كند این مجموعه را به خانواده عزیز م تقدیم می کنم

سرنوشت م فير بنويس تقدیر ی مبار ک شتا هر چه را که تو دیر می خواهی ژودننخواهم، لشمه ه**و هراچه رازتورزود می خواهل دیر نیواهم..**. هم

به مصداق»من لم یشکر المخلوق لم یشکر الخالق« بسی شایسته است که با درود فراوان خدمت خانواده بسیار عزیز، دلسوز و فداکارم که پیوسته جرعه نوش جام تعلیم و تربیت، فضیلت و انسانیّت آنها بودهام و همواره چراغ وجودشان روشنگر راه من در سختی ها و مشکالت بوده است، از ایشان تقدیر و تشکر نمایم.

از زحمات بیدریغ اساتید فرهیخته و بزرگوارم در دانشگاه صنعتی شاهرود بخصوص استاد ارجمندم جناب آقای دکتر حجت احسنی طهرانی که با راهنماییهای دلسوزانه خود در پیشبرد این پروژه راهگشای اینجانب بودند و با مشاورههای خردمندانه یاریگر من در این راه بوده و همیشه با روی گشاده پاسخگوی سواالت بنده بودند کمال تشکر و سپاسگزاری دارم.

از دوست بزرگوارم جناب آقای جواد محمدیان که نهایت لطف را به بنده نمودند و در این پروژه بسیار مرا یاری کردند، سپاسگزارم.

همچنین از دوستان گرانقدرم آقایان علی آهنگری، امیر علیزاده، مهدی فرهناک، سعید اسعدی که همیشه اینجانب را مورد لطف و محبت خود قرار داده و به من درس صداقت و مهرورزی آموختند، تشکر فراوان دارم.

از تمامی عزیزانی که بر اثر غفلت، نامشان از قلم افتاد، صمیمانه پوزش میخواهم و برایشان آرزوی موفقیت دارم.

**تعهدنامه**

اینجانب **داود دلیری** دانشجوی دوره کارشناسی ارشد رشته **ریاضی کاربردی** دانشکده **ریاضی** دانشگاه **صنعتی شاهرود** نویسنده پایاننامه: **کنترل سیستمهای گسسته زمانی خطی با اغتشاش ورودی** تحت راهنمایی **دکتر حجت احسنی طهرانی متعهد** میشوم:

- تحقیقات در این پایاننامه توسط اینجانب انجام شده است و از صحت و اصالت برخوردار است.
	- در استفاده از نتایج پژوهشهای محققان دیگر به مرجع مورد استفاده استناد شده است.
- مطالب مندرج در پایاننامه تا کنون توسط خود یا فرد دیگری برای دریافت هیچ نوع مدرک یا امتیازی در هیچ جا ارائه نشده است.
- کلیه حقوق این اثر متعلق به دانشگاه صنعتی شاهرود میباشد و مقاالت مستخرج با نام » دانشگاه صنعتی شاهرود« و یا » **Technology of University Shahrood** » به چاپ خواهد رسید.
- حقوق معنوی تمام افرادی که در به دست آمدن نتایج اصلی پایاننامه تاثیرگذار بودهاند در مقاالت مستخرج از پایاننامه رعایت میگردد.
- در کلیه مراحل انجام این پایاننامه، در مواردی که از موجودات زنده (یا بافتهای آنها) استفاده شده است ضوابط و اصول اخالقی رعایت شده است.
- در کلیه مراحل انجام این پایاننامه، در مواردی که به حوزه اطالعات شخصی افراد دسترسی یافته یا استفاده شده است اصل رازداری، ضوابط و اصول اخالقی رعایت شده است.

**تاریخ**

**امضای دانشجو**

#### **مالکیت نتایج و حق نشر**

- کلیه حقوق معنوی این اثر و محصوالت آن ) مقاالت مستخرج، کتاب، برنامههای رایانهای، نرمافزارها و تجهیزات ساخته شده ) متعلق به دانشگاه صنعتی شاهرود میباشد. این مطلب باید به نحو مقتضی در تولیدات علمی مربوطه ذکر شود.
	- استفاده از اطالعات و نتایج موجود در پایاننامه بدون ذکر مرجع مجاز نمیباشد.

<span id="page-5-0"></span>**چکیده**

دراین پایان نامه روشی جدید جهت کنترل سیستمهای گسسته زمانی خطی همراه با اغتشاش ورودی با استفاده از ماتریسهای افزوده و تبدیالت تشابهی ارائه شده است که نسبت به روشهای موجود دارای محاسباتی سادهتر میباشد و در واقع یک سیستم دارای اغتشاش به یک سیستم بدون اغتشاش تبدیل می- گردد. همچنین در روش ارائه شده سیستم کنترلپذیر گسسته خطی دوم دلخواه بوده، لذا به گونهای تعیین میگردد تا سیستم نهایی همواره کنترلپذیر باشد. لذا با استفاده از تبدیالت تشابهی میتوان کنترلگر بهینه زمانی را به گونهای تعیین نمود تا پایداری سیستم همواره حفظ گردد.

مطالب ارائه شده در این پایان نامه بصورت زیر آورده شده است:

در فصل اول، تعاریف و نمادهای مقدماتی و همچنین تاریخچه مختصری از کارهای انجام شده برای رد اغتشاش سیستمهای کنترلی ارائه میکنیم. در فصل دوم، سیستمهای کنترل دیجیتال، تابع تبدیل z، قطبها و صفرها در صفحه z، پایداری سیستمهای حلقه-بسته در حوزة z را بیان میکنیم. در فصل سوم، شاخصهای عملکرد و فرموله نمودن مسائل بهینهسازی اشاره میکنیم. همچنین در این فصل، تعریفهای کنترلپذیری و رویتپذیری سیستمهای کنترلی بیان میشود. به عالوه، سیستمهای کنترل بهینه درجه دوم و معادله ریکاتی بردار کنترل بهینه (k(u بصورت حلقه-بسته و ارزیابی شاخص عملکرد ارائه میگردد. در فصل چهارم، پس از بیان تکنیکهای کنترل کالسیک و روشهای کنترل مدرن، روشی جدید برای سیستم- های گسسته خطی زمانی با ورودی اغتشاش با استفاده از ماتریسهای افزوده و تبدیالت تشابهی به همراه چند مثال ارائه میگردد.

# فهرست مطالب

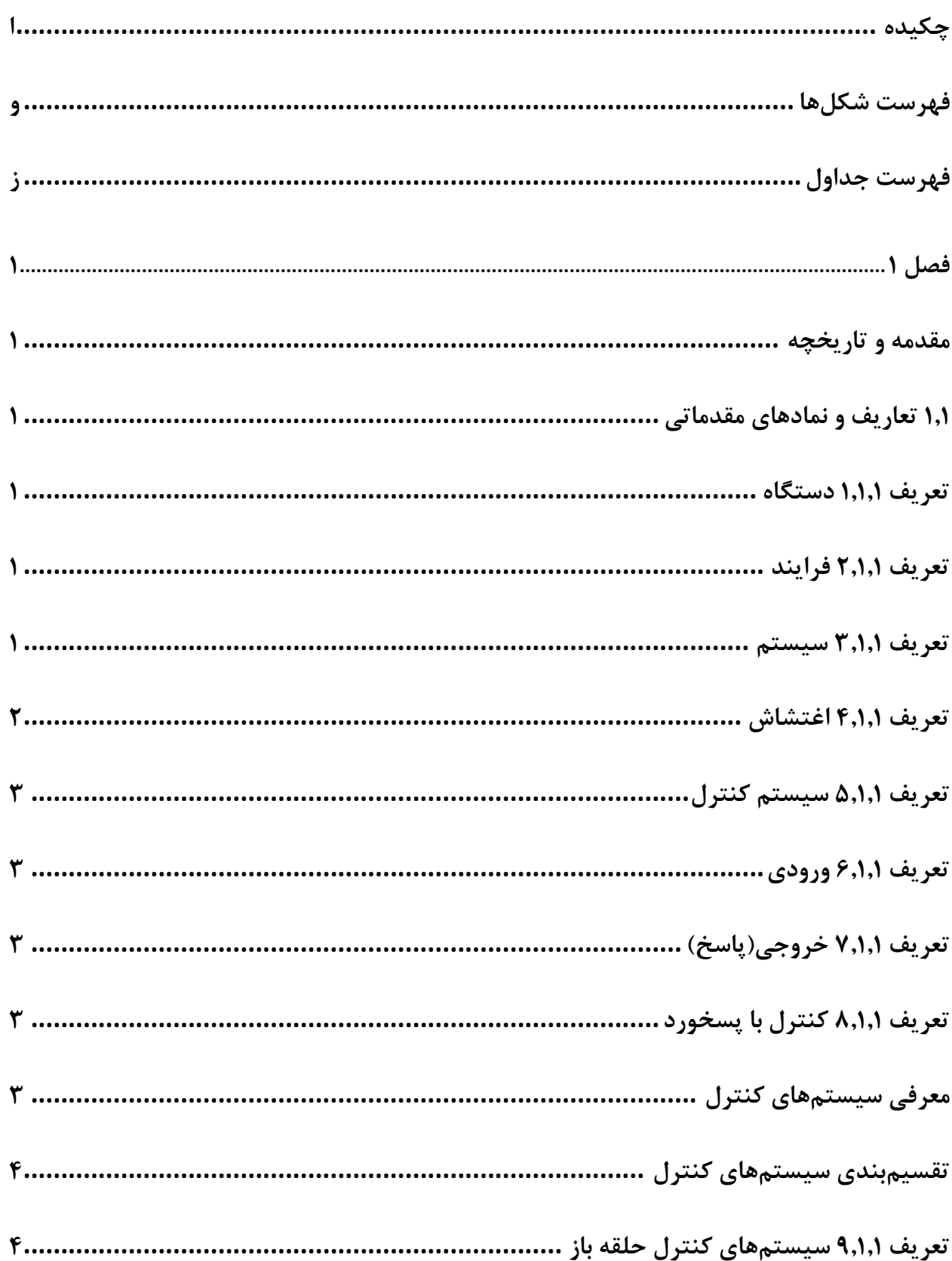

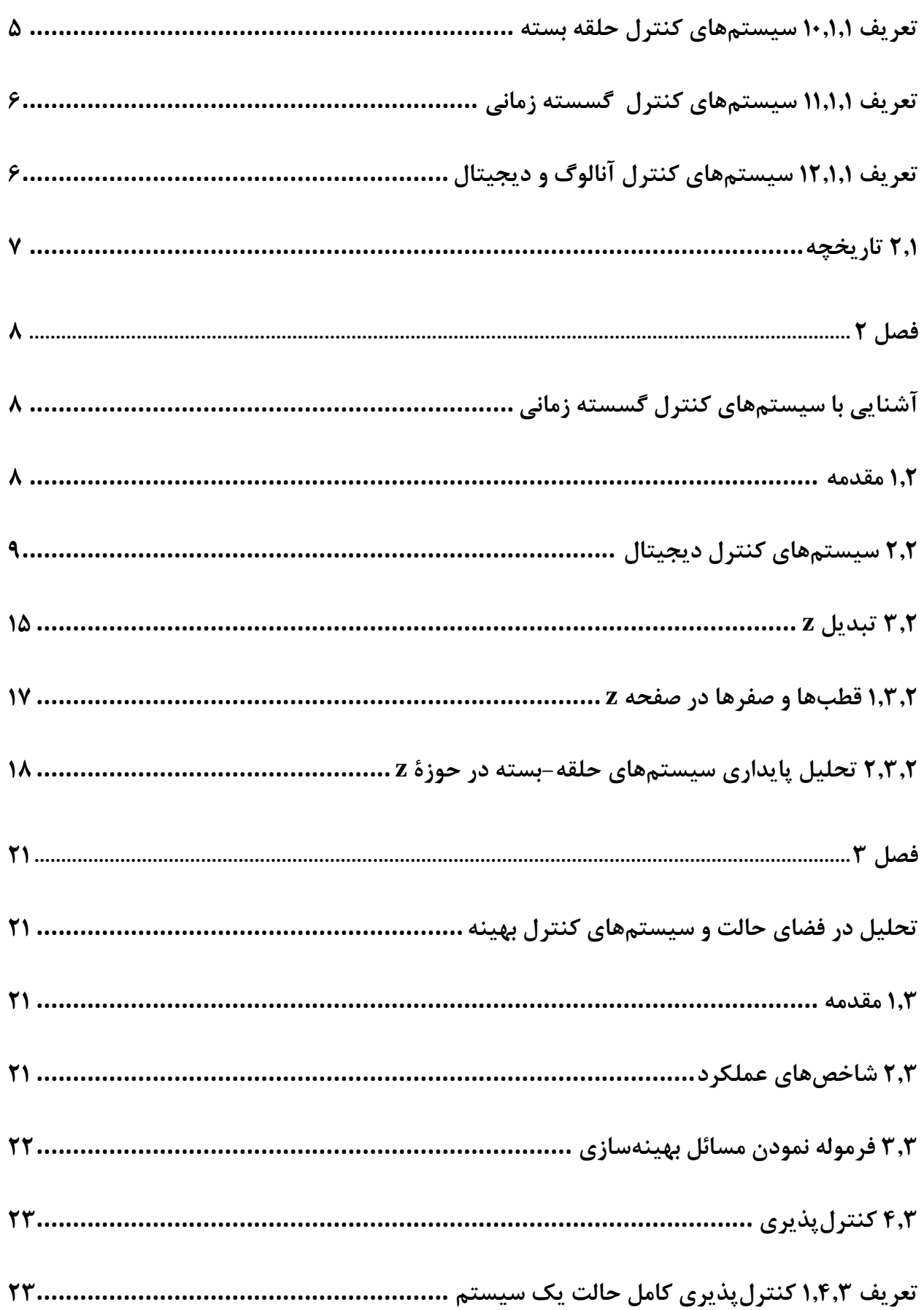

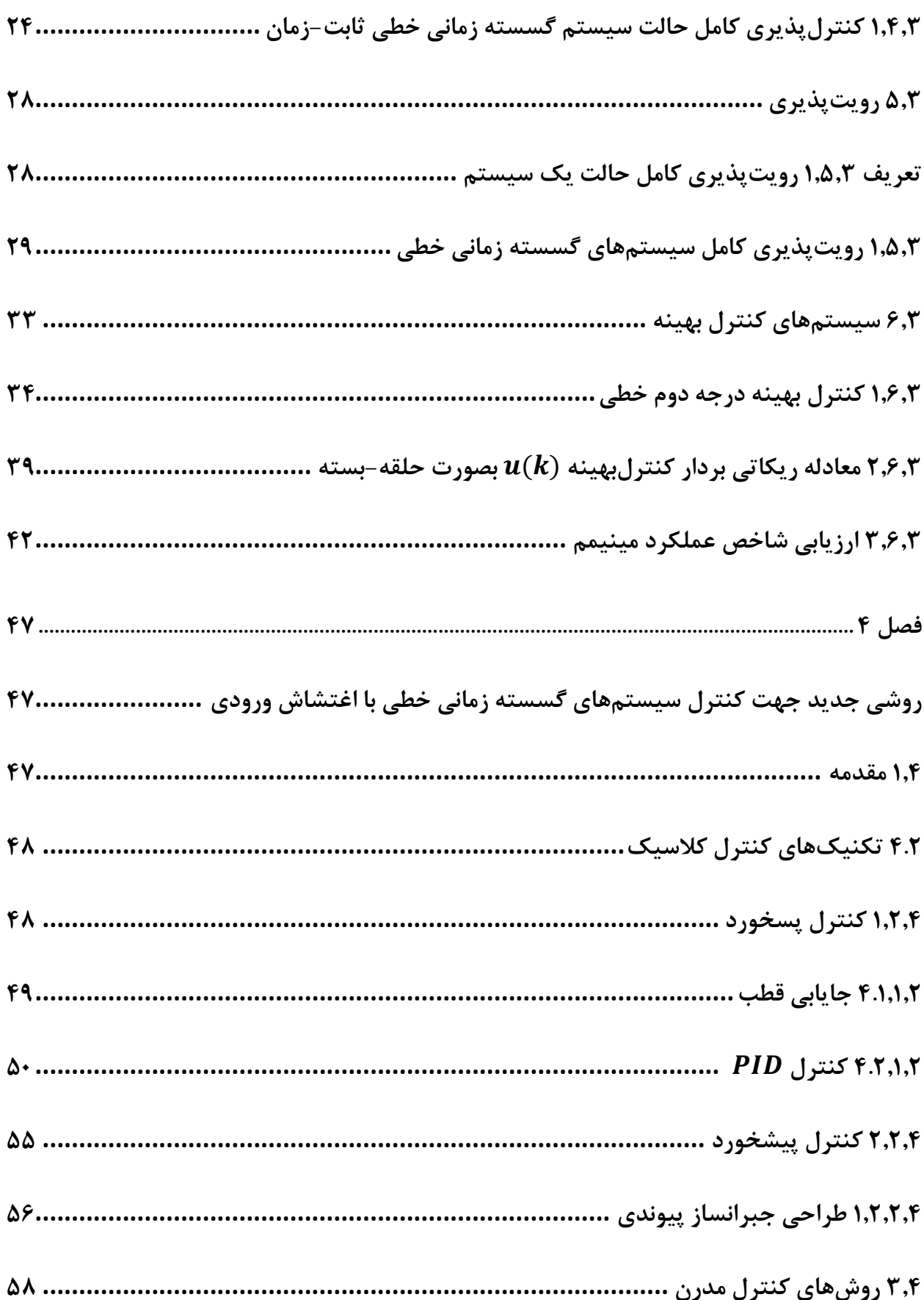

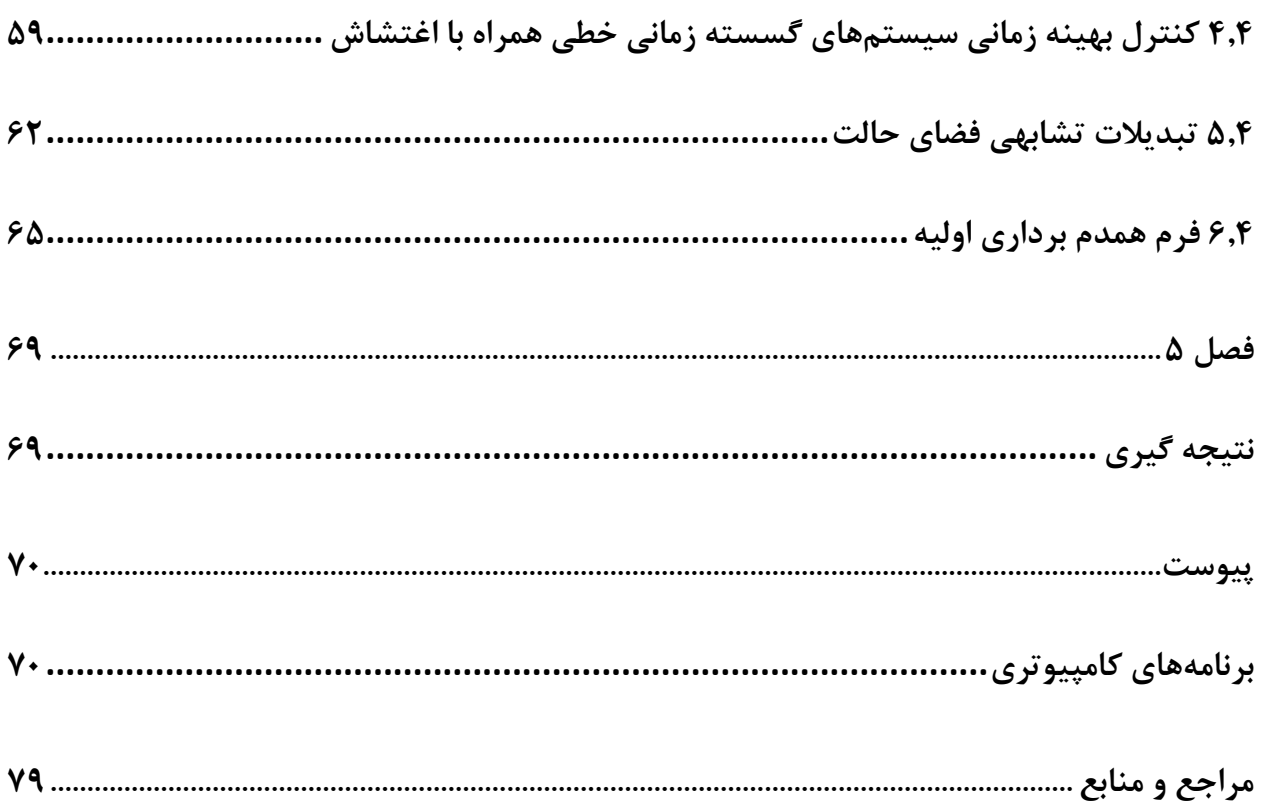

# <span id="page-10-0"></span>فهرست شكلها

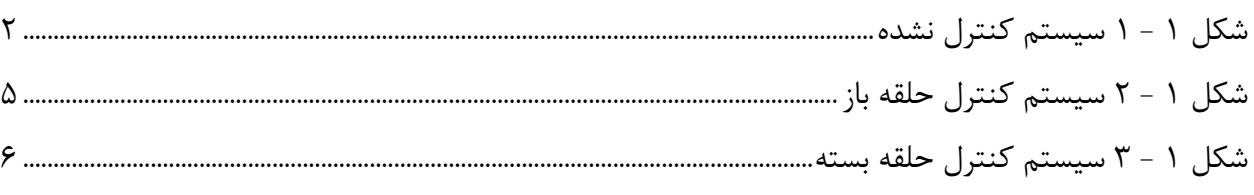

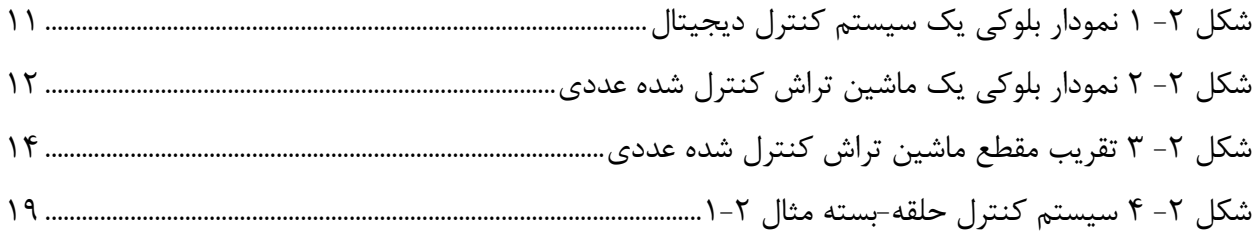

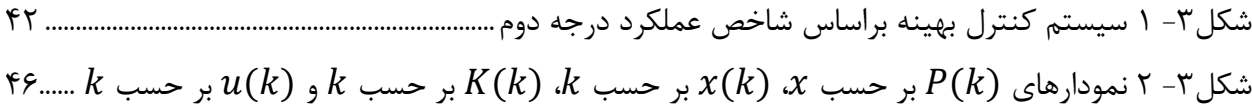

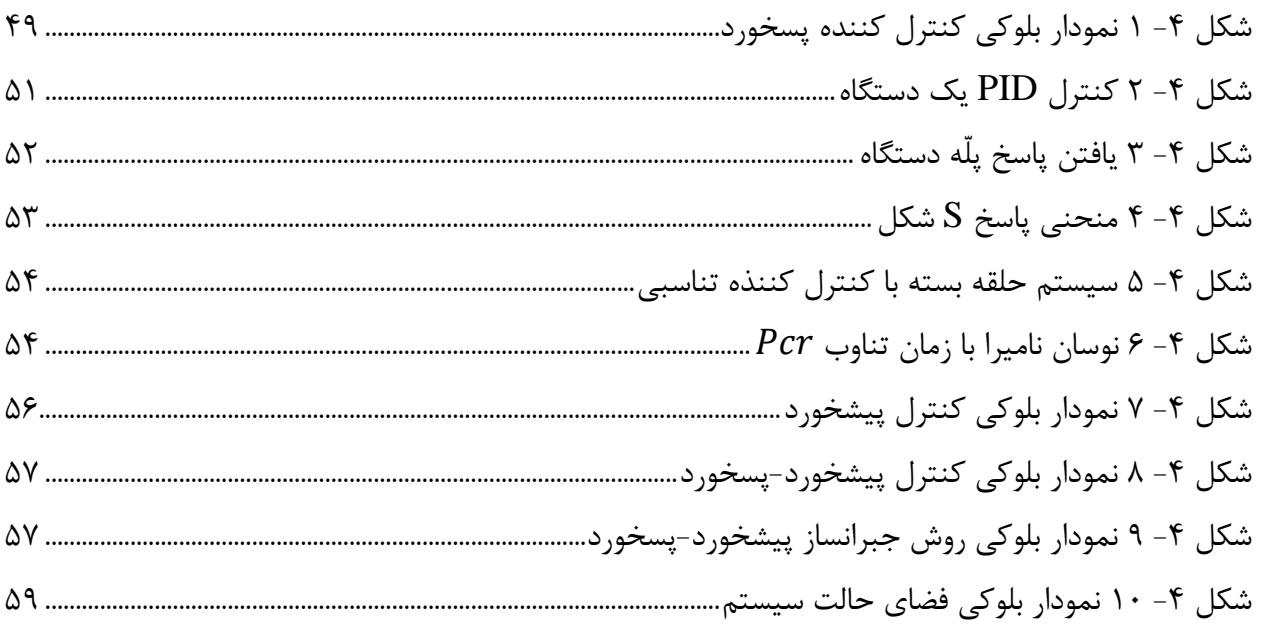

# <span id="page-11-0"></span>**فهرست جداول**

<span id="page-11-1"></span>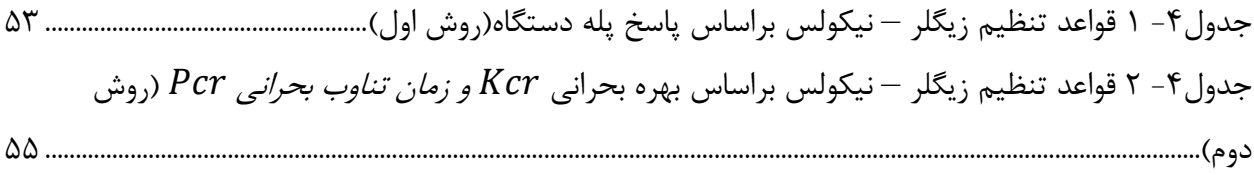

# **فصل 0**

<span id="page-12-0"></span>**مقدمه و تاریخچه**

<span id="page-12-1"></span>**0.0 تعاریف و نمادهای مقدماتی**

<span id="page-12-2"></span>**تعریف 0.0.0 دستگاه**

دستگاه میتواند بخشی از یک وسیله، مثالً مجموعهای از اجزاء ماشین که یک کار انجام میدهند، باشد. هر جسم فیزیکی تحت کنترل مثالً یک وسیله مکانیکی ، کوره گرمایش، راکتور شیمیایی یا سفینه دستگاه نامیده میشود.

### <span id="page-12-3"></span>**تعریف 1.0.0 فرایند**

فرایند عملی طبیعی و تدریجی یا یک رشته تغییر تدریجی است که به صورتی تقریباً معین یکی پس از دیگری انجام شده به هدفی مشخص میانجامد، همچنین عملی مصنوعی که از یک رشته جنبشها و کارهای کنترل شده برای سوق به هدفی مشخص صورت میگیرد. در این پایان نامه هر کاری که باید کنترل شود فرایند مینامیم. فرایندهای شیمیایی، اقتصادی، و زیستی مثالهایی از این فرایندها هستند.

#### <span id="page-12-4"></span>**تعریف 9.0.0 سیستم**

سیستم ترکیبی از اجزاست که با هم و برای انجام عملی مشخص کار میکنند. سیستم تنها سیستم فیزیکی نیست. مفهوم سیستم را میتوان به پدیدههای پویای انتزاعی، مثالً پدیدههای اقتصادی، نیز تعمیم داد. بنابراین کلمة سیستم میتواند تمام سیستمهای فیزیکی، زیستی، اقتصادی، و غیره را شامل میشود.

شکل )1-1( یک رابطه ساده ورودی و خروجی را نشان میدهد، و نمونهای از یک سیستم کنترل نشده است که شرایط موجود در دنیای فیزیکی را نشان میدهد.

<span id="page-13-1"></span>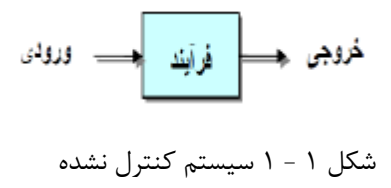

**چند مثال:**

**نیروگاه**

ورودی این سیستم سوخت میباشد. نیروگاه به عنوان یک سیستم عمل نموده و خروجی آن الکتریسیته میباشد.

**موتور الکتریکی**

ورودی این سیستم الکتریسته میباشد که موجب دوران سیستم موتور میگردد.

**ساختمان در طول زلزله**

سیستم همان سازه است و حرکت فوندانسیون همان سیگنال ورودی است و سیگنال خروجی پاسخ سازه است.

### <span id="page-13-0"></span>**تعریف 1.0.0 اغتشاش**

اغتشاش سیگنالی است که در جهت تغییر شدید خروجی یک سیستم عمل میکند. اگر اغتشاش در داخل سیستم تولید شود آن را داخلی مینامیم؛ اغتشاش خارجی در خارج سیستم تولید میشود و یک ورودی سیستم است. به عنوان مثال برای اختالل در یک سیستم حرارت مرکزی میتوان به عواملی مانند باز شدن پنجره، تغییر دما یا سرعت باد خارج ساختمان اشاره نمود. سیستم کنترلی که قادر به غلبه بر اغتشاشات باشد، دارای پیچیدگی بیشتر و در نتیجه هزینه بیشتر خواهد بود که البته امکان ناپایداری خواهد داشت.

<span id="page-14-1"></span><span id="page-14-0"></span>**تعریف 1.0.0 سیستم کنترل**

سیستمی متشکل از تجهیزات مرتبط به یکدیگر به نحوی که خود یا سیستمی را تنظیم میکنند.

# **تعریف 1.0.0 ورودی** محرک یا تحریک کننده اعمالی به یک سیستم کنترل از طرف منبع انرژی خارجی که معموالً به منظور تولید پاسخ معین توسط سیستم کنترل است.

**تعریف 1.0.0 خروجی)پاسخ(** پاسخ حقیقی دریافتی از سیستم کنترلی است. (معمولاً متغیری که باید کنترل شود.)

# **تعریف 1.0.0 کنترل با پسخورد** منظور از کنترل با پسخورد عملی است که میکوشد اختالف بین خروجی سیستم و ورودی مرجع را به رغم وجود اغتشاش مینیمم کند، و این کوشش براساس این اختالف صورت میگیرد.

### <span id="page-14-4"></span><span id="page-14-3"></span><span id="page-14-2"></span>**معرفی سیستمهای کنترل**

تقاضای بشر برای کنترل سیستم های مختلف از جمله نیروهای طبیعت، یکی از از علل پیشرفت انسان در طول تاریخ است .در خالل قرن بیستم مهندسی کنترل بسیاری از آرزوهای بشر را جامه عمل پوشاند .نحوه کار ماشین ها و وسایل اولیه ای که به دست بشر ساخته شد، ایجاب می کرد که دست انسان مستقیما با آنها در تماس بوده و رفتار آنها را کنترل کند .بنابراین یک ماشین یا دستگاه دائما و به طور متناوب )هر چند دقیقه( احتیاج به کنترل داشته است .اما امروزه علم کنترل در قسمت هایی مورد استفاده قرار میگیرد که انسان به سادگی قادر به انجام آنها نیست. در بسیاری از مسائل از قبیل کنترل دقیق درجه حرارت، دقت در اندازهگیری، سرعت جوابگیری، علوم هستهای، مهندسی و سایر رشتهها که انسان قادر به درک و حل سریع آنها نیست، کنترل خودکار نقش اساسی و حیاتی را ایفا میکند. رشد وتوسعه طرز استفاده از دستگاههای کنترل خودکار در خالل

31 تا 35 سال اخیر، اثر مشخصی در زندگی بشر گذارده است. چون پیشرفت و استفاده از کنترل خودکار جهت اجرای بهترین نوع عملکرد سیستمهای دینامیکی، بهبود کیفیت و زوال قیمت محصول، ازدیاد درصد تولید و سهولت زیاد کنترل و فرمان سیستمها را سبب شده است. نام سیستمهای کنترل خودکار اصوالً به وسایلی اطالق میشود که در هر لحظه و به طور خودکار یک سلسله از اعمال خود را بررسی، و اگر اختالفی با وضع یا نتیجه پیشبینی شده داشته باشد آن را اصالح میکنند. بدین ترتیب چنین مدارهایی تا حدود زیادی مانند یک انسان متفکر عمل میکنند و وظیفهای را انجام میدهند که از قبل تعیین شده است. اتومبیل بدون راننده یا هواپیمای بدون خلبان مثالهایی از کاربرد مدارهای کنترل خودکار در سالهای اخیر است. هواپیمای بدون خلبان در هرگونه شرایط جوی که از قبل به طور کامل قابل پیشبینی نیست، ارتفاع و زاویه حرکت با افق را حفظ میکند و پرواز را طبق برنامه به انجام میرساند. به طور کلی برای سیستمهای کنترل خودکار سه خاصیت اساسی تعریف میشود:

- .1 کار یک مدار کنترل خودکار تا حد قابل قبولی مستقل از پارازیتها و عوامل خارجی، قابل کنترل است. .2 سیستم میتواند خود را با شرایطی که قابل پیشبینی نیست وفق دهد.
	- .3 دقت عمل بسیار خوب و در اکثر موارد به مراتب باالتر از دقت عمل انسان است.

### <span id="page-15-0"></span>**تقسیمبندی سیستمهای کنترل**

سیستمهای کنترل به طور کلی به دو نوع عمده حلقه باز و حلقه بسته تقسیم میشوند. تفاوت اساسی این دو گروه از سیستمهای کنترل ناشی از کاربرد شاخه پسخورد در سیستمهای حلقه بسته است.

### <span id="page-15-1"></span>**تعریف 3.0.0 سیستمهای کنترل حلقه باز**

سیستمهای کنترل حلقه باز سیستمهایی هستند که در آنها عمل کنترل تحت تأثیر نتیجه آن عمل نیست. به عبارت دیگر خروجی سیستم بر روی عمل کنترل اثری ندارد.

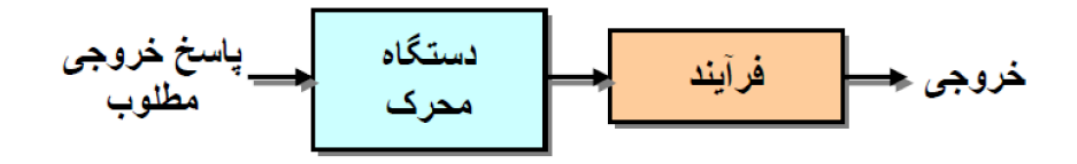

<span id="page-16-1"></span>شکل 1 - 2 سیستم کنترل حلقه باز

مثالً هواپیمایی که در باالی ابرها پرواز میکند و خلبان هواپیما فقط یک قطبنما دارد یک سیستم حلقه باز را نشان میدهد. در حالت ایدهآل خلبان میتواند به کمک قطبنمای خود به مقصد دلخواه برسد، ولی اگر جریان هوا و باد را در نظر بگیریم و همچنین با توجه به اینکه عکسالعمل خلبان برای تصحیح مسیر هواپیما آهسته است، معموالً برای پروازهای طوالنی هواپیما از مسیر اصلی خود قدری منحرف میشود.

### <span id="page-16-0"></span>**تعریف 01.0.0 سیستمهای کنترل حلقه بسته**

در این نوع سیستم کنترلی سیگنال به کنترل پسخورد می شود که موجب تغییرات در سیستم می گردد. این تغییرات بطور مداوم به منظور دست یابی مطمئن به مقدار خروجی تعیین شده و مطلوب ادامه دارد.

مالحظه شد که در یک سیستم حلقه باز، رابطه مشخصی بین ورودی اصلی یا فرمان دهنده و خروجی یا فرمان گیرنده موجود است. ولی این رابطه ممکن است به علت ورودیهای فرعی یا اغتشاشات که بر قسمتهای مختلف مدار وارد میشود، تغییر کند. بنابراین در یک سیستم حلقه باز فقط با تنظیم ورودی نمیتوان از نتیجه خروجی کامالً مطمئن بود. مثالً اگر اتاقی که توسط یک بخاری برقی گرم و جریان بخاری بوسیله یک مقاومت متغیر تنظیم میشود، رابطه معینی بین اندازه مقاومت و کالری داده شده بوسیله بخاری، و در نتیجه دمای اتاق موجود خواهد بود. در این مثال دمای اتاق تحت فرمان اندازه مقاومت است و برای هر مقاومت، دمای معینی وجود خواهد داشت. حال اگر یکی از پنجرههای اتاق باز شود، برای همان مقدار مقاومت، دیگر دمای اتاق ثابت نخواهد بود، بلکه مقدار دیگری را اختیار مینماید. لذا در این حالت تعیین مقدار مقاومت، مستقیماً برای ایجاد دمای مورد نظر کافی نیست، بلکه باید دستگاهی تعبیه شود که دمای اتاق را در شرایط مختلف بررسی کند و در ضمن بررسی اگر الزم باشد مقاومت را متناسب با مقدار الزم تغییر دهد. برای این منظور فرض کنید یک ترموستات در اتاق و در سر راه جریان الکتریکی قرار داده شود به طوری که کلید جریان را در دمای پایینتر

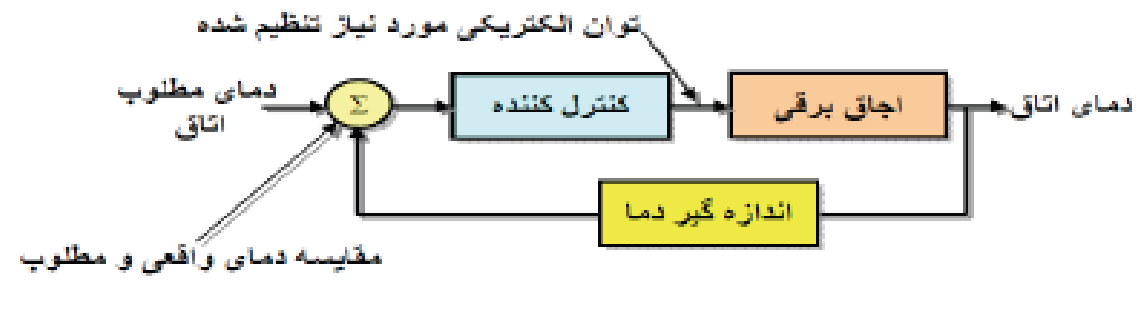

<span id="page-17-2"></span>شکل 1 - 3 سیستم کنترل حلقه بسته

از دمای مطلوب باز کند، با توجه به شرایط جدید نوعی عمل فرمان از طرف دما انجام شده و اثر ورودی فرعی خنثی شده است ) نظیر کنترل اتوهای برقی (. در این حالت مدار فرمان حلقه باز نیست*.*

### <span id="page-17-0"></span>**تعریف 00.0.0 سیستمهای کنترل گسسته زمانی**

سیستمهای کنترل گسسته زمانی ( زمان-گسسته )، سیستمهای کنترلی هستند که در آنها یک یا چند  $k=1$  متغیر فقط در لحظههای گسستهای از زمان میتوانند تغییر کنند. این لحظهها، که آنها را با  $kT$  یا  $k$ ... 0,1,2,( نشان میدهیم، ممکن است لحظههایی را مشخص کنند که در آنها برخی اندازهگیریهای فیزیکی انجام گرفته است.

### <span id="page-17-1"></span>**تعریف 01.0.0 سیستمهای کنترل آنالوگ و دیجیتال**

سیگنالها در یک سیستم کنترل معموالً تابعی از متغیر مستقل که عموماً زمان می باشد، هستند. -1 سیگنالی که وابسته به مقادیر پیوستهای از متغیر مستقل زمان باشد، سیگنال پیوسته زمانی یا آنالوگ نامیده میشود. به عنوان مثال میتوان ولتاژ پیوسته سینوسی جریان برق شهر را نام برد.

-2 سیگنالی که فقط در لحظههای گسستهای از متغیر مستقل زمان تعریف شود، سیگنال گسسته یا داده نمونهبرداری شده و یا دیجیتال نامیده میشود. به عنوان مثال، نمونه برداری روزانه در ساعت 8 هر روز از دمای اتاق نمونهای از سیگنال گسسته زمانی است.]32[

### <span id="page-18-0"></span>**1.0 تاریخچه**

لی. چن` و ژاولین. چنگ<sup>۲</sup> در سال ۲۰۰۴ در مقالهای کنترل مسائل بهینهسازی درجه دوم خطی منفرد با رد اغتشاش برای سیستمهای توصیفگر را مورد بررسی قرار دادهاند و روشی را ارائه دادهاند که در آن کنترل مسائل بهینهسازی درجه دوم خطی منفرد با رد اغتشاش برای سیستمهای توصیفگر را تغییر شکل داده که با کنترل مسائل بهینهسازی نامنفرد با رد اغتشاش برای سیستمهای توصیفگر معادل شود، که میتواند بوسیله حل مسائل کنترل بهینه درجه دوم نامفرد برای دو سیستم دیگر حل شود .]11[

فرانکو بلاچینی ؓ و ماریو اشنایر ٌٔروی رد اغتشاش پایا بوسیله پسخورد حالت ایستا کار کردهاند. کرباسی و تهرانی پارامتریسازی کنترلگرهای پسخورد حالت برای سیستمهای خطی چند متغیره را مورد بررسی قرار دادهاند.[۱۶] لزلی فاولر<sup>ه</sup> برای رد اغتشاش سیستمهای متناوب-زمان ،الگوریتم X LMS-فیلتر شده را ارائه کردهاند.

 $\overline{\phantom{a}}$ 

<sup>1-</sup> Li Chen

<sup>2-</sup> Zhaolin Cheng

<sup>3-</sup> Franco Blanchini

<sup>4-</sup> Mario Sznaier

<sup>5-</sup> Leslie Paige Fowler

# <span id="page-19-0"></span>**فصل 1**

### **آشنایی با سیستمهای کنترل گسسته زمانی**

#### <span id="page-19-2"></span><span id="page-19-1"></span>**0.1 مقدمه**

در سالهای اخیرافزایش سریعی در استفاده از کنترل کنندههای دیجیتال در سیستمهای کنترل حاصل شده است. در واقع بسیاری از سیستمهای کنترل صنعتی، کامپیوترهای دیجیتال را به عنوان جزء الزم عملیات خود در بر میگیرند. کنترلهای دیجیتال در رسیدن به عملکرد بهینه مثالً بصورت قابلیت تولید حداکثر، سود حداکثر، هزینه حداقل، یا مصرف انرژی حداقل به کار میروند. سیر تکاملی اخیر میکروپروسسورها و میکروکامپیوترها که میتوانند در وظایف کنترلی مختلف مورد استفاده قرار گیرند، روند جدیدی در جهت منظور کردن کامپیوترهای دیجیتال حتی در سیستمهای کنترل با مقیاس کوچک به منظور به دست آوردن عملکرد بهینه برقرار کرده است.

اخیرا،ً کاربرد کنترل کامپیوتری، حرکت هوشمندانه در روباتهای صنعتی، بهینه سازی مصرف سوخت در اتومبیلها، تظریف در عملیات لوازم خانگی و ماشین آالت مانند تنورهای مایکروویوی و چرخهای خیاطی و غیره را امکانپذیر ساخته است. قابلیت تصمیمگیری و انعطافپذیری در برنامه کنترل مزایای عملی سیستمهای کنترل دیجیتال میباشد.

در مهندسی کنترل، کامپیوترهای دیجیتال برای دو منظور مختلف به کار برده شدهاند. اوال،ً از آنها برای تحلیل و ترکیب سیستمهای کنترل پیچیده شامل شبیهسازی دیجیتالی و محاسبة دیجیتالی دینامیکهای کنترل پیچیده استفاده شده است. ثانیا،ً بصورت کنترل کنندهها در سیستمهای کنترل به کار برده شدهاند.]32[

### <span id="page-20-0"></span>**1.1 سیستمهای کنترل دیجیتال**

شمای کنترلی را که در آن برای انجام پردازش سیگنال با شیوة مطلوب کامپیوتر دیجیتالی در حلقه کنترل گنجانیده شود، کنترل دیجیتال مستقیم` نامند. کنترل دیجیتال مستقیم از سالهای ۱۹۶۰ به سیستمهای کنترل فرایند با مقیاس بزرگ در فرایندهای شیمیایی و غیره اعمال شده است و به مقدار بسیار زیادی در پیشرفتهای مربوط به قابلیت تولید و کیفیت محصوالت و صرفهجویی در هزینههای کارگری سهیم بوده است. پیشرفتهای چشمگیر در میکروپروسسورها و میکروکامپیوترها از اواسط سالهای 1171 مهندسین کنترل را قادر کرده است که روشهای کنترل دیجیتال مستقیم را به تنوع وسیعی از سیستمهای کنترل هم با مقیاسهای بزرگ و هم با مقیاسهای کوچک اعمال کنند. کنترل دیجیتال مستقیم یک فرایند یا دستگاه در مقایسه با کنترل آنالوگ متناظر دارای مزایای زیر است:

- -1 پردازش دادهها در کنترل کنندههای دیجیتال سرراست است، محاسبات کنترلی پیچیده را میتوان به سهولت انجام داد.
- -2 برنامههای کنترل ) مشخصههای کنترل کننده ( را میتوان به سادگی تغییر داد، در صورتی که چنین تغییراتی مورد نیاز باشد.

*1*-Direct digital control

- ۳- از دیدگاه نویز داخلی ٔ و اثرات رانش ٔ ، کنترل کنندههای دیجیتال به مراتب برتر از کنترل کنندههای آنالوگ متناظر میباشند. از سوی دیگر کنترل دیجیتال معایبی نیز به شرح زیر دارد: -1 فرایندهای نمونهبرداری و کوانتیزه کردن به خطاهای بیشتری میانجامد، که عملکرد سیستم را تنزل میدهد.
- -2 طراحی کنترل کنندههای دیجیتال برای جبران چنین تنزلی به مراتب پیچیدهتر از طراحی کنترل کنندههای آنالوگ در یک سطح عملکرد معادل میباشد.

شکل )1-2( نمودار بلوکی یک سیستم کنترل دیجیتال را نمایش میدهد که تشکیالت یک شمای کنترل اساسی را در بر دارد. سیستم شامل کنترل پسخورد و کنترل پیشخورد است. در طراحی چنین سیستم کنترلی باید توجه کرد «خوبی» سیستم کنترل به شرایط انفرادی بستگی دارد. برای یک حالت مفروض لازم است شاخص عملکرد مناسبی را انتخاب کرده و کنترل کنندهای طراحی نمود که شاخص عملکرد انتخاب شده را بهینه سازد.

یک نمونه از سیستمهای کنترل دیجیتال، سیستمهای کنترل عددی است. سیستمهای کنترل عددی کامپیوتری شده که سیستمهای کنترل مستقیم هستند بطور گستردهای در صنعت به کار برده میشوند، زیرا میکروپروسسورها یا میکروکامپیوترهای ارزان قیمت به راحتی در دسترس هستند. با به کار گرفتن میکروپروسسورها و میکروکامپیوترها برای پردازش دادهای الزم، هزینه و اندازه ماشینهای کنترل عددی کاهش یافته است.

*<sup>1</sup>*-Internal noise *2*-Drift

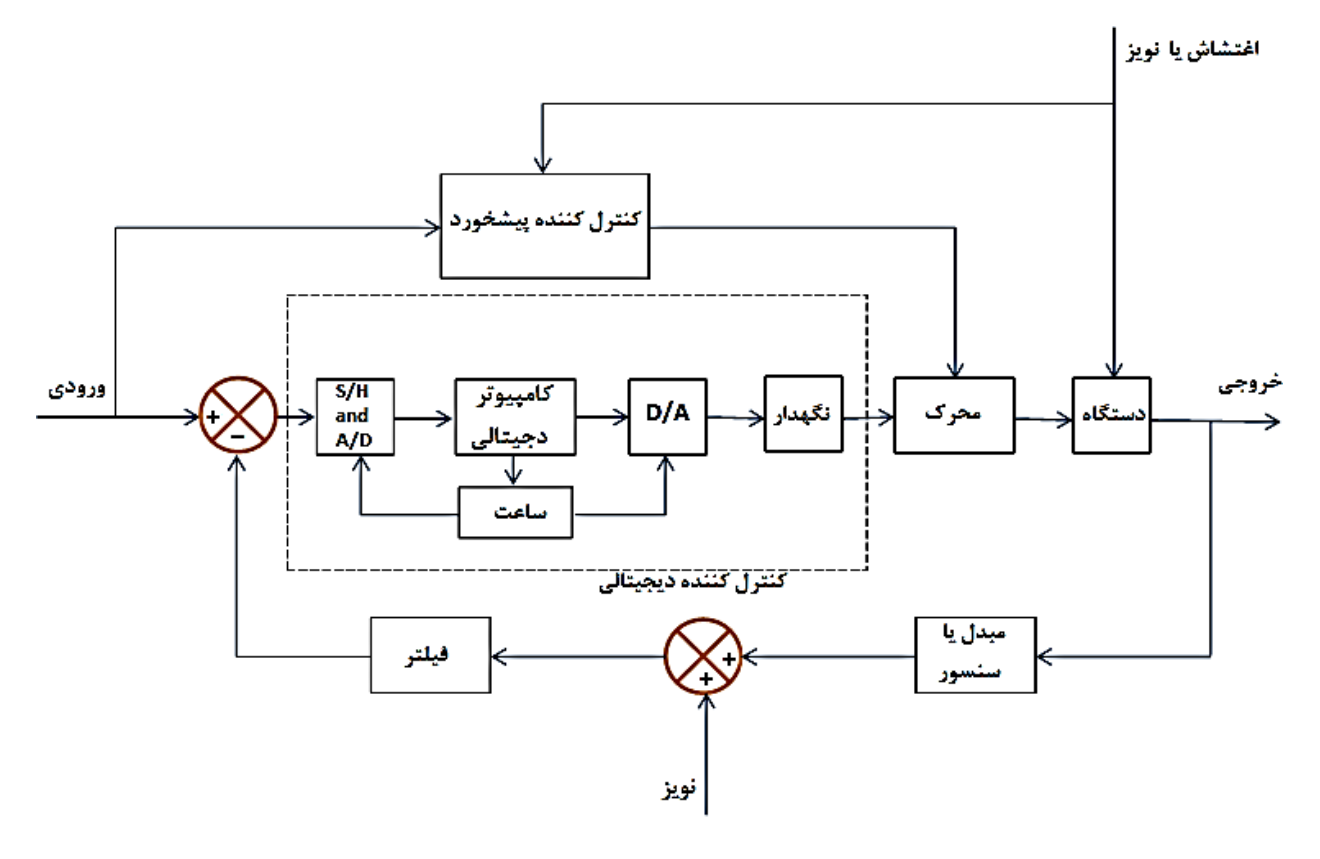

<span id="page-22-0"></span>شکل ۲- ۱ نمودار بلوکی یک سیستم کنترل دیجیتال

کنترل عددی روشی برای کنترل حرکت قطعات ماشین با اعداد باینری است. دادههای ورودی ) مرکب از مثلاً ابعاد، شکل یک قسمت مکانیکی که باید تولید شود ) و نیز ترتیب دستورهای برش به عنوان دنبالهای از 1 اعداد باینری در یک نوار یا دیسک مغناطیسی ذخیره میشوند. چنین نوار، یا دیسکی را نوار ورودی یا دیسک ورودی<sup>۲</sup> نامند. مشخصه اصلی یک سیستم کنترل عددی آن است که اعداد باینری در دادههای ورودی به وسیله سیگنالهای الکتریکی ( یا نوع دیگر ) که به صورت حرکت خطی یا دورانی در میآیند به مقادیر فیزیکی (ابعاد یا کمیتها) تبدیل می شوند.

*<sup>1</sup>*- Input tape

*<sup>2</sup>*- Input disk

شکل )2-2( نمودار بلوکی یک ماشین تراش کنترل شده عددی را نشان میدهد. سیستم به شرح زیر کار میکند. یک نوار یا یک دیسک ورودی که نمایش دهنده قطعه مورد نیاز P در شکل باینری است تهیه میشود. برای شروع سیستم، دادههای روی نوار یا دیسک ورودی از طریق خواننده، خورانده میشود که اعداد باینری را به صورت سیگنال پالس ورودی تبدیل میکند. سیگنال پالس ورودی نخست با سیگنال پالس پسخورد مقایسه میشود (معمولاً هر دو مدوله شده فرکانسی هستند) و سیگنال تفاضل (خطا) به یک سبک از پیش تعیین شده مطلوب در کامپیوتر پردازش مییابد به قسمی که خطا کاهش یابد. خروجی کامپیوتر به مبدل دیجیتال به آنالوگ خورانده میشود. مبدل A/D و دستگاه نگهدار، دادههای دیجیتال را بصورت نشان داده شده در شکل تشکیل میدهد. )در برخی از کاربردها که نیازهای توانی، بالنسبه کوچک است به جای سروموتورهای dc از موتورهای پلهای استفاده میشود.) همچنین برای کنترل عملیات ترتیبی سیگنالهایی توسط کامپیوتر ارسال میشود. مبدلی که به تیغه برش ٰ وصل شده است حرکت را به صورت سیگنالی الکتریکی تبدیل میکند، که توسط مبدل آنالوگ به دیجیتال به صورت سیگنال پالس تبدیل میشود. خواندن دقیق دادههای نشان دهنده

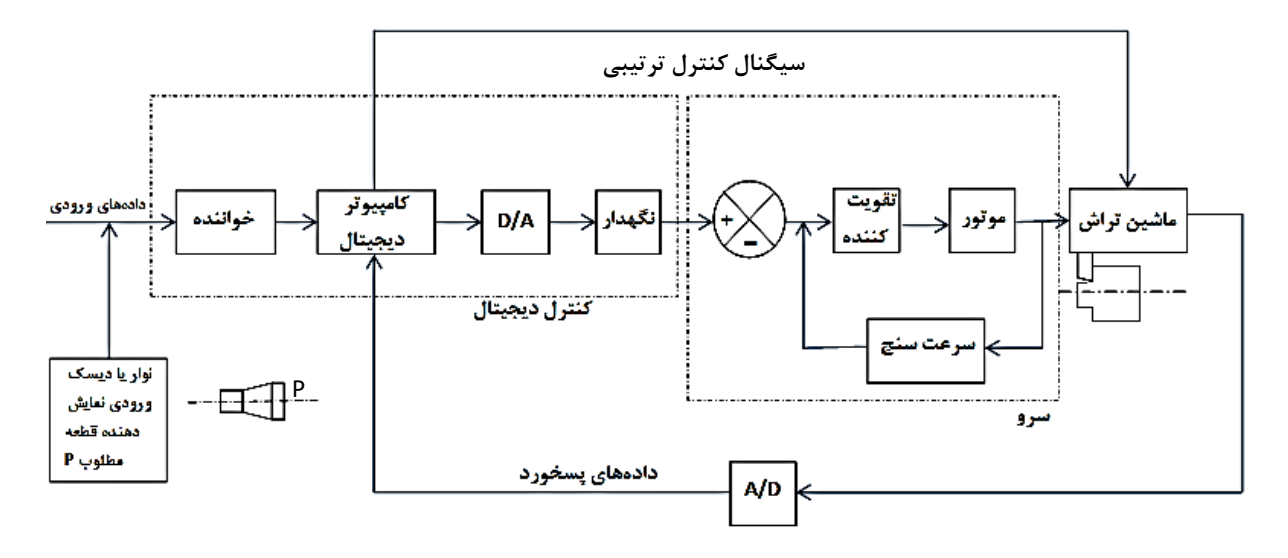

<span id="page-23-0"></span>شکل ۲- ۲ نمودار بلوکی یک ماشین تراش کنترل شده عددی

*1* -Cutterhead

رسم یا شما و تصمیمگیری سریع در برنامه ترتیبی توسط کنترل عددی امکانپذیر شده و باعث افزایش کیفیت محصول و قابلیت تولید گردیده است.

شکل (۲-۳) مثالی از تقریب مقطع ٰ را وقتی که موتورهای پلهای برای تعیین وضعیت تیغه برش به کار می-روند نشان میدهد. سیستم موتور پلهای که وضعیت تیغه برش ماشین تراش را در صفحه xy تعیین میکند، توسط کامپیوتری که دادهای ورودی را پردازش میدهد کنترل میشود. تعداد و نوع پالسهای فرمان از کامپیوتر به موتورهای پلهای، تعداد و جهت حرکتهای الزم برای آوردن تیغه برش به وضعیت درست در مختصات x و y را تعیین میکند. در بسیاری از موارد حرکت در جهت x یا y یک میکرون )یا 11 میکرون( برای هر پالس فرمان است. مثالً 5 پالس فرمان توسط کامپیوتر در جهت مثبت x ارسال شود، در این صورت تیغه برش 5 میکرون )یا 51 میکرون( در جهت x حرکت میکند. بنابراین، تیغه برش در هر نوبت در جهت x یا y به اندازه یک میکرون )یا 11 میکرون( حرکت میکند. این بدان معنی است که تیغه برش منحنی مفروضی را با دقتی در حدود یک میکرون )یا 11 میکرون( در هر دو جهت x و y دنبال میکند. از این رو، دقت دنبال کردن یک مقطع مفروض را میتوان باال نگه داشت. مزیت کنترل عددی یک ماشیت تراش آن است که قطعات پیچیده را میتوان با تولرانسهای یکنواخت در سرعت تراش ماکزیمم تولید کرد.

سیستمهای کنترل عددی کامپیوتری شده بصورت بالدرنگ عمل میکنند. برای تعیین جهت حرکت در صفحه xy، کامپیوتر باید معادالت جبری را حل کرده و در هر 111 میکروثانیه یا در این حدود یک سیگنال پالس را ارسال کند. برای تسریع زمان محاسبه، نه تنها میکروکامپیوتر باید قادر به پردازش سریع دادهها باشد، بلکه تعداد مراحل در برنامه کامپیوتر باید در حداقل نگه داشته شود.

*1-* Profile

 $\overline{a}$ 

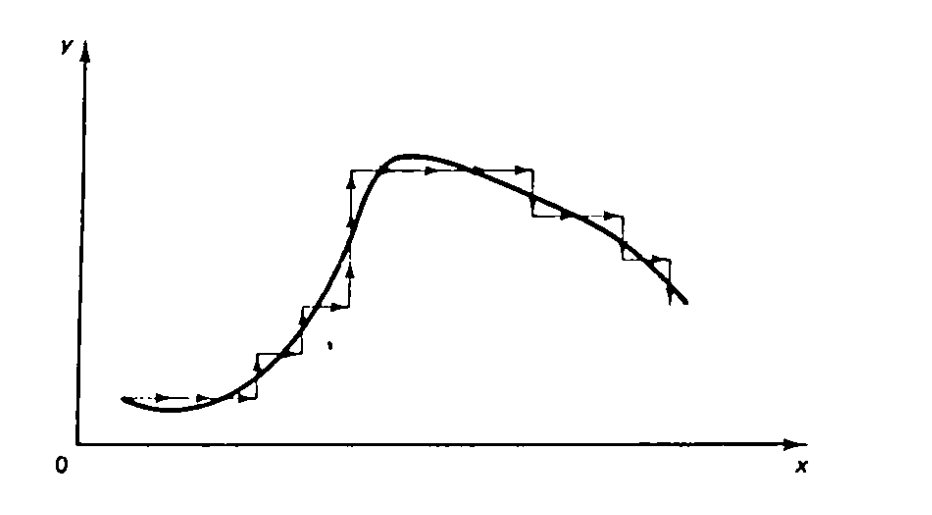

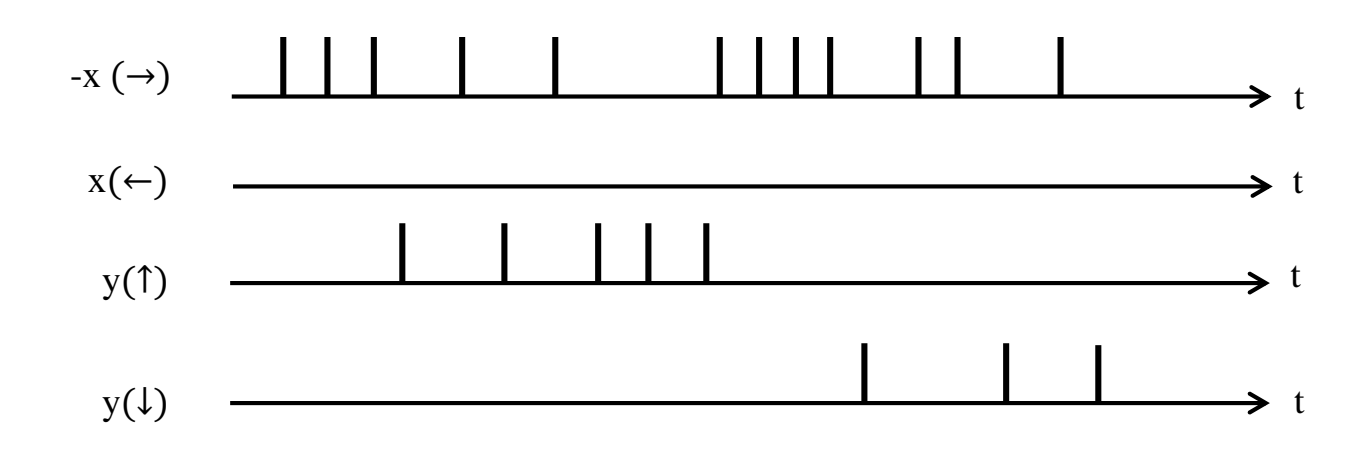

شکل ۲- ۳ تقریب مقطع ماشین تراش کنترل شده عددی

عالوه بر پایین بودن هزینه و فشرده بودن اندازه آن، سیستم کنترل عددی کامپیوتری شده دارای مزایای عملیاتی ` است. هر باری که قطعه یکسانی تولید میشود نیازی به باز چرخانیدن نوار ورودی وجود ندارد. علاوه

*<sup>1</sup>*- Functional advantages

بر این، با افزایش ظرفیت حافظه میتوان دادههای ورودی متفاوت بسیاری ذخیره نمود و انواع متفاوت بسیاری از محصوالت را به طور پیوسته تولید کرد و از این رو قابلیت تولید را افزایش داد.]32[

### <span id="page-26-0"></span>**9.1 تبدیل z**

یکی از ابزارهای ریاضی که معموالً در تحلیل و ترکیب سیستمهای کنترل گسسته زمانی به کار میرود تبدیل z است. نقش تبدل z در سیستمهای گسسته زمانی مشابه نقش تبدیل الپالس در سیستمهای پیوسته زمانی است. در یک سیستم کنترل گسسته زمانی خطی، یک معادله تفاضلی خطی دینامیکهای سیستم را مشخص میکند. برای آنکه پاسخ سیستمی را به ورودی معینی تعیین کنیم باید چنین معادله تفاضلی را حل کرد. با روش تبدیل z حل معادالت تفاضلی خطی ماهیتاً جبری میشود. )درست به همان ترتیبی که تبدیل الپالس معادالت دیفرانسیل خطی ثابت را به معادالت جبری برحسب s تبدیل میکند، تبدیل z معادالت تفاضلی خطی ثابت را به معادلات جبری برحسب Z تبدیل می کند.)

روش تبدیل z یک روش عملیاتی است که در کار کردن با سیستمهای گسسته زمانی بسیار نیرومند است.  $k$  تبدیل z یک تابع زمانی (x(t) که در آن t نامنفی است، یا دنبالهای از مقادیر (kT) یا x(k) که در آن مقادیر صفر یا مثبت را اختیار کرده و T دروه تناوب نمونهبرداری است، با معادله زیر تعریف میشود:

$$
X(z) = \mathcal{Z}[x(t)] = \mathcal{Z}[x(kT)] = \mathcal{Z}[x(k)]
$$
  
= 
$$
\sum_{k=0}^{\infty} x(kT)z^{-k} = \sum_{k=0}^{\infty} x(k)z^{-k}
$$
 (1-1)

به این تبدیل Z، تبدیل Z یک طرفه اطلاق میشود. نماد  ${\mathcal Z}$  نشانگر « تبدیل Z » است. در تبدیل Z یک طرفه فرض میکنیم که x(t)=0 برای t<0 یا x(kT)=x(k)=0 برای k<0 توجه کنید که z یک متغیر مختلط است.

$$
k = 0
$$
تبدیل z برای (x) که در آن،  $\infty < t < \infty$  یا  $x(k)$  یا  $x(k)$  که در آن  $k$  مقادیر صحیح (k)

$$
X(z) = \mathcal{Z}[x(t)] = \mathcal{Z}[x(kT)] = \mathcal{Z}[x(k)]
$$
  
= 
$$
\sum_{k=-\infty}^{\infty} x(kT)z^{-k} = \sum_{k=-\infty}^{\infty} x(k)z^{-k}
$$
 (7-7)

به این تبدیل Z، تبدیل Z دو طرفه اطلاق میشود. در تبدیل Z دو طرفه، فرض میشود که برای  $t < 0$  تابع زمانی  $\chi(t)$  غیر صفر باشد و فرض میشود دنباله زمانی  $\chi(k)$  یا  $\chi(k)$  برای  $k < 0$  مقادیر غیر صفر داشته باشد. هر دو تبدیل Z یک طرفه و دو طرفه سریهای توانی  $z^{-1}$  هستند. (دومی شامل هم توانهای ه بت و هم توانهای منفی  $z^{-1}$  است.)

برای بیشتر کاربردهای مهندسی تبدیل z یک طرفه جواب صورتبستة راحتی در ناحیه همگرایی خود خواهد داشت. هر وقت  $X(z)$ ، به یک سری نامتناهی برحسب  $z^{-1}$ ، در بیرون  $|z|=R$  همگراه شود، که در آن،  $R$  را شعاع همگرایی مطلق گویند، در استفاده از روش تبدیل Z برای حل مسائل گسسته زمانی لزومی ندارد که هر بار مقادیری از z مشخص شود که به ازای آن (z(X همگرا میشود.

گسترش سمت راست معادله )1-2( میدهد:

$$
X(z) = x(0) + x(T)z^{-1} + x(2T)z^{-2} + \dots + x(kT)z^{-k}
$$
\n1

\n1

\n1

\n1

\n1

\n1

\n1

\n1

\n1

\n1

\n1

\n2

\n2

\n3

\n4

\n5

\n5

\n6

\n6

\n7

\n8

\n8

\n9

\n1

\n1

\n1

\n2

\n2

\n4

\n5

\n5

\n6

\n6

\n8

\n9

\n1

\n1

\n1

\n1

\n2

\n2

\n3

\n4

\n5

\n5

\n6

\n6

\n7

\n8

\n9

\n1

\n1

\n1

\n1

\n1

\n1

\n1

\n1

\n1

\n1

\n1

\n1

\n1

\n1

\n1

\n1

\n1

\n1

\n1

\n1

\n1

\n1

\n1

\n1

\n1

\n1

\n1

\n1

\n1

\n1

\n1

\n1

\n1

\n1

\n1

\n1

\n1

\n1

\n1

\n1

\n1

\n1

\n1

\n1

\n1

\n1

\n1

\n1

\n1

\n1

\n1

\n1

\n1

اگر تبدیل z بصورت نسبت دو چند جملهای از z داده شود، در این صورت عکس تبدیل z را میتوان با چندین روش مختلف مانند روش تقسیم مستقیم، روش محاسباتی، روش گسترش کسرهای جزئی و روش انتگرال معکوس به دست آورد.]32[

### <span id="page-28-0"></span>**0.9.1 قطبها و صفرها در صفحه z**

در کاربردهای مهندسی روش تبدیل z،  $X(z)$  ممکن است به شکل زیر باشد:

$$
X(z) = \frac{b_0 z^m + b_1 z^{m-1} + \dots + b_m}{z^n + a_1 z^{n-1} + \dots + a_n}
$$
 (f-1)

یا

$$
X(z) = \frac{b_0(z - z_1)(z - z_2) \dots (z - z_m)}{(z - p_1)(z - p_2) \dots (z - p_n)}
$$
  
که در آن  $p_i$  قطبهای  $X(z)$  و 2<sup>1</sup> و مفرهای

موقعیت قطبها و صفرهای  $X(z)$  مشخصههای  $\mathcal{X}(k)$ ، دنباله مقادیر اعداد را تعیین میکنند. درست مانند حالت تحلیل صفحه s سیستمهای کنترل پیوسته خطی زمانی، ما اغلب از یک نمایش ترسیمی در صفحه z از محل قطبها و صفرهای  $X(z)$  استفاده میکنیم. در مهندسی کنترل و پردازش سیگنالها،  $X(z)$  اغلب بصورت نسبت چند جمله|یهایی برحسب  $z^{-1}$  بصورت زیر بیان میشود:

$$
X(z) = \frac{b_0 z^{-(n-m)} + b_1 z^{-(n-m+1)} + \dots + b_m z^{-n}}{1 + a_1 z^{-1} + a_2 z^{-2} + \dots + a_n z^{-n}}
$$
\n
$$
(2 - 1) \tag{2 - 1}
$$

که در آن 2<sup>– 1</sup> به عنوان اپراتور تأخیر واحد تعبیر میشود. در پیدا کردن قطبها و صفرهای 
$$
X(z)
$$
 راحت است  
که (X(z) را بصورت چند جملهایهایی از 2 بیان کنیم. به عنوان مثال:

$$
X(z) = \frac{z^2 + 0.5z}{z^2 + 3z + 2} = \frac{z(z + 0.5)}{(z + 1)(z + 2)}
$$

روشن است، (Z)  قطبهایی در  1 = −2 و  2 = −2 و مفرهایی در  1 =  2 و  5,  2 = −0.5 و کار. اما اگر  
\nX(z) بیمورت نسبت چندجملهایهایی از  1<sup>-</sup>  2 بنویسيم،  X(z)  yالا را میتوان  چنین نوشت:  
\n
$$
X(z) = \frac{1 + 0.5z^{-1}}{1 + 3z^{-1} + 2z^{-2}} = \frac{1 + 0.5z^{-1}}{(1 + z^{-1})(1 + 2z^{-2})}
$$

اگر چه قطبها در 1− = z و z = $-2$  و یک صفر در  $-5$ .5 به روشنی از عبارت بالا دیده میشوند، اما صفر در  $\sigma=2$  بطور صریح نشان داده نشده است. بنابراین، بهتر است در کار کردن با قطبها و صفرهای  $z^{-1}$  را بصورت نسبت چند جملهایهایی از  $z$  بیان کرد، نه بصورت چند جملهایهایی از  $X(z) \; X(z)$ .

<span id="page-29-0"></span>**1.9.1 تحلیل پایداری سیستمهای حلقه-بسته در حوزة z**

در این بخش پایداری سیست<sub>م</sub>های کنترل گسسته زمانی تک ورودی– تک خروجی خطی ثابت-زمان را  
برسی میکنیم، سیستم با تابع تبدیل پالسی حلقه-بسته زیر را در نظر میگیریم:  
\n
$$
\frac{C(z)}{R(z)} = \frac{G(z)}{1 + GH(z)}
$$
\n  
\nپایداری سیستم تعریف شده با معادله (۲–۶) و نیز سیستمهای کنترل گسسته زمانی نوع دیگر را میتوان از  
\محل قطبهای حلقه-بسته در صفحه Z یا ریشههای معادله مشخصه  
\n
$$
P(z) = 1 + GH(z) = 0
$$

به شرح زیر تعیین کرد: .1 برای اینکه سیستم پایدار باشد، قطبهای حلقه-بسته یا ریشههای معادله مشخصه باید در درون دایره واحد در صفحه z قرار گیرند. هر قطب حلقه-بسته بیرون دایره واحد، سیستم را ناپایدار میکند.

- .2 اگر یک قطب ساده در 1 = یا −1 = قرار گیرد )یا یک قطب ساده در 1 = و قطب ساده دیگر در 1− = Z قرار گیرد) آن وقت سیستم پایدار بحرانی' میشود. همچنین، اگر یک جفت قطب مختلط مزدوج بر روی دایره واحد در صفحه z قرار گیرد سیستم پایدار بحرانی میشود. هر قطب مکرر حلقه-بسته بر روی دایره واحد سیستم را ناپایدار میکند.
- .3 صفرهای حلقه-بسته تأثیری بر روی پایداری مطلق ندارند و بنابراین میتوانند در هر محلی از صفحه z قرار گیرند.

از این رو، یک سیستم کنترل حلقه-بسته گسسته زمانی تک ورودی-تک خروجی خطی ثابت-زمان وقتی ناپایدار میشود که الاقل یکی از قطبهای حلقه-بسته آن بیرون دایره واحد قرار گیرد و یا یک قطب مکرر حلقه-بسته بر روی دایره واحد صفحه z قرار گیرد.

**مثال 0.1** سیستم کنترل حلقه-بسته نشان داده شده در شکل )1-2( را در نظر بگیرید. پایداری سیستم را وقتی که 1 $1 = K = K$  باشد تعیین میکنیم. تابع تبدیل حلقه-باز  $G(s)$  سیستم چنین است:

$$
G(s) = \frac{1 - e^{-s}}{s} \frac{1}{s(s+1)}
$$
 (A-T)

با استفاده از رابطه

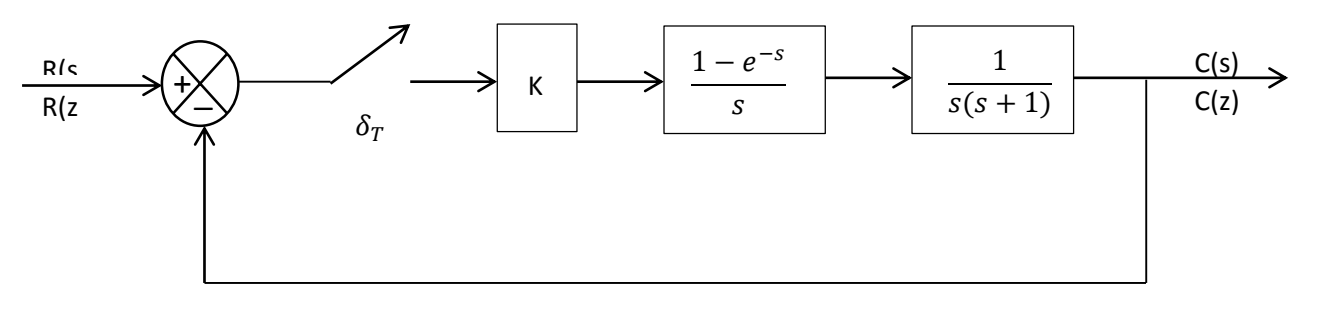

#### شکل -2 1 سیستم کنترل حلقه-بسته مثال 1-2

*1*- Critically stable

$$
c(s) = \mathcal{L}^{-1}[C(s)] = \mathcal{L}^{-1}[G(s)\frac{R^*(s)}{1 + GH^*(s)}]
$$
\n(9-1)

تبدیل Z  $G(s)$  بصورت زیر است:

$$
G(s) = z \left[ \frac{1 - e^{-s}}{s} \frac{1}{s(s+1)} \right] = \frac{0.3679z + 0.2642}{(z - 0.3679)(z - 1)}
$$
 (1--1)

از آنجایی که تابع تبدیل پالسی حلقه-بسته این سیستم بصورت زیر است:

$$
\frac{C(z)}{R(z)} = \frac{G(z)}{1 + G(z)}\tag{11-7}
$$

معادله مشخصه چنین است:

$$
1 + G(z) = 0 \tag{17-7}
$$

که چنین میشود:

$$
(z - 0.3679)(z - 1) + 0.3679z + 0.2642 = 0
$$
\n<sup>(17-1)</sup>

- یا
- $z^2 z + 0.6321 = 0$  (1.1-1)

ریشههای معادله مشخصه چنین بدست میآیند:

 $z_1 = 0.5 + j0.6181$   $z_2 = 0.5 - j0.6181$  (1۵-7)

چون

 $|z_1| = |z_2| < 1$ 

### بنابراین سیستم پایدار مجانبی است.]32[

# <span id="page-32-0"></span>**فصل 9**

### <span id="page-32-1"></span>**تحلیل در فضای حالت و سیستمهای کنترل بهینه**

### <span id="page-32-2"></span>**0.9 مقدمه**

مسائل کنترل بهینه مورد توجه تعداد زیادی از مهندسین کنترل قرار گرفته است. یک سیستم کنترل بهینه- سیستمی که طراحی آن مقدار یک تابع انتخاب شده به عنوان شاخص عملکرد را بهینهسازی میکند بر حسب مورد، ممکن است به حداقل یا حداکثر برساند- با یک سیستم ایدهآل از این لحاظ متفاوت است که سیستم بهینه، بهترین سیستم قابل حصول با وجود محدودیتهای فیزیکی است و حال آن که سیستم ایدهآل ممکن است یک هدف غیرقابل حصول باشد.

### <span id="page-32-3"></span>**1.9 شاخصهای عملکرد**

در طراحی یک سیستم کنترل بهینه، برای تعیین یک تصمیم کنترل فعلی تحت محدودیتهای خاصی الزم است قانونی پیدا کنیم که معیاری از انحراف عملکرد ایدهآل را به حداقل برساند. آن معیار معموالً توسط شاخص عملکرد انتخاب شده، فراهم میگردد. شاخص عملکرد تابعی است که مقدار آن به عنوان نشانهای از میزان تطبیق عملکرد واقعی با عملکرد مطلوب در نظر گرفته میشود. در اکثر مواقع، رفتار یک سیستم با انتخاب بردار به گونهای که شاخص عملکرد را به حداقل برساند (یا برحسب ماهیت شاخص عملکرد انتخاب شده، به  $u(k)$ حداکثر برساند .) بهینهسازی میشود. از آنجاییکه شاخص عملکرد ماهیت سیستم کنترل بهینه حاصل را تعیین میکند انتخاب یک شاخص عملکرد مناسب مهم است. یعنی اینکه تعیین خطی یا غیرخطی بودن، ثابت یا

متغیر با زمان بودن یک سیستم کنترل بستگی به شکل شاخص عملکرد خواهد داشت. بنابراین مهندس کنترل براساس ملزوماتی که یک سیستم باید برآورده کند این شاخص را فرمولهسازی کرده و آن را در تعیین ماهیت سیستم حاصل در نظر میگیرد. ملزومات طراحی معموالً نه تنها شامل مشخصههای عملکرد، بلکه برای تضمین تحقق فیزیکی آن شامل محدودیتهایی در شکل کنترل مورد استفاده نیز میباشند. فرایند بهینهسازی نه تنها باید قوانین کنترل بهینه و ترکیبات پارامترها را فراهم بیاورد بلکه کنترل در عملکرد را که در اثر هرگونه انحراف تابع شاخص عملکرد از مقدار حداقل (حداکثر) آن که از اعمال قوانین کنترل غیربهینه بوجود میآید را نیز پیشبینی کند .

انتخاب مناسبترین شاخص عملکرد برای یک مسأًله داده شده، به خصوص در سیستمهای پیچیده بسیار مشکل است. مطلوب آن است که معیار کنترل بهینه به جای در نظر گرفتن دیدگاه ریاضی از یک دیدگاه کاربردی سرچشمه بگیرد. اما در حالت کلی انتخاب شاخص عملکرد مصالحهای بین یک برآورد معنیدار از عملکرد سیستم و یک مسأله مهارشدنی ریاضی را شامل میشود.]32[

### <span id="page-33-0"></span>**9.9 فرموله نمودن مسائل بهینهسازی**

اگر اطالعات زیر داده شده باشند، مسأله بهینهسازی یک سیستم کنترل میتواند فرموله شود:

-1 معادالت سیستم -2 رده بردارهای مجاز کنترل -3 محدودیتهای یک مسأله -1 شاخص عملکرد -5 پارامترهای سیستم حل یک مسأله کنترل بهینه، تعیین بردار کنترل بهینه  $\,u(k)$  در میان رده بردارهای مجاز کنترل است. این بردار  $u(k)$  به عوامل زیر بستگی دارد: -1 ماهیت شاخص عملکرد -2 ماهیت محدودیتها -3 حالت اولیه یا خروجی اولیه -1 حالت مطلوب یا خروجی مطلوب

جزء در موارد خاص، ممکن است مسأله کنترل بهینه از لحاظ بدست آوردن یک پاسخ تحلیلی آنچنان پیچیده باشد که الزم گردد جواب محاسباتی آن بدست آورده شود.

 $u(k)$  مسأله کنترل بهینه، برای هر حالت اولیه داده شده  $\chi(0)$ ، شامل پیدا کردن یک بردار کنترل مجاز است که حالت را به ناحیه مطلوبی در فضای حالت انتقال داده که درآن شاخص عملکرد به حداقل رسانیده شود. در بعضی از موارد ترکیب خاصی از دستگاه، حالت مطلوب، شاخص عملکرد و محدودیتها، کنترل بهینه را غیرممکن میسازند. سواالتی در مورد وجود یک بردار کنترل بهینه مهم هستند زیرا که آنها طراح را مطلع می- سازند که آیا برای یک سیستم و دسته محدودیتهای داده شده آن، کنترل بهینه امکانپذیر است یا خیر. در میان سوالات دو تا از مهمترین آنها کنترلپذیری و رویتپذیری میباشند.[۳۱]

### <span id="page-34-0"></span>**1.9 کنترلپذیری**

### <span id="page-34-1"></span>**تعریف 0.1.9 کنترلپذیری کامل حالت یک سیستم**

سیستم کنترلی را کامالً کنترلپذیر حالت گویند اگر بتوان سیستم را در یک زمان متناهی از هر حالت اولیه دلخواه به هر حالت مطلوب دیگر همچنین یک حالت دلخواه، انتقال داد.]32[ به عبارت دیگر سیستم کنترلی را کنترلپذیر گویند اگر بتوان هر متغیر حالت را در طول یک زمان متناهی توسط سیگنال کنترل بدون محدودیت، کنترل نمود. اگر یکی از متغیرها مستقل از سیگنال کنترل باشد، کنترل این متغیر حالت غیرممکن خواهد بود و بنابراین سیستم کنترلپذیر نیست. اگر سیستمی کنترلپذیر نباشد، ممکن است جواب مسأله کنترل بهینه آن وجود نداشته باشد. اگرچه بسیاری از سیستمهای فیزیکی کنترلپذیر هستند اما ممکن است مدلهای ریاضی متناظر دارای خاصیت کنترلپذیری نباشند، از این رو الزم است بدانیم تحت چه شرایطی سیستم کنترلپذیر است.

### <span id="page-35-0"></span>**0.1.9 کنترلپذیری کامل حالت سیستم گسسته زمانی خطی ثابت-زمان**

سیستم گسسته زمانی توصیف شده بصورت زیر را در نظر بگیرید: (( + 1)) = () + () (1 − 3) بطوریکه در آن () بردار -بعدی حالت در لحظه نمونهبرداری ام و () سیگنال کنترل در لحظه نمونهبرداری ام وماتریسهای، × و 1، × ، ماتریسهای ورودی و ، دوره نمونهبرداری میباشد. فرض میکنیم که () در فاصله (1 + ) > > ثابت باشد.

تعریف ۲,۴,۳ کنترل پذیری کامل حالت سیستم گسستمزمانیخطی ثابت–زمان  
سیستم کنترل گسسته زمانی داده شده با معادله (۳ – ۱) را کنترلپذیر کامل حالت یا به سادگی کنترل-  
پذیر حالت گویند اگر سیگنال کنترل ثابت تکهای 
$$
u(kT)
$$
 تعریف شده در تعداد متناهی از دورههای نمونه-  
برداری چنان وجود داشته باشند که با شروع از هر حالت اولیه، حالت (kT) را بتوان به هر حالت مطلوب  $x_f$
در بحث کنترلپذیری، حالت مطلب و 
$$
\chi_f
$$
 را میتوان به صورت مبدأ مشخص کرد یا 10 =  $\chi_f$  اما در اینجا  
فرض میکنیم که  $\chi_f$  یک حالت دلخواه در فضای 17-بعدی شامل مبدأ میباشد. با استفاده از تعریفی که داده  
شد، اینک شرط کنترلپذیری کامل حالت را بدست میآوریم.

از حل معادله (3 − 1) خواهیم داشت:

$$
x(nT) = Anx(0) + \sum_{j=0}^{n-1} A^{n-j-1}Bu(jT)
$$
  
=  $Anx(0) + A^{n-1}Bu(0) + A^{n-2}Bu(0) + \dots + Bu((n-1)T)$ 

بدست میآوریم:

$$
x(nT) - Anx(0) = \begin{bmatrix} B & | & AB & | & \dots & | & An-1B \end{bmatrix} \begin{bmatrix} u((n-1)T) \\ u((n-2)T) \\ \vdots \\ u(0) \end{bmatrix} \tag{5-5}
$$

چون  $B$  یک ماتریس  $1\times 1$  است، در مییابیم که هر یک از ماتریسهای  $B$ ،  $A^{n-1}B$ ....  $B$  یک ماتریس  $1 \times 1$  یا یک بردار ستونی  $n$ -بعدی است. اگر رتبه ماتریس زیر  $n \times 1$ 

\n
$$
\text{Rank}\left[B \mid AB \mid \ldots \mid A^{n-1}B\right] = n
$$
\n

\n\n $\text{C}(-r)$ \n

\n\n $\text{C}(-r)$ \n

\n\n $\text{C}(-r)$ \n

\n\n $\text{C}(-r)$ \n

\n\n $\text{C}(-r)$ \n

\n\n $\text{C}(-r)$ \n

\n\n $\text{C}(-r)$ \n

\n\n $\text{C}(-r)$ \n

\n\n $\text{C}(-r)$ \n

\n\n $\text{C}(-r)$ \n

\n\n $\text{C}(-r)$ \n

\n\n $\text{C}(-r)$ \n

\n\n $\text{C}(-r)$ \n

\n\n $\text{C}(-r)$ \n

\n\n $\text{C}(-r)$ \n

\n\n $\text{C}(-r)$ \n

\n\n $\text{C}(-r)$ \n

\n\n $\text{C}(-r)$ \n

\n\n $\text{C}(-r)$ \n

\n\n $\text{C}(-r)$ \n

\n\n $\text{C}(-r)$ \n

\n\n $\text{C}(-r)$ \n

\n\n $\text{C}(-r)$ \n

\n\n $\text{C}(-r)$ \n

\n\n $\text{C}(-r)$ \n

\n\n $\text{C}(-r)$ \n

\n\n $\text{C}(-r)$ \n

\n\n $\text{C}(-r)$ \n

\n\n $\text{C}(-r)$ \n

\n\n $\text{C}(-r)$ \n

\n\n $\text{C}(-r)$ \n

\n\n $\text{C}(-r)$ \n

\n\n $\text{C}(-r)$ \n

\n\n $\text{C}(-r)$ \n

\n\n $\text{C}(-r)$ \n

\n\n $\text{C}(-r)$ \n

\n\

Rank  $|B| \cdot |AB| \cdots |A^{n-1}B| < n$ در این صورت با استفاده از قضیه کیلی- هامیلتون میتوان نشان داد که برای هر  $i$  دلخواه،  $A^i B$  را میتوان برحسب ترکیبهای خطی  $B$ ،  $AB$ ،..،  $A$ 1 $A$  بیان نمود. در نتیجه برای هر  $i$  داریم: Rank  $|B \mid AB \mid \dots \mid A^{i-1}B| < n$  $\chi_f$  و از این رو بردارهای  $B$ ،  $AB$  ...،  $A^{i-1}B$  نمیتوانند فضای  $n$ -بعدی را بپوشانند و بنابراین برای بعضی امکان ندارد که برای تمام i داشته باشیم  $x_f$  =  $x(iT)$ . از این رو شرط داده شده توسط معادله (3 − 5) یک شرط الزم است. اگر سیستم تعریف شده توسط معادله (3 − 1) به طور کامل کنترلپذیر حالت باشد، در این صورت امکان دارد هر حالت اولیه را به هر حالت دلخواه دیگر حداکثر در  $n$  دوره نمونهبرداری انتقال داد، اگر و فقط اگر اندازه  $u(kT)$  بدون محدودیت باشد. در صورتی که اندازه  $u(kT)$  کراندار باشد ممکن است بیش از دوره نمونهبرداری طول بکشد.  $n$ 

**مثال 0.9** سیستمهای زیر کنترلپذیر کامل هستند

1.  $\begin{bmatrix} x_1(k+1) \\ x_2(k+1) \end{bmatrix}$  $\begin{bmatrix} x_1(k+1) \\ x_2(k+1) \end{bmatrix} = \begin{bmatrix} -1 & 0 \\ 0 & -2 \end{bmatrix}$  $\begin{bmatrix} 1 & 0 \\ 0 & -2 \end{bmatrix} \begin{bmatrix} x_1(k) \\ x_2(k) \end{bmatrix}$  $\begin{bmatrix} x_1(k) \\ x_2(k) \end{bmatrix} + \begin{bmatrix} 2 \\ 3 \end{bmatrix}$  $\frac{2}{3}$ [u(k)] چون در این مثال  $n$  برابر با دو میباشد، برای آن که سیستم فوق کنترلپذیر کامل باشد، باید رتبه ماتریس زیر برابر با دو باشد:  $Q$ 

$$
Q = \begin{bmatrix} B & |AB| \end{bmatrix} = \begin{bmatrix} 2 & -2 \\ 3 & -6 \end{bmatrix}
$$
\n
$$
rank\ Q = 2
$$

بنابراین سیستم فوق کنترلپذیر است.

$$
2. \begin{bmatrix} x_1(k+1) \\ x_2(k+1) \\ x_3(k+1) \\ x_4(k+1) \\ x_5(k+1) \end{bmatrix} = \begin{bmatrix} -2 & 1 & 0 & 0 & 0 \\ 0 & -2 & 1 & 0 & 0 \\ 0 & 0 & -2 & 0 & 0 \\ 0 & 0 & 0 & -5 & 1 \\ 0 & 0 & 0 & 0 & -5 \end{bmatrix} \begin{bmatrix} x_1(k) \\ x_2(k) \\ x_3(k) \\ x_4(k) \\ x_5(k) \end{bmatrix} + \begin{bmatrix} 0 & 1 \\ 0 & 0 \\ 3 & 0 \\ 0 & 0 \\ 2 & 1 \end{bmatrix} \begin{bmatrix} u_1(k) \\ u_2(k) \\ u_2(k) \end{bmatrix}
$$

در این مثال برابر پنج است، بنابراین برای کنترلپذیری سیستم فوق باید رتبه ماتریس زیر باید برابر با پنج باشد:

$$
Q = \begin{bmatrix} B & |AB| & |A^2B| & |A^3B| & |A^4B \end{bmatrix}
$$
\n
$$
= \begin{bmatrix} 0 & 1 & 0 & -2 & 3 & 4 & -18 & -8 & 72 & 16 \\ 0 & 0 & 3 & 0 & -12 & 0 & 36 & 0 & -96 & 0 \\ 3 & 0 & -6 & 0 & 12 & 0 & -24 & 0 & 48 & 0 \\ 0 & 0 & 2 & 1 & -20 & -10 & 150 & 75 & -1000 & -500 \\ 2 & 1 & -10 & -5 & 50 & 25 & -250 & -125 & 1250 & 625 \end{bmatrix}
$$
\n
$$
rank \ Q = 5
$$

بنابراین، این سیستم کنترلپذیر میباشد.

**مثال 1.9** سیستمهای زیر کنترلپذیر نیستند

1. 
$$
\begin{bmatrix} x_1(k+1) \\ x_2(k+1) \end{bmatrix} = \begin{bmatrix} -1 & 0 \\ 0 & -2 \end{bmatrix} \begin{bmatrix} x_1(k) \\ x_2(k) \end{bmatrix} + \begin{bmatrix} 2 \\ 0 \end{bmatrix} [u(k)]
$$

در این مثال داریم:

$$
Q = \begin{bmatrix} 2 & -2 \\ 0 & 0 \end{bmatrix}
$$
  
\nrank  $Q = 1 < 2 = n$   
\n
$$
\begin{bmatrix} x_1(k+1) \\ x_2(k+1) \\ x_3(k+1) \\ x_4(k+1) \\ x_5(k+1) \end{bmatrix} = \begin{bmatrix} -2 & 1 & 0 & 0 & 0 \\ 0 & -2 & 1 & 0 & 0 \\ 0 & 0 & -2 & 0 & 0 \\ 0 & 0 & 0 & 5 & 1 \\ 0 & 0 & 0 & 0 & -5 \end{bmatrix} \begin{bmatrix} x_1(k) \\ x_2(k) \\ x_3(k) \\ x_4(k) \\ x_5(k) \end{bmatrix} + \begin{bmatrix} 0 & 1 \\ 3 & 0 \\ 0 & 0 \\ 2 & 1 \\ 0 & 0 \end{bmatrix} \begin{bmatrix} u_1(k) \\ u_2(k) \\ u_2(k) \end{bmatrix}
$$
  
\n
$$
Q = \begin{bmatrix} 0 & 1 & 3 & -2 & -12 & 4 & 36 & -8 & -96 & 16 \\ 3 & 0 & -6 & 0 & 12 & 0 & -24 & 0 & 48 & 0 \\ 0 & 0 & 0 & 0 & 0 & 0 & 0 & 0 & 0 \\ 2 & 1 & -10 & -5 & 50 & 25 & -250 & -125 & 1250 & 625 \\ 0 & 0 & 0 & 0 & 0 & 0 & 0 & 0 & 0 \end{bmatrix}
$$
  
\nrank  $Q = 3 < 5 = n$ 

بنابراین در این مثال، سیستم کنترلپذیر نمیباشد.

### **1.9 رویتپذیری**

سیستم کنترل گسسته زمانی تحریک نشده تعریف شده بصورت زیر را در نظر بگیرید:  
\n
$$
x((k+1)T) = Ax(T)
$$
\n
$$
y(kT) = Cx(kT)
$$
\n
$$
x(-\tau)
$$
\n
$$
x(kT) = Cx(kT)
$$
\n
$$
x(-\tau) = x(kT) + \eta(x)
$$
\n
$$
y(kT) = y(kT) + \eta(x)
$$
\n
$$
y(kT) = \eta(x)
$$
\n
$$
x(kT) = \eta(x)
$$
\n
$$
x(kT) = \eta(x)
$$
\n
$$
x(kT) = \eta(x)
$$
\n
$$
x(kT) = \eta(x)
$$
\n
$$
x(kT) = \eta(x)
$$

#### **تعریف 0.1.9 رویتپذیری کامل حالت یک سیستم**

سیستم را رویتپذیر کامل گویند اگر هر حالت اولیه  $\chi(0)$  را بتوان از مشاهده  $\chi(KT)$  در طول تعداد متناهی از دورههای نمونهبرداری تعیین نمود. بنابراین سیستم رویتپذیر کامل است اگر هر انتقال حالت نهایتاً هر مؤلفه بردار خروجی را تحت تأثیر قرار دهد.]32[

مفهوم رویتپذیری در حل مسأله بازسازی متغیرهای حالت غیرقابل سنجش از متغیرهای حالت قابل سنجش در حداقل دورههای نمونهبرداری سودمند است. سیستمهای کنترل پسخورد حالت طراحی شده با روش جایابی قطب، پسخورد متغیرهای حالت وزن داده شده را الزم خواهند داشت. مشکل عملی مواجه شده با سیستمهای کنترل پسخوردحالت آن است که برخی از متغیرهای حالت برای سنجش مستقیم قابل دسترسی نمیباشند، از این رو الزم است که متغیرهای حالت غیرقابل سنجش تخمین زده شوند تا بتوان سیگنالهای کنترل پسخورد را ساخت.دلیل اینکه سیستم بدون تحریک را در نظر میگیریم به شرح زیر است. اگر سیستم با معادالت زیر توصیف شود:

$$
x((k+1)T) = Ax(kT) + Bu(kT)
$$
 (8-7)

$$
y(kT) = Cx(kT) + Du(kT)
$$
 (Y -  $\tau$ )  
 
$$
c_1 \mid_{L^1} \text{supp}(x - \tau)
$$

$$
x(kT) = A^{k}x(0) + \sum_{j=0}^{k-1} A^{k-j-1}Bu(jT)
$$
 (1-t)

ينين است:  $y(kT)$ 

$$
y(kT) = CA^{k}x(0) + \sum_{j=1}^{k-1} CA^{k-j-1}Bu(jT) + Du(kT)
$$
 (9 – 7)

چون ماتریسهای  $A$ ،  $B$  و  $D$  معلوم است و  $u(kT)$  نیز معلوم میباشد، جملات دوم و سوم در سمت راست معادله  $(4-\mathsf{r})$  کمیتهای معلومی هستند. از این رو می $\mathsf{u}_0$  آنها را از مقدار رویت شده  $\mathcal{Y}(kT)$  کم کرد. به این جهت برای بررسی یک شرط الزم و کافی برای رویتپذیری کامل کافی است سیستمهای توصیف شده با معادلات  $(5 - 1)$  و  $(2 - 5)$  در نظر گرفته شوند.

وقتی بتوان (0) ۲ را از مشاهده خروجی تعیین کرده میتوان 
$$
x(k)
$$
 را نیز تعیین نمود، زیرا (0) ... $u(k-1)$ .... $u(T)$ 

### **0.1.9 رویتپذیری کامل سیستمهای گسسته زمانی خطی**

سیستم تعریف شده با معادالت (3 − 1) و (3 − 5) را در نظر بگیرید. سیستم رویتپذیر کامل است اگر با داشتن خروجی  ${\rm y}(kT)$  در طول تعداد متناهی از دورههای نمونهبرداری، بتوان بردار حالت اولیه  ${\rm y}(kT)$  را تعیین کرد.

در ادامه شرط رویتپذیری کامل سیستم گسسته زمانی توصیف شده با معادالت (3 − 1) و (3 − 5) را بدست خواهیم آورد. از آنجایی که جواب  $x(k)$  معادله  $(5 - 7)$  چنین است:  $x(k) = A^k x(0)$  (1. - 3)

برست میآوریم:  
\n
$$
y(kT) = CA^{k}x(0)
$$
\n(11 – T)  
\n
$$
x_{2}(0) = x_{1}(0) \cdot x_{2}(0) \cdot x_{1}(0) \cdot x_{2}(0) \cdot x_{2}(0) \cdot x_{1}(0) \cdot x_{2}(0) \cdot x_{2
$$

$$
y(0) = Cx(0)
$$

 $y(T) = C Ax(0)$ 

$$
(\mathbf{1}\mathbf{r}-\mathbf{r})
$$

 $\ddot{\mathbf{r}}$ 

$$
y((n-1)T) = CA^{n-1}x(0)
$$

باید بتوانیم (0)1 و (0)2 و ... و (0) را تعیین کنیم. با توجه به اینکه () یک -بردار است، دستگاه معادله هم زمان (3 − 12)، تعداد معادله بدست میدهد که همگی شامل (0)1 و (0)2 و ... و (0) هستند. برای اینکه دسته جوابهای یکتای (0)1 و (0)2 و ... و (0) را از این معادله بدست آوریم، باید بتوانیم دقیقاً معادله مستقل خطی از میان آنها بنویسیم. این امر الزم میدارد که ماتریس × زیر، از رتبه باشد.

$$
\begin{bmatrix} C \\ CA \\ \vdots \\ CA^{n-1} \end{bmatrix}
$$

باتوجه به اینکه رتبه یک ماتریس و رتبه ترانهاده مزدوج آن ماتریس یکسان هستند ، میتوان شرط رویت-  
\nپذیری کامل را به شرح زیر بیان کرد. شرط لازم و کافی برای آنکه سیستم تعریف شده با معادلات (۲ – ۳) ویتپذیر کامل باشد آن است که رتبه ماتریس 1۲ × ۳۳ (یر برابر با 1۱ باشد.  
\n(۲ – ۲) ویتپذیر کامل باشده میشود.  
\n(۲ – ۲)  
\nماتریس داده شده توسط (۲ – ۲۲ عموماً ماتریس رویتپذیری گفته میشود.  
\n(۲– ۲) عموما میباند. ۱۰۰۰۰۰ سیستههای زیر رویتپذیر کامل هستند.  
\n1. 
$$
\left[ x_1(k+1)T \right] = \begin{bmatrix} -1 & 0 \\ 0 & -2 \end{bmatrix} \begin{bmatrix} x_1(kT) \\ x_2(kT) \end{bmatrix}
$$

$$
y(kT) = \begin{bmatrix} 1 & 5 \end{bmatrix} \begin{bmatrix} x_1(kT) \\ x_2(kT) \end{bmatrix}
$$
 چون در این مثال 1، برابر با دو میباشد، برای آن که سیستم فوق رویتپذیر کامل باشد، باید رتبه ماتریس  
2 زیر برابر با دو باشد:

$$
S = \begin{bmatrix} C^* & |A^*C^* \end{bmatrix} = \begin{bmatrix} 1 & -1 \\ 5 & -10 \end{bmatrix}
$$
  
rank  $S = 2 = n$ 

بنابراین سیستم فوق رویتپذیر کامل میباشد.

$$
2. \begin{bmatrix} x_1(k+1)T \\ x_2(k+1)T \\ x_3(k+1)T \\ x_4(k+1)T \\ x_5(k+1)T \end{bmatrix} = \begin{bmatrix} 2 & 1 & 0 & 0 & 0 \\ 0 & 2 & 1 & 0 & 0 \\ 0 & 0 & 2 & 0 & 0 \\ 0 & 0 & 0 & -3 & 1 \\ 0 & 0 & 0 & 0 & -3 \end{bmatrix} \begin{bmatrix} x_1(kT) \\ x_2(kT) \\ x_4(kT) \\ x_5(kT) \end{bmatrix}
$$

$$
\begin{bmatrix} y_1(kT) \\ y_2(kT) \end{bmatrix} = \begin{bmatrix} 1 & 1 & 1 & 0 & 1 \\ 0 & 1 & 1 & 1 & 0 \end{bmatrix} \begin{bmatrix} x_1(kT) \\ x_2(kT) \\ x_3(kT) \\ x_4(kT) \\ x_5(kT) \end{bmatrix}
$$

با توجه به مثال قبل، برای رویتپذیری سیستم در این مثال، رتبه ماتریس رویتپذیری 
$$
S
$$
 باید برابر با پنج

باشد:

$$
S = \begin{bmatrix} C^* & |A^*C^* & |(A^*)^2C^* & |(A^*)^3C^* & |(A^*)^4C^* \end{bmatrix}
$$
  
= 
$$
\begin{bmatrix} 1 & 0 & 2 & 0 & 4 & 0 & 8 & 0 & 16 & 0 \\ 1 & 1 & 3 & 2 & 8 & 4 & 20 & 8 & 48 & 16 \\ 1 & 1 & 3 & 3 & 9 & 8 & 26 & 20 & 72 & 48 \\ 0 & 1 & 0 & -3 & 0 & 9 & 0 & -27 & 0 & 81 \\ 1 & 0 & -3 & 1 & 9 & -6 & -27 & 27 & 81 & -108 \end{bmatrix}
$$
  
rank S = 5

بنابراین سیستم فوق رویتپذیر میباشد.

**مثال 1.9** سیستمهای زیر رویتپذیر کامل نیستند.

1. 
$$
\begin{bmatrix} x_1(k+1)T \ x_2(k+1)T \end{bmatrix} = \begin{bmatrix} -1 & 0 \ 0 & -2 \end{bmatrix} \begin{bmatrix} x_1(kT) \ x_2(kT) \end{bmatrix}
$$

$$
y(kT) = \begin{bmatrix} 0 & 5 \end{bmatrix} \begin{bmatrix} x_1(kT) \ x_2(kT) \end{bmatrix}
$$

در این مثال، داریم:

$$
S = \begin{bmatrix} 0 & 0 \\ 5 & -10 \end{bmatrix}
$$
  
rank  $S = 1 < 2 = n$ 

در نتیجه سیستم فوق رویتپذیر نیست.

2. 
$$
\begin{bmatrix} x_1(k+1)T \ x_2(k+1)T \ x_3(k+1)T \ x_4(k+1)T \ x_5(k+1)T \end{bmatrix} = \begin{bmatrix} 2 & 1 & 0 & 0 & 0 \ 0 & 2 & 1 & 0 & 0 \ 0 & 0 & 2 & 0 & 0 \ 0 & 0 & 0 & -3 & 1 \ 0 & 0 & 0 & 0 & -3 \end{bmatrix} \begin{bmatrix} x_1(kT) \ x_2(kT) \ x_3(kT) \ x_4(kT) \ x_5(kT) \end{bmatrix}
$$

$$
\begin{bmatrix} y_1(kT) \ y_2(kT) \end{bmatrix} = \begin{bmatrix} 1 & 1 & 1 & 0 & 1 \ 0 & 1 & 1 & 0 & 0 \ 0 & 1 & 1 & 0 & 0 \end{bmatrix} \begin{bmatrix} x_1(kT) \ x_2(kT) \ x_3(kT) \ x_4(kT) \ x_5(kT) \end{bmatrix}
$$

ماتریس رویتپذیری سیستم فوق بصورت زیر است:

$$
S = \begin{bmatrix} 1 & 0 & 2 & 0 & 4 & 0 & 8 & 0 & 16 & 0 \\ 1 & 1 & 3 & 2 & 8 & 4 & 20 & 8 & 48 & 16 \\ 1 & 1 & 3 & 3 & 9 & 8 & 26 & 20 & 72 & 48 \\ 0 & 0 & 0 & 0 & 0 & 0 & 0 & 0 & 0 & 0 \\ 1 & 0 & -3 & 0 & 9 & 0 & -27 & 0 & 81 & 0 \end{bmatrix}
$$
  
rank S = 4 < 5 = n

بنابراین سیستم فوق رویتپذیر نمیباشد.

### **1.9 سیستمهای کنترل بهینه**

بنابر تعاریف، سیستمی که طراحی آن شاخص عملکرد انتخاب شدهای را به حداقل (حداکثر) می رساند، بهینه است. واضح است که در واقع شاخص عملکرد ترکیب سیستم را تعیین میکند. تذکر این مطلب مهم است که سیستم کنترلی که تحت تأثیر یک شاخص عملکرد بهینه است، در حالت کلی، تحت شاخصهای عملکرد دیگر بهینه نمیباشد. همچنین تحقق سختافزاری یک قانون کنترل بهینه مخصوص ممکن است بسیار مشکل و گران باشد. از این رو ممکن است صرف هزینههای بسیار زیادی برای اعمال کنترل کننده بهینه که تنها در یک مفهوم باریک یا فردگرایانه بهترین است بیمعنی باشد. یک سیستم کنترل بندرت برای انجام یک کار تنها که کامالً از قبل مشخص شده باشد طراحی میگردد. در عوض برای انجام یک کار تصادفی انتخاب شده از میان یک مجموعه کامل کارهای ممکن طراحی میشود. بنابراین ممکن است معقوالنهتر باشد اگر در سیستمهای عملی به دنبال قوانین تقریبی کنترل بهینه بوده که با دقت به یک شاخص عملکرد یکتا گره نخورده باشد.

وقتی بخواهیم دقیق صحبت کنیم، باید متوجه باشیم که در بیشتر وضیعت های عملی یک سیستم کنترل بهینه بدست آمده از طریق ریاضی باالترین عملکرد ممکن را تحت شاخص عملکرد داده شده بدست میدهد و بیشتر یک معیار سنجش است تا یک هدف عملی. بنابراین باید پیش از آنکه تصمیم بگیریم که سیستم کنترل بهینه یا چیزی پایینتر ولی سادهتر بسازیم. میزان درجهای که عملکرد سیستم کنترل بهینه پیچیده از عملکرد سیستم کنترل زیر بهینه سادهتر تجاوز میکند را به دقت ارزیابی کنیم. ما نباید یک سیستم کنترل بهینه پیچیده و گران بسازیم جزء آنکه بتوان آن را توجیه کرد.

وقتی که با استفاده از تئوری کنترل بهینه درجه نهایی عملکرد پیدا شد، باید سعی کنیم که سیستم ساده- ای را که نزدیک بهینه باشد طراحی کنیم. با در نظر گرفتن این مطلب، یک سیستم فیزیکی ساخته، آن را آزمایش و اصالح میکنیم تا سیستم رضایتبخشی بدست آید که مشخصههای عملکردی آن نزدیک به سیستم کنترل بهینهای باشد که از لحاظ تئوری آن را پیدا کردهایم. مسائل کنترل بهینه قابل حل به روش تحلیلی، دید خوبی را نسبت به ساختارها و الگوریتمهای بهینهای که میتوانند در مورد عملی اعمال گردند، فراهم میآورند. یک مثال از مسائل کنترل بهینه قابل حل به روش تحلیلی مسأله کنترل بهینه سیستمهای خطی بر اساس شاخصهای عملکرد درجه دوم است. شاخصهای عملکرد درجه دوم غالباً در سیستمهای کنترل عملی به عنوان معیارهایی برای عملکرد سیستم به کار برده میشوند.]32[

#### **0.1.9 کنترل بهینه درجه دوم خطی**

مسأله کنترل بهینه درجه دوم خطی میتواند به صورت زیر بیان شود؛ یک سیستم کنترل گسسته زمانی خطی داده شده بصورت زیر را در نطر میگیریم:

$$
x(k + 1) = Ax(k) + Bu(k) \quad , \quad x(0) = c
$$
\n
$$
u(k) = n - \mu(k) \quad , \quad x(k) = k
$$
\n
$$
u(k) = n - \mu(k) \quad , \quad x(k) = k
$$
\n
$$
x(k) = k - \mu(k) \quad , \quad x(k) = k - \mu(k) \quad , \quad x(k)
$$

دنباله کنترل بهینه (0) 
$$
u(0)
$$
....  $u(1) = u(0)$  ...  $u(1)$  ... ...  $u(0)$  ونباله کنترل به حداقل می−  
رساند پیدا می کنیم. مثالی از شاخصهای عملکرد درجه دوم برای یک فرایند زمانی متناهی (0 ≤  $k$  ≤ N)

$$
J = \frac{1}{2}x^*(N)Sx(N) + \frac{1}{2}\sum_{k=0}^{N-1} [x^*(k)Qx(k) + u^*(k)Ru(k)]
$$
  
\n
$$
m \times n
$$
 (i.e., using a simple equation of 
$$
S = \int_{\Omega} Q_{\Omega} \sin \theta \, d\theta
$$

ماتریس $\,$ های  $\,R$  ،  $Q$  به ترتیب برای وزن دادن به اهمیت نسبی معیارهای عملکرد ایجاد شده با بردار حالت  $(k = 0,1,2,..., N - 1)$ ، بردار کنترل  $(k = 1,2,..., N - 1)$  ,  $(k = 0,1,2,..., N - 1)$  و حالت نهایی انتخاب شدهاند.  $\chi(N)$ 

حالت اولیه سیستم در یک حالت اولیه دلخواه 2 (0) = c کلات نهایی X(N) ممکن است ثابت  
باشد، که در آن صورت جمله (N)Sx(N) 
$$
\frac{1}{2}x^*(N)Sx(N)
$$
 ملکرد معادله (۲–۱۵) حذف شده و به جای آن  
شرط پایانی  $\chi_f$  جایگزین میشود، که در آن  $\chi_f$  حالت پایانی، ثابت است. اگر حالت پایانی کند که در  
نباشد، آنگاه اولین جمله (۱–۱۵) نشان دهنده وزن معیار عملکرد ناشی از حالت پایانی است. توجه کنید که در  
مسأله حداقلسازی وارد کردن جمله (X)Sx(N)  $\frac{1}{2}x^*(N)Sx(N)$  میخواهیم  
حالت نهایی  $\chi(N)$  حتیالامکان به مبدأ نزدیک باشد.

**حل به روش مرسوم حداقلسازی با استفاده از ضرایب الگرانژ**

مسأله کنترل بهینه درجه دوم یک مسأله مینیممسازی شامل یک تابع چند متغیره است. از این رو میتواند با روش مرسوم مینیممسازی حل گردد. مسأله مینیممسازی تحت محدودیتهای تساوی میتواند با الحاق کردن محدودیتها به تابعی که قرار است به حداقل رسانیده شود با استفاده از ضرایب الگرانژ حل گردد.

در مسأله کنونی بهینهسازی، داده شده با معادله (3 − 15) که تحت محدودیت زیر قرار گرفته باشد را به حداقل میرسانیم:

$$
x(k + 1) = Ax(k) + Bu(k)
$$
\n
$$
(x - r)
$$
\n
$$
x(k + 1) = Ax(k) + Bu(k)
$$
\n
$$
x(k + 1) = Ax(k) + Bu(k)
$$
\n
$$
x(k + 1) = Ax(k) + Bu(k)
$$
\n
$$
x(k + 1) = Ax(k) + Bu(k)
$$
\n
$$
x(k + 1) = Ax(k) + Bu(k)
$$
\n
$$
x(k + 1) = Ax(k) + Bu(k)
$$
\n
$$
x(k + 1) = Ax(k) + Bu(k)
$$
\n
$$
x(k + 1) = Ax(k) + Bu(k)
$$
\n
$$
x(k + 1) = Ax(k) + Bu(k)
$$
\n
$$
x(k + 1) = Ax(k) + Bu(k)
$$
\n
$$
x(k + 1) = Ax(k) + Bu(k)
$$
\n
$$
x(k + 1) = Ax(k) + Bu(k)
$$
\n
$$
x(k + 1) = Ax(k) + Bu(k)
$$
\n
$$
x(k + 1) = Ax(k) + Bu(k)
$$
\n
$$
x(k + 1) = Ax(k) + Bu(k)
$$
\n
$$
x(k + 1) = Ax(k) + Bu(k)
$$
\n
$$
x(k + 1) = Ax(k) + Bu(k)
$$
\n
$$
x(k + 1) = Ax(k) + Bu(k)
$$
\n
$$
x(k + 1) = Ax(k) + Bu(k)
$$
\n
$$
x(k + 1) = Ax(k) + Bu(k)
$$
\n
$$
x(k + 1) = Ax(k) + Bu(k)
$$
\n
$$
x(k + 1) = Ax(k) + Bu(k)
$$
\n
$$
x(k + 1) = Ax(k) + Bu(k)
$$
\n
$$
x(k + 1) = Ax(k) + Bu(k)
$$
\n
$$
x(k + 1) = Ax(k) + Bu(k)
$$
\n
$$
x(k + 1) = Ax(k) + Bu(k)
$$
\n
$$
x(k + 1) = Ax(k) + Bu(k)
$$
\n
$$
x(k + 1) = Ax(k) + Bu(k)
$$
\n
$$
x(k + 1) = Ax(k) + Bu(k)
$$
\n
$$
x(k + 1) = Ax(k) + Bu(k)
$$
\n
$$
x(k + 1) = Ax(k) + Bu(k)
$$
\n
$$
x(k + 1) = Ax(k
$$

 $l$  اکنون با استفاده از یک مجموعه ضرایب لاگرانژ  $\lambda(1)$  , ... ,  $\lambda(N)$  یک شاخص عملکرد جدید را به صورت زیر تعریف میکنیم:

$$
L = \frac{1}{2}x^*(N)Sx(N) + \frac{1}{2}\sum_{k=0}^{N-1} \{ [x^*(k)Qx(k) + u^*(k)Ru(k)] + \lambda^*(k+1)[Ax(k) + Bu(k) - x(k+1)] + [Ax(k) + Bu(k) - x(k+1)]^*\lambda(k+1) \}
$$
\n(1A - T)

نوشتن جمالت شامل ضرایب الگرانژ بصورت نشان داده شده در معادله (3 − 18) به دلیل تضمین آن است.  $L=L^*$  است.  $L=L^*$  یک کمیت حقیقی اسکالر است). توجه کنید که

 $\lambda^*(0)[c - x(0)] + [c - x(0)]^*\lambda(0)$ میتواند به شاخص عملکرد L اضافه گردد. اما برای ساده کردن نمایش، این کار را نخواهیم کرد. یک واقعیت شناخته شده آن است که حداقلسازی تابع L تعریف شده با معادله (3 − 18) معادل است با حداقلسازی J تعریف شده با معادله (3 − 15) هنگامی که تحت محدودیت تساوی تعریف شده با معادله (3 − 16) قرار گرفته باشد.

به منظور به حداقل رسانیدن تابع  $L$  ، باید از آن نسبت به هر مؤلفه بردارهای  $\chi(k)$   $\chi(k)$  مشتق گرفته و نتایج را مساوی صفر قرار داد. لیکن از نظر محاسباتی، مناسب است که از L نسبت به مشتق گرفته شود. که  $\bar{x}_i(k)$  ,  $\bar{u}_i(k)$  به ترتیب مزدوجهای مختلط  $\bar{\lambda}_i(k)$  ,  $\bar{u}_i(k)$  ,  $\bar{x}_i(k)$ میباشند. (توجه کنید که سیگنال و مزدوج آن در بر گیرنده اطلاعات ریاضی یکسان  $\lambda_i(k)$  ,  $u_i(k)$   $x_i(k)$ میباشند) بنابراین قرار میدهیم:

| $\frac{\partial L}{\partial \bar{x}_i(k)} = 0$       | $i = 1, 2, ..., n$ | $k = 1, 2, ..., N$     |
|------------------------------------------------------|--------------------|------------------------|
| $\frac{\partial L}{\partial \bar{u}_i(k)} = 0$       | $i = 1, 2, ..., r$ | $k = 1, 2, ..., N - 1$ |
| $\frac{\partial L}{\partial \bar{\lambda}_i(k)} = 0$ | $i = 1, 2, ..., n$ | $k = 1, 2, ..., N$     |
| ks = 1, 2, ..., N                                    |                    |                        |
| ks = 1, 2, ..., N                                    |                    |                        |
| ks = 1, 2, ..., N                                    |                    |                        |
| ks = 1, 2, ..., N                                    |                    |                        |

$$
\frac{\partial L}{\partial \bar{x}(k)} = 0 \qquad ; k = 1, 2, ..., N \qquad (19 - r)
$$
  

$$
\frac{\partial L}{\partial \bar{u}(k)} = 0 \qquad ; k = 1, 2, ..., N - 1 \qquad (7 \cdot - r)
$$
  

$$
\frac{\partial L}{\partial \bar{\lambda}(k)} = 0 \qquad ; k = 1, 2, ..., N \qquad (71 - r)
$$

برای مشتقگیری از صورتهای مختلط درجه دوم و دو خطی نسبت به متغیرهای برداری، داریم:

$$
\frac{\partial x^* A x}{\partial \bar{x}} = Ax
$$
\n
$$
\frac{\partial x^* A y}{\partial \bar{x}} = Ay
$$
\n
$$
\left(71 - 7\right) e \left(7 - 7\right) e \left(7 - 7\right) e \left(7 - 7\right) e \left(7 - 7\right)
$$
\n
$$
\frac{\partial L}{\partial \bar{x}(k)} = 0 \quad ; Qx(k) + A^* \lambda(k+1) - \lambda(k) = 0
$$
\n
$$
k = 1, 2, ..., N - 1
$$
\n
$$
\left(77 - 7\right)
$$

$$
\frac{\partial L}{\partial \bar{x}(N)} = 0 \quad ; \ Sx(N) - \lambda(N) = 0 \tag{5.7}
$$

$$
\frac{\partial L}{\partial \bar{u}(k)} = 0 \quad ; Ru(k) + B^*\lambda(k+1) = 0 \quad ; k = 0,1,2,...,N-1 \quad (\tau \tau - \tau)
$$
\n
$$
\frac{\partial L}{\partial \bar{\lambda}(k)} = 0 \quad ; Ax(k-1) + Bu(k-1) - x(k) = 0 \quad ; k = 1,2,...,N \quad (\tau \Delta - \tau)
$$
\n
$$
\frac{\partial L}{\partial \bar{\lambda}(k)} = 0 \quad ; Ax(k-1) + Bu(k-1) - x(k) = 0 \quad ; k = 1,2,...,N \quad (\tau \Delta - \tau)
$$
\n
$$
\text{cyclic} \quad (\tau \Delta - \tau)
$$
\n
$$
\text{cyclic} \quad \text{cyclic} \quad \text{cyclic} \quad \text{cyclic} \quad \text{cyclic}
$$
\n
$$
\text{cyclic} \quad \text{cyclic}
$$
\n
$$
\text{cyclic}
$$
\n
$$
\text{cyclic}
$$
\n
$$
\text{cyclic}
$$
\n
$$
\text{cyclic}
$$
\n
$$
\text{cyclic}
$$
\n
$$
\text{cyclic}
$$
\n
$$
\text{cyclic}
$$
\n
$$
\text{cyclic}
$$
\n
$$
\text{cyclic}
$$
\n
$$
\text{cyclic}
$$
\n
$$
\text{cyclic}
$$
\n
$$
\text{cyclic}
$$
\n
$$
\text{cyclic}
$$
\n
$$
\text{cyclic}
$$
\n
$$
\text{cyclic}
$$
\n
$$
\text{cyclic}
$$
\n
$$
\text{cyclic}
$$
\n
$$
\text{cyclic}
$$
\n
$$
\text{cyclic}
$$
\n
$$
\text{cyclic}
$$
\n
$$
\text{cyclic}
$$
\n
$$
\text{cyclic}
$$
\n
$$
\text{cyclic}
$$
\n
$$
\text{cyclic}
$$
\n
$$
\text{cyclic}
$$
\n
$$
\text{cyclic}
$$
\n
$$
\text{cyclic}
$$
\n
$$
\text{cyclic}
$$
\n
$$
\text{cyclic}
$$
\n
$$
\text{cyclic}
$$
\n
$$
\text{cyclic}
$$
\n
$$
\text{cyclic}
$$
\n
$$
\text{cyclic}
$$
\n $$ 

$$
x(k + 1) = Ax(k) + Bu(k) \quad ; k = 0,1,2,..., N - 1
$$
\n
$$
(Y \wedge -Y)
$$
\n
$$
x(k + 1) = Ax(k) + Bu(k) \quad ; k = 0,1,2,..., N - 1
$$
\n
$$
x(k + 1) = Ax(k) + Bu(k) \quad ; k = 0,1,2,..., N - 1
$$

$$
x(k + 1) = Ax(k) - BR^{-1}B^* \lambda(k + 1)
$$
 (19 - 1)

 $x(0) = c$  با شرط اولیه

برای بدست آوردن پاسخ مسأله مینیممسازی باید معادلههای )26-3( و )21-3( را بطور همزمان حل کنیم. توجه کنید که برای معادله سیستم، معادله (۳-۲۸)، شرط اولیه $\chi(0)$  مشخص شده است، ولی برای معادله ضرایب لاگرانژ، معادله (۳-۲۶)، شرط نهایی  $\lambda(N)$  مشخص شده است. از این رو مسأله در اینجا یک مسأله مقدار-مرزی دو-نقطهای` میشود.

 $\overline{\phantom{a}}$ 

<sup>1-</sup>Two point Boundary value problem

اگر مسأله مقدار-مرزی دو-نقطهای حال شود، مقادیر بهینه بردار حالت و بردار ضرایب لاگرانژ میتوانند  
تعیین گردند و بردار کنترل بهینه 
$$
u(k)
$$
 میتواند به شکل حلقه-باز بدست آورده شود. لیکن اگر تبدیلات  
ریکاتی را به کار بریم، بردار کنترل بهینه  $u(k) a$ یتواند بصورت حلقه-بسته یا پسخورد به شکل زیر بدست آید:  
 $u(k) = -K(k)x(k)$ 

 $\Gamma$ که در آن  $K(k)$  یک ماتریس پسخورد  $r\times n$  است.[۲۸و

**1.1.9 معادله ریکاتی بردار کنترلبهینه** () **بصورت حلقه-بسته**

فرض کنید که (X) هیتواند بدین صورت نوشته شود:  
\n
$$
\lambda(k) = P(k)x(k)
$$
\n
$$
P(k) = P(k)x(k)
$$
\n
$$
\lambda(k) = P(k)x(k)
$$
\n
$$
\lambda(k) = P(k)x(k)
$$
\n
$$
\lambda(k) = P(k)x(k)
$$
\n
$$
\lambda(k) = P(k)x(k)
$$
\n
$$
\lambda(k) = P(k)x(k)
$$
\n
$$
\lambda(k) = P(k)x(k)
$$
\n
$$
\lambda(k) = P(k)x(k)
$$
\n
$$
\lambda(k) = P(k)x(k)
$$
\n
$$
\lambda(k) = P(k)x(k)
$$
\n
$$
\lambda(k) = P(k)x(k)
$$
\n
$$
\lambda(k) = \lambda(k) = \lambda(k) = \lambda(k)
$$
\n
$$
\lambda(k) = \lambda(k) = \lambda(k)
$$
\n
$$
\lambda(k) = \lambda(k) = \lambda(k)
$$
\n
$$
\lambda(k) = \lambda(k) = \lambda(k)
$$
\n
$$
\lambda(k) = \lambda(k) = \lambda(k)
$$
\n
$$
\lambda(k) = \lambda(k) = \lambda(k)
$$
\n
$$
\lambda(k) = \lambda(k) = \lambda(k)
$$
\n
$$
\lambda(k) = \lambda(k) = \lambda(k)
$$
\n
$$
\lambda(k) = \lambda(k) = \lambda(k)
$$
\n
$$
\lambda(k) = \lambda(k) = \lambda(k)
$$
\n
$$
\lambda(k) = \lambda(k) = \lambda(k)
$$
\n
$$
\lambda(k) = \lambda(k)
$$
\n
$$
\lambda(k) = \lambda(k)
$$
\n
$$
\lambda(k) = \lambda(k)
$$
\n
$$
\lambda(k) = \lambda(k)
$$
\n
$$
\lambda(k) = \lambda(k)
$$
\n
$$
\lambda(k) = \lambda(k)
$$
\n
$$
\lambda(k) = \lambda(k)
$$
\n
$$
\lambda(k) = \lambda(k)
$$
\n
$$
\lambda(k) = \lambda(k)
$$
\n
$$
\lambda(k) = \lambda(k)
$$
\n
$$
\lambda(k) = \lambda(k)
$$
\n
$$
\lambda(k) = \lambda(k)
$$
\n
$$
\lambda(k) = \lambda(k)
$$
\n
$$
\lambda(k) = \lambda(k)
$$
\n
$$
\lambda(k) = \lambda(k)
$$
\n
$$
\lambda(k) = \lambda(k)
$$

 $P(k)x(k) = Qx(k) + A^*P(k+1)x(k+1)$  (۲۲ – ۳) و با جایگزینی معادله (۳-۳۱) در معادله (۳-۲۹) بدست میآوریم:  $x(k + 1) = Ax(k) - BR^{-1}B^*P(k + 1)x(k + 1)$  (\*\* - \*)

توجه کنید که معادلههای (۳-۳۲) و (۳-۳۳) () $\lambda(k)$  را شامل نبوده و لذا  $\lambda(k)$  را حذف کردهایم. فرایند تبدیل به کار گرفته شده در اینجا، تبدیل ریکاتی نامیده میشود که در حل چنین مسأله مقدار-مرزی دو-نقطهای از اهمیت فوق|لعادهای برخوردار است. از معادله (۳-۳۳) داریم:

$$
[I + BR^{-1}B^*P(k+1)]x(k+1) = Ax(k)
$$
\n(۳۴ – ۳)  
\nبرای سیستههای کاملاً کنترلپذیر حالت، میتوان نشان داد که 
$$
P(k+1) = P(k+1) \text{ معین مثبت یا نیمه معین مثبتاست. حداقل برای یک ماتریس نیمه معین مثبت (rk+1)، داریم:
$$

$$
\begin{vmatrix} I_n + BR^{-1}B^*P(k+1) \end{vmatrix} = \begin{vmatrix} I_r + B^*P(k+1)BR^{-1} \end{vmatrix} =
$$
  

$$
\begin{vmatrix} I_r + R^{-1}B^*P(k+1)B \end{vmatrix} = \begin{vmatrix} R^{-1} \end{vmatrix} \begin{vmatrix} R + B^*P(k+1)B \end{vmatrix} \neq 0
$$

که در آن از رابطه زیر استفاده کردهایم:  
\n
$$
I_{n} + AB = |I_{r} + BA|
$$
\n
$$
I + AB = |I_{r} + BA|
$$
\n
$$
I + B = \int_{\Omega} r \times n
$$
\n
$$
I_{n} + AB = \int_{\Omega} r \times n
$$
\n
$$
I_{n} + AB = \int_{\Omega} \int_{\Omega} r \times n
$$
\n
$$
I_{n} + B \times n
$$
\n
$$
I_{n} + B \times n
$$
\n
$$
I_{n} + B \times n
$$
\n
$$
I_{n} + B \times n
$$
\n
$$
I_{n} + B \times n
$$
\n
$$
I_{n} + B \times n
$$
\n
$$
I_{n} + B \times n
$$
\n
$$
I_{n} + B \times n
$$
\n
$$
I_{n} + B \times n
$$
\n
$$
I_{n} + B \times n
$$
\n
$$
I_{n} + B \times n
$$
\n
$$
I_{n} + B \times n
$$
\n
$$
I_{n} + B \times n
$$
\n
$$
I_{n} + B \times n
$$
\n
$$
I_{n} + B \times n
$$
\n
$$
I_{n} + B \times n
$$
\n
$$
I_{n} + B \times n
$$
\n
$$
I_{n} + B \times n
$$
\n
$$
I_{n} + B \times n
$$
\n
$$
I_{n} + B \times n
$$
\n
$$
I_{n} + B \times n
$$
\n
$$
I_{n} + B \times n
$$
\n
$$
I_{n} + B \times n
$$
\n
$$
I_{n} + B \times n
$$
\n
$$
I_{n} + B \times n
$$
\n
$$
I_{n} + B \times n
$$
\n
$$
I_{n} + B \times n
$$
\n
$$
I_{n} + B \times n
$$
\n
$$
I_{n} + B \times n
$$
\n
$$
I_{n} + B \times n
$$
\n
$$
I_{n} + B \times n
$$
\n
$$
I_{n} + B \times n
$$
\

$$
{P(k) - Q - A^*P(k + 1)[I + BR^{-1}B^*P(k + 1)]^{-1}A}x(k) = 0
$$
\n
$$
P(k) = Q + A^*P(k + 1)[I + BR^{-1}B^*P(k + 1)]^{-1}A \qquad (r \geq r)
$$
\n
$$
P(k) = Q + A^*P(k + 1)[I + BR^{-1}B^*P(k + 1)]^{-1}A \qquad (r \geq r)
$$
\n
$$
(A + BD)^{-1} = A^{-1} - A^{-1}B(I + DA^{-1}B)^{-1}DA^{-1}
$$
\n
$$
(A + BD)^{-1} = A^{-1} - A^{-1}B(I + DA^{-1}B)^{-1}DA^{-1}
$$
\n
$$
= I - B = BR^{-1} \qquad I + B^*P(k + 1)B^{-1}B^*P(k + 1)B^{-1}B^*P(k + 1)
$$
\n
$$
= I - BR^{-1}[I + B^*P(k + 1)BB^{-1}]^{-1}B^*P(k + 1)
$$
\n
$$
= I - B[R + B^*P(k + 1)B]^{-1}B^*P(k + 1)
$$
\n
$$
= I - B[R + B^*P(k + 1)B]^{-1}B^*P(k + 1)
$$
\n
$$
= I - B[R + B^*P(k + 1)B]^{-1}B^*P(k + 1)A \qquad (r \vee - r)
$$
\n
$$
P(k) = Q + A^*P(k + 1)A - A^*P(k + 1)B[R + B^*P(k + 1)B]^{-1}B^*P(k + 1)A \qquad (r \vee - r)
$$
\n
$$
A = A_{\text{max}}(A - A^*A)A^{-1}B^{-1}B^*A^{-1}B^{-1}B^*A^{-1}B^{-1}B^{-1}B^*B^*A^{-1}B^{-1}B^*B^*A^{-1}B^*B^*A^{-1}B^*B^*A^{-1}B^*B^*A^*B^*A^*B^*A^*B^*A^*B^*A^*B^*A^*B^*A^*B^*A^*B^*A^*B^*A^*B^*A^*B^*A^*B^*A^*B^*A^*B^*A^*B^*A^*B^*A^*B^*A^*B^*A^*B^*A^
$$

$$
P(N)x(N) = \lambda(N) = Sx(N)
$$
  
\n
$$
\underline{P(N)} = S
$$
  
\n
$$
(r\lambda - r)
$$
  
\n
$$
(r\lambda - r)
$$

از این رو، معادله (۳-۳۳) یا (۳-۳۳) میتواند بطور یکتا بصورت معکوس از 
$$
k = 0
$$
 به  $k = k = 0$  بیست آوریم. P(0) س. P(0) س. P(0) س. P(0) وار بیم. P(0) واریم. P(0) واریم. P(0) و (۳-۲۱) و (۳-۳۰)، بردار کنترل بهینه u(k) داده شده با معادله (۲-۲۲) اکنون و: ۱۰-۲۷) و (۳-۳۰)، بردار کنترل بهینه (u(k) داده شده با معادله (۲-۲۲) اکنون

$$
u(k) = -R^{-1}B^*\lambda(k+1) = -R^{-1}B^*(A^*)^{-1}[\lambda(k) - Q\alpha(k)]
$$
  
=  $-R^{-1}B^*(A^*)^{-1}[P(k) - Q]\alpha(k) = -K(k)\alpha(k)$  (rq - r)

که در آن  $K(k) = R^{-1}B^*(A^*)^{-1}[P(k) - Q]$  (\* - + )

معادله (۳-۳۳)، شکل حلقه-بسته یا شکل پسخورد را برای بردار کنترل بهینه 
$$
u(k)
$$
 بدست میدهد. توجه  
کنید که بردار کنترل بهینه متناسب با بردار حالت است.

بردار کنترل بهینه 
$$
u(k)
$$
 میتواند به چند شکل مختلف داده شود. با مراجعه به معادلههای (۳۱–۳) و  
۳۵–۳)، (۲۵ میتواند به صورت زیر داده شود:

$$
u(k) = -R^{-1}B^*\lambda(k+1) = -R^{-1}B^*P(k+1)x(k+1)
$$
  
=  $-R^{-1}B^*P(k+1)[I + BR^{-1}B^*P(k+1)]^{-1}Ax(k)$   
=  $-R^{-1}B^*[P^{-1}(k+1) + BR^{-1}B^*]^{-1}Ax(k)$   
=  $-K(k)x(k)$  (†1)

که در آن

$$
K(k) = -R^{-1}B^*[P^{-1}(k+1) + BR^{-1}B^*]^{-1}A
$$
\n
$$
(57-5)
$$

یک شکل کمی متفاوت بردار کنترل بهینه  $u(k)$  میتواند بصورت زیر داده شود:

$$
u(k) = -[R + B^*P(k+1)B]^{-1}B^*P(k+1)Ax(k)
$$
  
= -K(k)x(k) (f<sup>T-T</sup>)

که در آن

$$
K(k) = -[R + B^*P(k+1)B]^{-1}B^*P(k+1)A
$$
\n<sup>(f<sup>†</sup>-T)</sup>

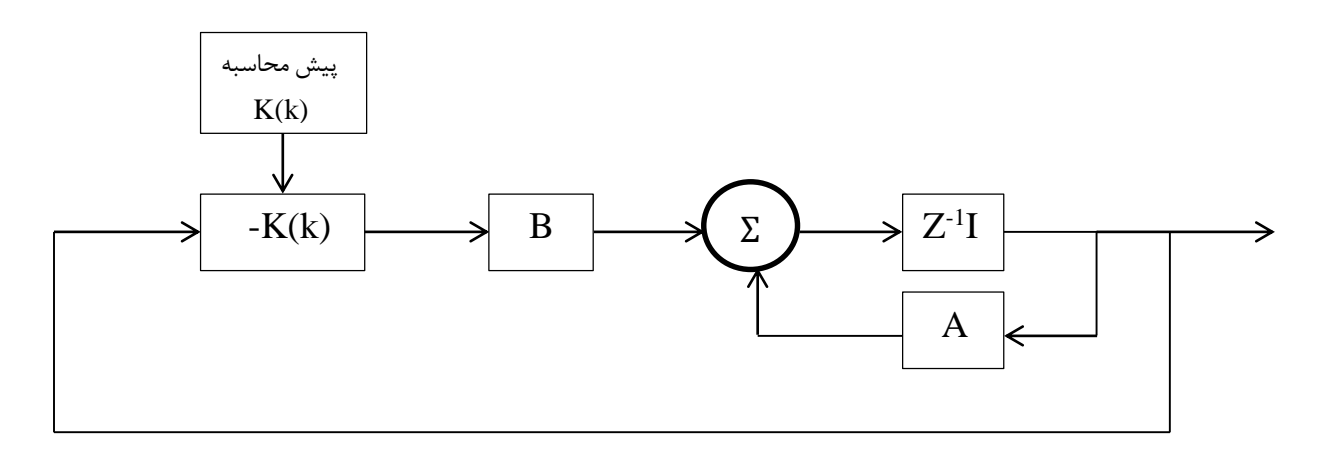

شکل-3 1 سیستم کنترل بهینه براساس شاخص عملکرد درجه دوم

معادلات (۳-۳۹) و (۴-۴۱) و (۳-۴۳) به وضوح نشان میدهند که قانون کنترل بهینه پسخورد، بردار حالت را با بهره متغیر با زمان  $K(k)$  لازم میدارد. شکل ۳-۱ شمای کنترل بهینه سیستم بر اساس شاخص عملکرد درجه دوم را نشان میدهد. بهره متغیر با زمان  $K(k)$  میتواند قبل از شروع فرایند، وقتی که ماتریس حالت  $K(k)$  سیستم  $A$  ،ماتریس کنترل  $B$  و ماتریس $\rho$ ای وزنی  $\rho$ ،  $R$  و  $S$  داده شوند، محاسبه گردد. در نتیجه میتواند بصورت جداگانه از پیش محاسبه گردیده و برای استفادههای بعدی ذخیره گردد. توجه کنید که حالت اولیه  $\chi(0)$ وارد محاسبه  $K(k)$  نمیشود. برای کنترل بهینه،  $u(k)$  در هر مرحله میتواند بلافاصله با پیش ضرب کردن بردار حالت  $\chi(k)$  در  $K(k)$ – تعیین گردد. یک خاصیت ماتریس بهره پسخورد  $K(k)$  آن است که تقریباً ثابت است به جزء در نزدیکی پایان فرایند در  $k = N$  (۱و۲۸و۲۲]

#### **9.1.9 ارزیابی شاخص عملکرد مینیمم**

اکنون مقدار مینیمم شاخص عملکرد را ارزیابی میکنیم:  $min J = min$ { 1 2  $x^*(N)Sx(N) +$ 1 2  $\sum \{ [x^*(k)Qx(k) + u^*(k)Ru(k)] \}$  $N-1$  $k=0$ }

با پیش ضرب کردن طرفین معادله (\*7-7) در (\*
$$
x^*(k)x(k) = x^*(k)Qx(k) + x^*(k)A^*P(k+1)x(k+1)
$$
  
\n $y^*(k)P(k)x(k) = x^*(k)Qx(k) + x^*(k)A^*P(k+1)x(k+1)$  در این معادله اخیر، بدست میآوریم:  
\n $x^*(k)P(k)x(k) - x^*(k)Qx(k) + x^*(k+1)I + RR^{-1}R^*P(k+1)P(k+1)x(k+1)$ 

$$
x^*(k)P(k)x(k) = x^*(k)Qx(k) + x^*(k+1)[I + BR^{-1}B^*P(k+1)]^*P(k+1)x(k+1)
$$
  
=  $x^*(k)Qx(k) + x^*(k+1)[I + P(k+1)BR^{-1}B^*]P(k+1)x(k+1)$ 

از این رو

$$
x^*(k)Qx(k) = x^*(k)P(k)x(k) - x^*(k+1)P(k+1)x(k+1)
$$
  

$$
-x^*(k+1)P(k+1)BR^{-1}B^*P(k+1)x(k+1)
$$
 (f $\Delta$ - $\gamma$ )

همچنین از معادلههای (۳-۲۷) و (۳-۳۱) داریم:

$$
u(k) = -R^{-1}B^*P(k+1)x(k+1)
$$

از این رو

$$
u^*Ru(k) = [-x^*(k+1)P(k+1)BR^{-1}]R[-R^{-1}B^*P(k+1)x(k+1)
$$
  
=  $x^*(k+1)P(k+1)BR^{-1}B^*P(k+1)x(k+1)$  (f9-1)

با جمع کردن معادلدهای (۲۵–۲۵) و (۴۴–۲۹)، بدست میآوریم:  

$$
x^*(k)Qx(k) + u^*Ru(k) = x^*(k)P(k)x(k) - x^*(k+1)P(k+1)
$$

$$
J_{min} = \frac{1}{2}x^*(N)Sx(N) + \frac{1}{2}\sum_{k=0}^{N-1} [x^*(k)P(k)x(k) - x^*(k+1)P(k+1)x(k+1)]
$$
  
\n
$$
= \frac{1}{2}x^*(N)Sx(N) + \frac{1}{2}[x^*(0)P(0)x(0) - x^*(1)P(1)x(1) + x^*(1)P(1)x(1) -x^*(2)P(2)x(2) + \dots + x^*(N-1)P(N-1)x(N-1) - x^*(N)P(N)x(N)]
$$
  
\n
$$
= \frac{1}{2}x^*(N)Sx(N) + \frac{1}{2}x^*(0)P(0)x(0) - \frac{1}{2}x^*(N)P(N)x(N)
$$

توجه کنید که از معادله (۳–۳۸) داریم 
$$
S = P(N) = P(N) = S
$$
ریم ۲۰) داریم

$$
J_{min} = \frac{1}{2}x^*(0)P(0)x(0)
$$
 (f9-7)

بنابراین، مقدار مینیمم شاخص عملکرد  $J$  با معادله (۳-۴۹) داده میشود. این شاخص تابعی از  $P(0)$  و حالت اولیه  $\chi(0)$  میباشد.

**مثال 1.9** سیستم کنترل گسسته زمانی تعریف شده زیر را در نظر بگیرید:

 $x(k + 1) = 0.3679x(k) + 0.6321u(k)$ ,  $x(0) = 1$ قانون کنترل بهینهای تعیین کنید که شاخص عملکرد زیر را مینیمم کند:

$$
J = \frac{1}{2} [x(10)]^2 + \frac{1}{2} \sum_{k=0}^{9} [x^2(k) + u^2(k)]
$$
  
توجه کنید که در این مثال P-I. S=1. Q=1. S=1. Q=1. S=1  
حل. با مراجعه به معادله (۳-۳)، (۳۶-۳) را بصورت زیر بدست میآوریم:  

$$
P(k) = 1 + (0.3679)P(k+1)[1 + (0.6321)(1)(0.6321)P(k+1)]^{-1}(0.3679)
$$

شرط مرزی برای 
$$
P(k)
$$
 با معادله (۳۸–۳) مشخص میشود، و در این مثال

 $P(N) = P(10) = S = 1$ 

اکنون 
$$
P(k)
$$
 را بطور معکوس از   $k$ =9 تا   $k$ 

 $P(9) = 1 + 0.1354 \times 1(1 + 0.3996 \times 1)^{-1} = 1.0967$  $P(8) = 1 + 0.1354 \times 1.0967(1 + 0.3996 \times 1.0967)^{-1} = 1.1032$  $P(7) = 1 + 0.1354 \times 1.1032(1 + 0.3996 \times 1.1032)^{-1} = 1.1037$  $P(6) = 1 + 0.1354 \times 1.1037(1 + 0.3996 \times 1.1037)^{-1} = 1.1037$  $P(k) = 1.1037$   $k = 5,4,3,2,1,0$  $P_{SS}$  توجه کنید که مقادیر  $P(k)$  به سرعت به مقدار حالت پایدار نزدیک میشوند. مقدار حالت پایدار میتواند از رابطه زیر بدست آورده شود:

 $P_{ss} = 1 + 0.1354 P_{ss} (1 + 0.3996 P_{ss})^{-1}$ 

یا

 $0.3996P_{ss}^{2} + 0.4650P_{ss} - 1 = 0$ 

با حل این معادله نسبت به 
$$
P_{ss}
$$
 داریم:  
\n $P_{ss} = 1.1037 - 2.2674$   
\nاز آنجایی که (P(k) باید مثبت باشد، در میابیم که مقدار حالت پایدار (P(k) برابر با ۱/۱۰۳۷ است.  
\n $K(k) = (1)(0.6321)(0.3679)^{-1}[P(k) - 1] = 1.7181[P(k) - 1]$   
\n $P(k) = P(k) - 1$ 

 $K(10) = 1.7181[1 - 1] = 0$  $K(9) = 1.7181[1.0967 - 1] = 0.1616$  $K(8) = 1.7181[1.1032 - 1] = 0.1773$  $K(7) = 1.7181[1.1037 - 1] = 0.1782$  $K(6) = K(5) = \cdots = K(0) = 0.1782$ 

قانون کنترل بهینه بدین صورت داده میشود:

 $u(k) = -K(k)x(k)$ 

از آنجایی که

$$
x(k + 1) = 0.3679x(k) + 0.6321u(k) = [0.3679 - 0.6321K(k)]x(k)
$$

بدست میآوریم:

$$
x(1) = [0.3679 - 0.6321K(k)]x(0)
$$
  
= [0.3679 - 0.6321 × 0.1782] × 1 = 0.2553  

$$
x(2) = [0.3679 - 0.6321 × 0.1782] × 0.2553 = 0.0652
$$
  

$$
x(3) = [0.3679 - 0.6321 × 0.1782] × 0.0652 = 0.0166
$$
  

$$
x(4) = [0.3679 - 0.6321 × 0.1782] × 0.0166 = 0.004241
$$

مقادیر 
$$
x(k)
$$
 برای  $k = 5,6, ..., 10$  به سرعت به صفر میل می کنند.

اکنون دنباله کنترل بهینه  $u(k)$  به صورت زیر به دست میآید:

 $u(0) = -K(0)x(0) = -0.1782 \times 1 = -0.1782$  $u(1) = -K(1)x(1) = -0.1782 \times 0.2553 = -0.0455$  $u(2) = -K(2)x(2) = -0.1782 \times 0.652 - 0.0116$ 

$$
u(3) = -K(3)x(3) = -0.1782 \times 0.0166 = -0.00296
$$
  

$$
u(4) = -K(4)x(4) = -0.1782 \times 0.00424 = -0.000756
$$
  

$$
u(k) \approx 0 \qquad k = 5.6, ..., 10
$$

مقادیر 
$$
P(k)
$$
 و  $\mathcal{U}(k)$  در شکل ۲–۲ رسم شدهاند. توجه کنید که مقادیر  $P(k)$  و (K(k)

در نهایت، مقدار مینیمم شاخص عملکرد 
$$
I
$$
 میتواند از معادله (۳۹–۴۹) به دست آید:  
\n
$$
J_{min} = \frac{1}{2} x^*(0) P(0) x(0) = \frac{1}{2} (1 \times 1.1037 \times 1) = 0.55185
$$

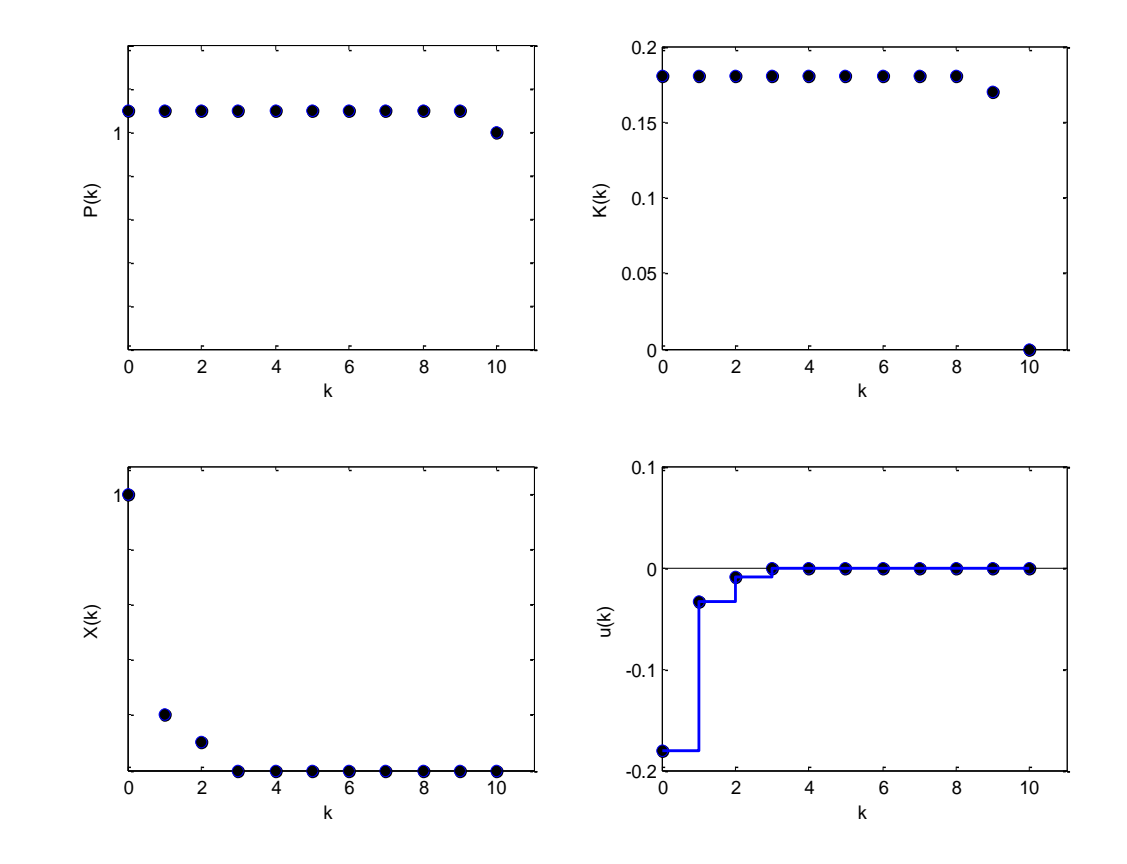

شکل۳- ۲ نمودارهای  $P(k)$  بر حسب  $x$ ،  $\chi(k)$  بر حسب  $k$ ،  $K(k)$  بر حسب  $k$  و  $u(k)$  بر حسب  $k$  برای سیستم در نظر گرفته شده در مثال 5-3

# **فصل 1**

**روشی جدید جهت کنترل سیستمهای گسسته زمانی خطی با اغتشاش ورودی**

#### **0.1 مقدمه**

تقریباً همه سیستمهای پویا ویژگیهای نامطلوبی نظیر سر و صداهای ناخواسته و لرزش دارند. در تمام طول تاریخچه تئوری کنترل تالشهایی انجام شده است تا سیستم را به شیوهای مرتب اصالح کنند و بدین طریق تاریخچه کاربردهای دیگر دفع اغتشاش را تعیین کنند. در حقیقت وجود اغتشاش یکی از دالیل عمده استفاده از کنترل است. وقتی اغتشاشات بر سیستم تحمیل میشوند محدودیتهای اساسی بر سیستم قرار داده میشوند. پایداری و مقاومت تحت تأثیر اغتشاشات بر سیستم قرار دارند. برای مثال پهنای باند قابل دسترسی یک سیستم حلقه-بسته، اگر سر و صدای اندازهگیری در سیستم سروو` وجود داشته باشد، محدود خواهد شد. اگر اغتشاشات ناخواسته در پاسخ دستگاه وجود داشته باشد یک سیستم ردیابی برای یک ماهواره ممکن است همانطور که انتظار میرود عمل نکند. اگر میخواهیم این سیستمها طبق مشخصات طراحی شده خود عمل کنند، ما باید نوعی از کنترل را بر سیستم اجرا کنیم. چندین روش وجود دارد که در آنها ممکن است به کنترل اغتشاش دست یابیم. روشهای پسخورد، پیشخورد و پیش بینی وجود دارند که ممکن است از طریق کنترل کالسیک، کنترل پیشرفته و یا کنترل تطبیقی، اجرا شوند. اغتشاش میتواند بنا بر فراخوانی کنترل، در منبع قابل حذف و اندازهگیری باشد و یا برآورد شود.]5[

1-Servo

 $\overline{\phantom{a}}$ 

اغتشاشات هم بر سیستمهای متناوب –زمان و هم بر سیستمهای ثابت-زمان اثر میگذارند. به هر حال، این روشها برای سیستمهایی که از نظر ماهیت نانوسانی هستند کاربرد دارند ) یعنی معادله دیفرانسیل توصیف کننده سیستم، ضرایب ثابتی دارد). تکنیکهای بسیار زیادی برای مسأله دفع اغتشاش در سالهای گذشته به کار بسته شده است. برای سالهای زیادی تکنیکهای ناکارآمدی در ابتدا استفاده میشده است. اگرچه با ظهور تئوری کنترل نوین روشهای کنترل فعال جامعیت پیدا کردهاند و با پیشرفتهای فعلی در صنایع، رشته کامپیوتر، روشهای انطباقی بطور افزایشی وسایل رایج کنترل فعال شدهاند. در اینجا یک نگاه کلی از روشهای مهم توسعه یافته کنونی دفع اغتشاش ارائه میدهیم. مهمترین این روشها شامل، کنترل کالسیک، کنترل مدرن و کنترل تطبیقی میباشد.]6[

## **1.1 تکنیکهای کنترل کالسیک**

قدیمیترین و شهودیترین وسیله برای از بین بردن آثار اغتشاش، تالش برای ضعیف کردن منابع اغتشاش است و همچنین اندازهگیریهای اصالحی در سیستم را تفسیر میکند. برای مثال تعدیل کردن الکترونیک در یک حسگر چنان که در یک برنامه کاربردی متعارف از این تکنیک امواج مزاحم کاهش پیدا کند. مثالهای دیگر از این قبیلاند: کاهش دادن نیرویهای اصطحکاک در یک سروو با استفاده از یک یاطاقان بهتر، یا جابجایی یک حسگر به موقعیتی که در آن اغتشاشهای کوچکتری وجود دارد. اگر چه این روش از کاهش در منبع، خوبی آن در مختصر بودن آن است، اما در اغلب موارد دسترسی به آن مشکل است.]5[

#### **0.1.1 کنترل پسخورد**

اگر اغتشاشات در منبع غیر قابل دفع باشند، کنترل پسخورد قابل استفاده است. برای این روش طریقهای که در آن اغتشاش وارد سیستم میشود باید شناخته شود. ضروری است که بتوانیم حداقل یک متغیر که بوسیله

اغتشاش متأثر شده است را تعریف کنیم و همچنین ضروری است که به یک کنترل ورودی متغیر که به سیستم وارد میشود در حومه اغتشاش، دسترسی داشته باشیم. در این روش آثار اغتشاش بوسیله استفاده از پسخورد محلی قابل کاهش هستند. در این بخش دو روش کنترل پسخورد متفاوت را توضیح میدهیم.]5[

**0.0.1.1 جایابی قطب**

روش جایابی قطب تا حدی شبیه روش مکان هندسی ریشههاست، از این جهت که قطبهای سیستم حلقه بسته را در محلهای مطلوب قرار میدهیم. تفاوت اصلی در این است که در روش مکان هندسی ریشهها تنها قطبهای غالب حلقه بسته در محلهای مطلوب قرار میگیرند، ولی در روش جایابی قطب تمام قطبهای سیستم حلقه بسته در محلهای مطلوب قرار میگیرند. در این روش حساسیت سیستم به اغتشاش بدین گونه بطور غیر مستقیم تغییر داده میشود. هر چند، هنگامیکه قطبها دورتر از سمت چپ محور فرضی در صفحه اعداد مختلط قرار میگیرند، دوام و پایداری بهبود مییابد اما سیستم به اغتشاش حساستر میشود. شکل 1-1 نشان میدهد که این کنترل کننده چگونه کار میکند.]15[

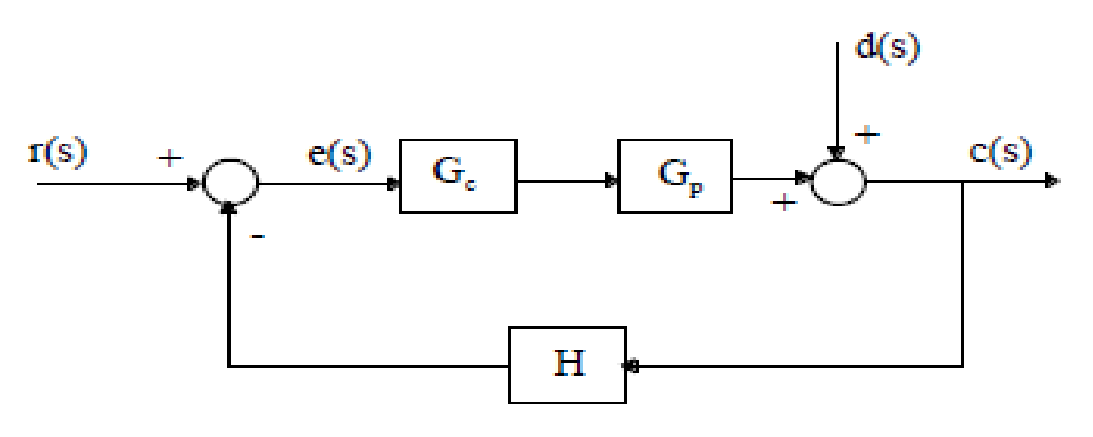

شکل -1 1 نمودار بلوکی کنترل کننده پسخورد

اگر سیستم کنترلپذیر حالت کامل باشد، میتوان با پسخورد حالت، و به کمک یک ماتریس بهره پسخورد حالت مناسب قطبهای حلقه بسته سیستم را در محل دلخواهی قرار داد. وقتی سیگنال کنترل یک کمیت برداری است، جنبههای ریاضی روش جایدهی قطب پیچیده میشود. وقتی سیگنال کنترل یک کمیت برداری است ماتریس بهره پسخورد حالت یکتا نیست. می $\mathfrak{v}$ وان آزادانه بیش از  $n$  پارامتر را برگزید؛ یعنی علاوه بر امکان قرار دادن  $n$  قطب حلقه بسته در مکانهای دلخواه، میتوانیم خواستههای دیگرمان از سیستم حلقه بسته، در صورت وجود، را نیز برآورده کنیم.]2و3و1و5[

# **1.0.1.1 کنترل 0**

بیش از نیمی از کنترل کنندههای صنعتی که امروزه به کار میروند از طرحهای یا اصالح شده استفاده می کنند. چون اغلب کنترل کنندههای  $PD$  در محل تنظیم میشوند، قواعد تنظیم متفاوتی در نوشته-ها پیشنهاد شده است. با استفاده از این قواعد میتوان کنترل کنندهها را در محل با دقت و ظرافت تنظیم کرد. روشهای تنظیم خودکار نیز ابداع شدهاند، و بعضی کنترل کنندههای PID دارای قابلیت تنظیم خودکار هستند.

مزیت کنترل کنندههای  $PD$  در قابلیت عمومی آنها به اکثر سیستمهای کنترل است. در عمل هرگاه مدل ریاضی سیستم معلوم نباشد، و به همین خاطر روشهای تحلیلی طراحی را نتوان به کار برد، کنترل کنندههای بسیار مفید هستند. در زمینه سیستمهای کنترل فرایند، طرحهای کنترل PID و شکلهای اصلاح شده  $PID$ آن فایده خود را در ایجاد کنترل رضایتبخش به اثبات رساندهاند، گر چه در بسیاری از موارد کنترل کننده بهینه نیستند.

 $\overline{\phantom{a}}$ 

<sup>1-</sup>Proportional-integral-derivative

شکل (۴-۲) کنترل PID یک دستگاه را نشان میدهد. اگر بتوان مدل ریاضی دستگاه را یافت، روشهای طراحی مختلفی را میتوان برای تعیین پارامترهای کنترل کننده به کار برد تا سیستم حلقه بسته مشخصات پاسخ گذرا و حالت ماندگار خواسته شده را داشته باشد. ولی اگر دستگاه آنقدر پیچیده باشد که نتوان مدل ریاضی آن را به سادگی به دست آورد، نمیتوان از رهیافت تحلیلی برای طراحی کنترل کننده استفاده کرد. در این صورت باید برای تنظیم کنترل کننده به روشهای تجربی متوسل شد.]15[

فرایند انتخاب پارامترهای کنترل کننده برای برآورده شدن مشخصات عملکرد، تنظیم کنترل کننده نامیده ، میشود. زیگلر ۱ و نیکولس ۲ قواعدی برای تنظیم کنترل کنندههای PID ( یعنی تعیین مقادیر $T_i$  ،  $K_P$  و  $T_i$  ) پیشنهادکردهاند. این قواعد براساس پاسخ پله به دست آمده از آزمایش یا مقدار  $K_P$  که هنگام استفاده از کنترل تناسبی تنها به پایداری مرزی منجر میشود، استوار است. قواعد زیگلر – نیکولس، که به زودی به معرفی آنها میپردازیم، در مواقعی که مدل ریاضی دستگاه معلوم نیست بسیار به کار میآیند. )البته این قواعد را میتوان  $T_i$  برای طراحی سیستمهای دارای مدل ریاضی معلوم نیز به کار برد.) این قواعد مجموعهای از مقادیر برای  $K_P$ ،  $T_i$ و  $T_{d}$  به دست میدهند که عملکرد پایدار سیستم را به همراه دارد. البته سیستم حاصل ممکن است فراجهش بزرگ و غیر قابل قبول داشته باشد. در این صورت باید با انجام یک رشته تنظیم دقیق به مشخصه مطلوب دست یافت. در واقع تنظیم زیگلر – نیکولس حدس هوشمندانهای برای پارامترها به دست میتواند نقطه شروع خوبی برای تنظیم باشد. پس این قواعد را نباید مقدار نهایی پارامترها به حساب آورد.

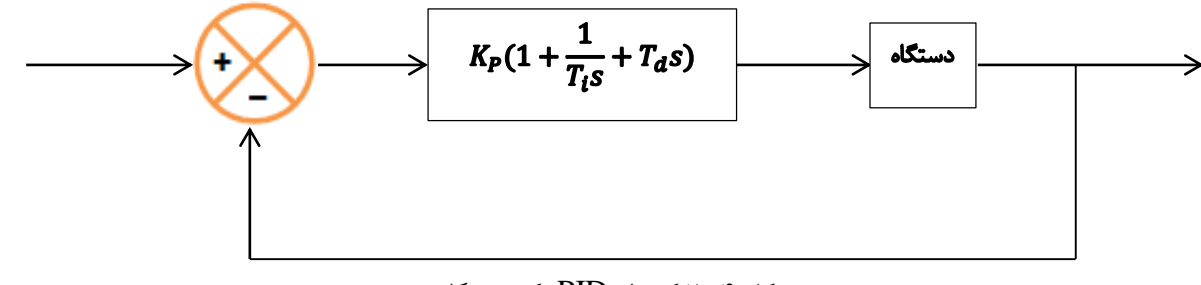

شکل -1 2 کنترل PID یک دستگاه

1-Ziegler

 $\overline{\phantom{a}}$ 

2-Nichols

**قواعد زیگلر – نیکولس برای تنظیم کنترل کنندههای .** زیگلر و نیکولس قواعدی برای تعیین بهره تناسبی  $K_P$  زمان انتگرال  $T_i$ ، و زمان مشتق  $T_d$ ، براساس مشخصات پاسخ گذرای دستگاه تحت کنترل پیشنهاد کردهاند. این تعیین پارامتر یا تنظیم کنترل کننده PID می تواند توسط مهندس کنترل در محل و با انجام آزمایش بر روی دستگاه انجام شود. دو روش موسوم به قواعد زیگلر – نیکولس وجود دارد که در اینجا ما این دو روش را به اختصار معرفی میکنیم.

**روش اول.** در روش اول پاسخ دستگاه به ورودی پله واحد را به طور تجربی، به صورت نشان داده شده در شکل )3-1( مییابیم. اگر دستگاه نه انتگرالگیر داشته باشد، و نه قطبهای مزدوج مختلط غالب، پاسخ پله به صورت یک منحنی S شکل، همانند شکل (۴-۴) است. ( اگر پاسخ بصورت منحنی S شکل نباشد، این روش را نمی توان به کار برد.) این منحنی پاسخ پله را می توان به طور تجربی یا با شبیه سازی دستگاه به دست آورد.

منحنی S شکل را میتوان با دو پارامتر مشخص کرد، زمان تأخیر  $I$  و ثابت زمانی  $T$ . زمان تأخیر و ثابت زمانی با رسم خط مماس در نقطه عطف منحنی S شکل، و یافتن محل برخورد آن با محور زمان و خط ، مطابق شکل (۴-۴) تعیین میشود. سپس میتوان تابع تبدیل  $C(s)/U(s)$  را با یک سیستم،  $c(t)=K$ مرتبه اول دارای تأخیر انتقالی، به صورت زیر تقریب زد:

 $(1-\mathfrak{f})$  $C(s)$  $\frac{1}{U(s)} =$  $Ke^{-Ls}$  $Ts + 1$ 

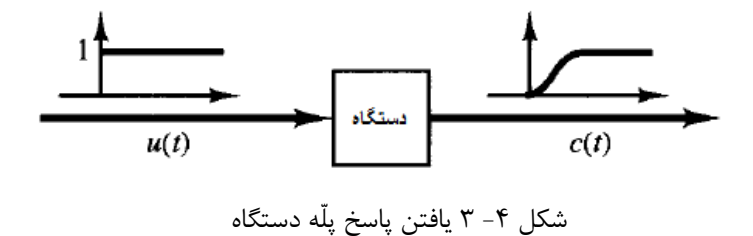

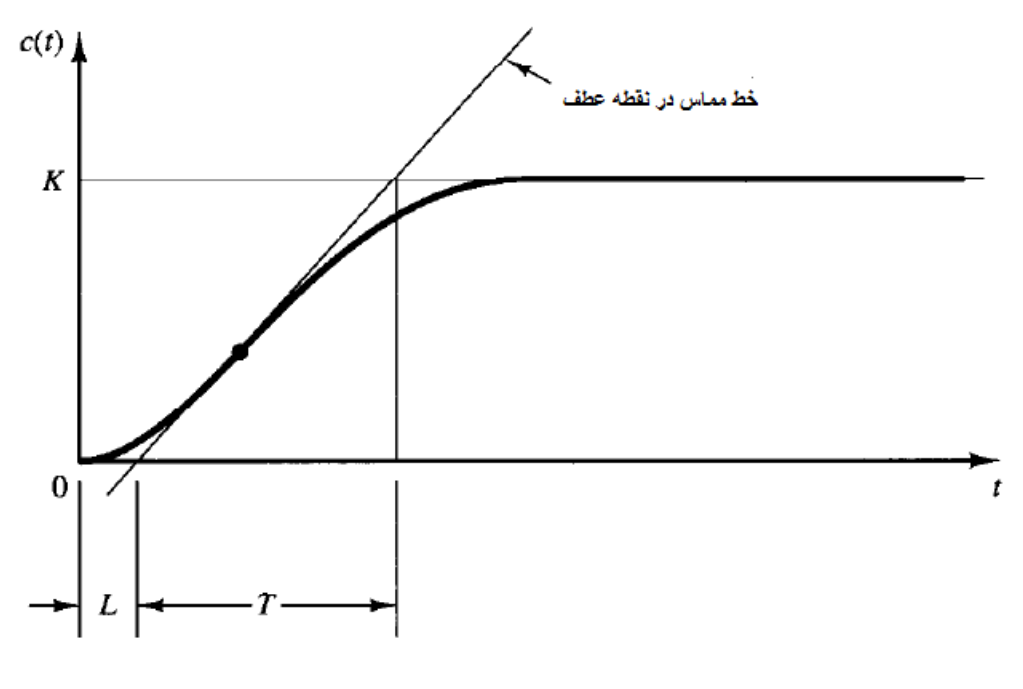

شکل ۴- ۴ منحنی پاسخ S شکل

زیگلر — نیکولس پیشنهاد میکنند مقادیر  $T_i$  ،  $K_P$  و  $T_d$  براساس فرمولهای جدول (۴-۱) انتخاب شوند.

| $T_d$ | $\mathbf{r}$ | $K_P$                   | نوع كنترل كننده |
|-------|--------------|-------------------------|-----------------|
|       | $\infty$     | m                       |                 |
|       | 0.3          | $\mathbf{r}$<br>$0.9 -$ | PI              |
| 0.5   | 2L           | $\mathbf{r}$<br>$1.2 -$ | <b>PID</b>      |

جدول۴- ۱ قواعد تنظیم زیگلر – نیکولس براساس پاسخ پله دستگاه(روش اول)

توجه کنید که کنترل کننده تنظیم شده با روش اول قواعد زیگلر – نیکولس دارای تابع تبدیل زیر

است:

$$
G_c(s) = K_P(1 + \frac{1}{T_i s} + T_d s)
$$
  
=  $1.2 \frac{T}{L} (1 + \frac{1}{2Ls} + 0.5Ls)$   
=  $0.6T \frac{(s + 1/L)^2}{s}$  (7-4)

پس کنترل یک قطب در مبدأ و صفر دوگانهای در −1/ = دارد.

∞ = و 0 = . در این صورت تنها عمل کنترلی **روش دوم.** در روش دوم ابتدا قرار میدهیم تناسبی استفاده میشود. (شکل ۴-۵ را ببینید ) .  $K_P$  را از صفر زیاد میکنیم تا به مقدار بحرانی  $K_c$  برسد، جایی که خروجی برای اولین بار نوسان نامیرا پیدا میکند. ( اگر به ازای هیچ مقدار  $K_P$  خروجی نوسان نامیرا بطور  $P_{cr}$  بطور Gنس قابل اعمال نیست. ) پس مقدار بهره بحرانی  $K_{cr}$  و زمان تناوب متناظر با آن  $P_{cr}$  بطور تجربی تعیین می شود ( شکل ۴-۶ را ببینید ) .

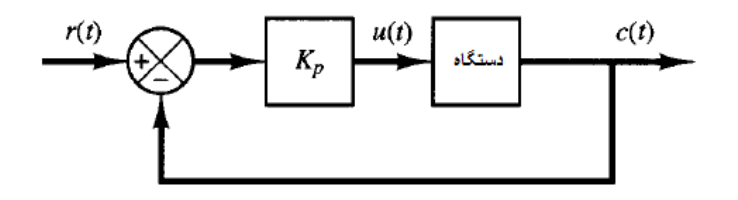

شکل ۴- ۵ سیستم حلقه بسته با کنترل کننذه تناسبی

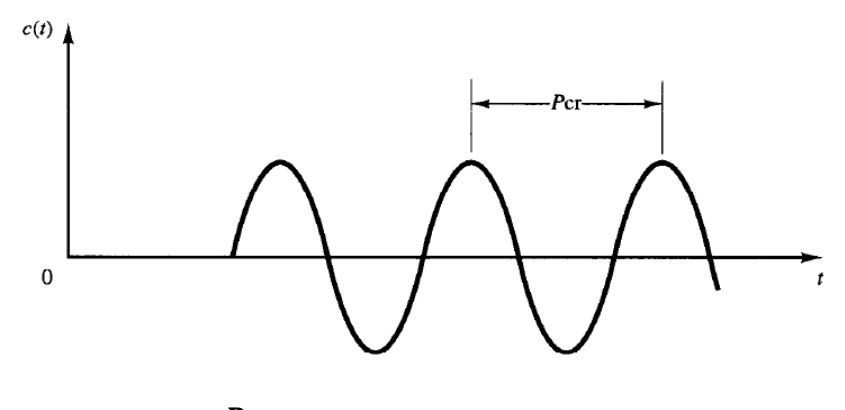

 $P_{cr}$  شکل ۴-۶ نوسان نامیرا با زمان تناوب

زیگلر و نیکولس پیشنهاد کرده اند پارامترهای  $T_i\, \,.\, K_P\,$  براساس فرمولهای جدول ۴–۲ تنظیم شوند.

| $T_d$         | $T_{i}$               | $K_P$        | نوع كنترل كننده |
|---------------|-----------------------|--------------|-----------------|
|               | $\infty$              | $0.5K_{cr}$  |                 |
|               | $\frac{1}{1.2}P_{cr}$ | $0.45K_{cr}$ | PI              |
| $0.125P_{cr}$ | $0.5P_{cr}$           | $0.6K_{cr}$  | <b>PID</b>      |

جدول۴ -۲ قواعد تنظیم زیگلر – نیکولس براساس بهره بحرانی  $K_{cr}$  *و زمان تناوب بحرانی P<sub>cr</sub>* (روش دوم)

توجه کنترل کننده 17D تنظیم شده به روش دوم زیگلر – نیکولس دارای تابع زیر است:  
\n
$$
G_c(s) = K_P(1 + \frac{1}{T_i s} + T_d s)
$$
\n
$$
= 0.6K_{cr}(1 + \frac{1}{0.5P_{cr}s} + 0.125P_{cr}s)
$$
\n
$$
= 0.075P_{cr}K_{cr} \frac{(s + 4/P_{cr})^2}{s}
$$

 $S = -4/K_{cr}$  پس این کنترل کننده PID یک قطب در مبدأ و صفر دوگانهای در

#### **1.1.1 کنترل پیشخورد**

اگر عوامل خارجی بر سیستم تحت کنترل اثر قابل توجهی داشته باشد، نادیده گرفتن آنها توسط کنترل کننده، به اختالل در عملکرد سیستم منجر میگردد. ممکن است در شرایط خاصی، بتوانیم این عوامل خارجی را از بین برده و یا آنها را تضعیف کنیم، در غیر این صورت برای اجتناب از اختالل در عملکرد سیستم، باید استراتژی کنترل را عوض کنیم. در واقع با تغییر و بهبود مدل، اثر این عوامل خارجی یا اغتشاشات را پیش بینی میکنیم و با در نظر گرفتن آنها قوانین کنترلی را مجدداً بررسی مینماییم. در این بررسیها، فرامین کنترل به

گونهای طراحی خواهند شد تا اثر این اغتشاشات را به حداقل برسانند. به این چنین استراتژی کنترلی که در آن عوامل خارجی در نطر گرفته شده، و اعمال کنترلی برای مقابله با آنها طراحی میشوند، کنترل پیشخورد گفته میشود. شکل (۴-۷) نشان میدهد این روش چگونه اجرا میشود.[۱۵]

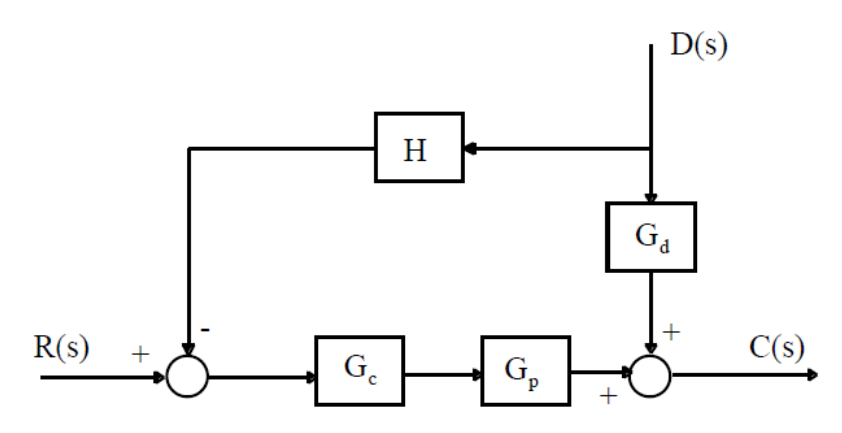

شکل -1 7 نمودار بلوکی کنترل پیشخورد

# **0 0.1.1.1 طراحی جبرانساز پیوندی**

کنترل پیشخورد میتواند خطاهای زودگذر یا آنی را کمینه کند اما برای دقت آن به سبب طبیعت حلقه باز آن هیچ تضمینی وجود ندارد.]11[ بنابراین کنترل کننده نشان داده شده در شکل )7-1( برای بسیاری از برنامهها با دینامیکهای حلقه باز نامناسب، غیر واقعی است. در نتیجه کنترل پسخورد معموالً به صورت تصادفی با کنترل پیشخورد با هم استفاده میشوند تا اشتباهات در مینیمم کردن خطا را خنثی سازی کند. این روش در شکل )8-1( نشان داده شده است.

1 تغییرات دیگر روی این، یک روش جبرانساز است که به وسیله آکرمن نتیجه گرفته شده است ودر شکل (۴-۹) نشان داده شده است. $[1]$ 

 $\overline{\phantom{a}}$ 

<sup>1-</sup>Hybrid Compensator Design

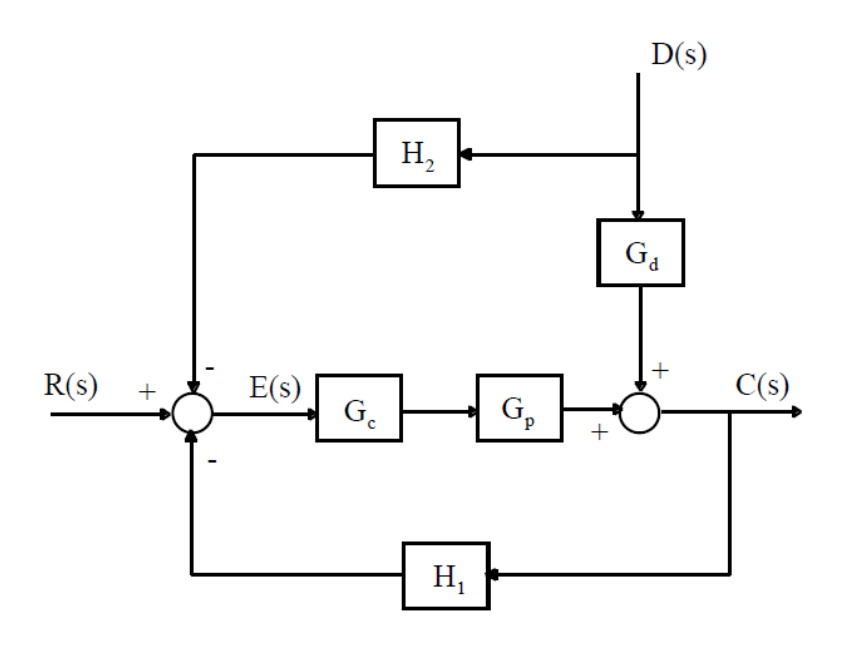

شکل ۴- ۸ نمودار بلوکی کنترل پیشخورد-پسخورد

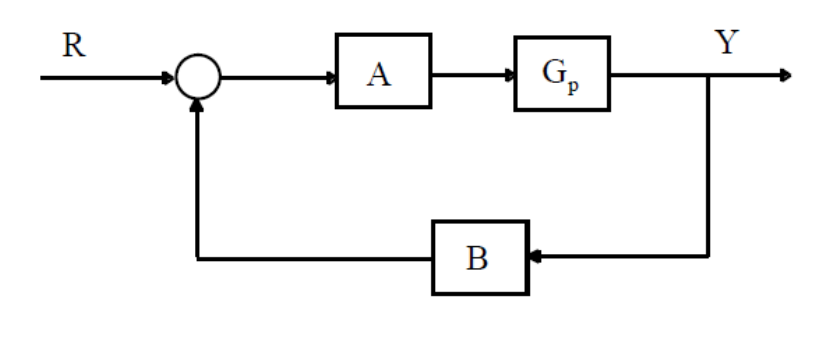

شکل ۴- ۹ نمودار بلوکی روش جبرانساز پیشخورد-پسخورد

طراحی کنترل مانند زیر عمل میکند . اگر بخواهیم ورودی را دنبال کنیم ، به عنوان مثال در مسائل 2 نوع-پیگردی ،معادالت زیر در دامنه گسسته قرار میگیرند:

$$
A(z) = R(z) \tag{6-6}
$$

1-Ackermann

 $\overline{\phantom{a}}$ 

2-Tracking-Type

8(z) = 1  
\n
$$
A = 0
$$
\n
$$
A = R(z)
$$
\n
$$
B = R(z)
$$
\n
$$
B = R(z)
$$
\n
$$
z = e^{j\alpha T}
$$
\n
$$
B(t) = \frac{z \sin \alpha T}{z^2 - 2 \cos \alpha T z + 1}
$$
\n
$$
B(t) = \frac{z \sin \alpha T}{z^2 - 2 \cos \alpha T z + 1}
$$
\n
$$
B(t) = \frac{z \sin \alpha T}{z^2 - 2 \cos \alpha T z + 1}
$$
\n
$$
B(t) = \frac{z \sin \alpha T}{z^2 - 2 \cos \alpha T z + 1}
$$
\n
$$
B(t) = \frac{z \sin \alpha T}{z^2 - 2 \cos \alpha T z + 1}
$$
\n
$$
B(t) = \frac{z \sin \alpha T}{z^2 - 2 \cos \alpha T z + 1}
$$
\n
$$
B(t) = \frac{z \sin \alpha T}{z^2 - 2 \cos \alpha T z + 1}
$$
\n
$$
B(t) = \frac{z \sin \alpha T}{z^2 - 2 \cos \alpha T z + 1}
$$
\n
$$
B(t) = \frac{z \sin \alpha T}{z^2 - 2 \cos \alpha T z + 1}
$$
\n
$$
B(t) = \frac{z \sin \alpha T}{z^2 - 2 \cos \alpha T z + 1}
$$
\n
$$
B(t) = \frac{z \sin \alpha T}{z^2 - 2 \cos \alpha T z + 1}
$$
\n
$$
B(t) = \frac{z \sin \alpha T}{z^2 - 2 \cos \alpha T z + 1}
$$
\n
$$
B(t) = \frac{z \sin \alpha T}{z^2 - 2 \cos \alpha T z + 1}
$$
\n
$$
B(t) = \frac{z \sin \alpha T}{z^2 - 2 \cos \alpha T z + 1}
$$
\n
$$
B(t) = \frac{z \sin \alpha T}{z^2 - 2 \cos \alpha T z + 1}
$$
\n
$$
B(t) = \frac{z \sin \alpha T}{z^2 - 2 \cos \alpha T z + 1}
$$
\n
$$
B(t) = \frac{z \sin \alpha T}{z^2 - 2 \cos \alpha T z + 1}
$$
\n
$$
B(t) = \frac{z \sin \alpha
$$

# **9.1 روشهای کنترل مدرن**

1 تکنیکهای کنترل کالسیک در ابتدا برای طراحی و آنالیز سیستمهای تک ورودی – تک خروجی )SISO) داده شدهاند. بعد از جنگ جهانی دوم با پیدایش ضرورتهایی برای کنترل سیستمهایی با ورودیها و خروجی- های چندگانه (MIMO) <sup>۲</sup>، به توسعه چیزی که در حال حاضر به عنوان کنترل مدرن شناخته میشود، منجر شد.

 $\overline{\phantom{a}}$ 

<sup>1-</sup>Single-Input Single-Output

<sup>2-</sup>Multiple-Input Multiple-Output

کالمن ٰ و دیگران به این نتیجه رسیدهاند که روشهای فضای حالت، که بر مبنای روشهای معادلات دیفرانسیل پایهریزی شده بودند، الزم بودند تا سیستمهای پیشرفته بیشتری هدایت شوند. محققین زیادی با این روش موافقت کردند، و در نتیجه زمینه کنترل مدرن طی سالهای 1151 مورد مطالعه قرار گرفت. فضای حالت یک سیستم با معادالت زیر تعریف میشود:

$$
\begin{aligned} \dot{x}(t) &= Ax(t) + Bu(t) \\ y(t) &= Cx(t) + Du(t) \end{aligned} \tag{1--F}
$$

که در آن  $\emph{C}$  ، $\emph{B}$  و  $\emph{D}$  از معادلات دیفرانسیلی که یک سیستم را توصیف می $\emph{c}$ ند، مشخص شدهاند. نمودار بلوکی این سیستم در شکل )11-1( نشان داده شده است.]28[

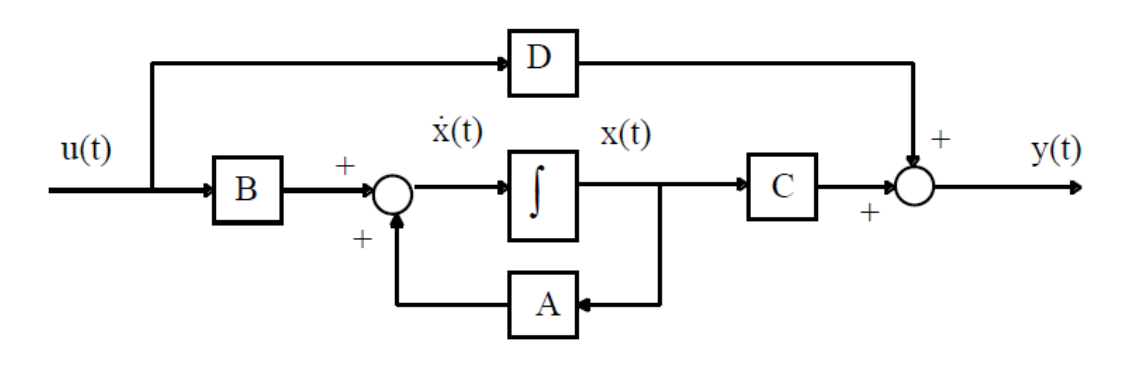

شکل ۴- ۱۰ نمودار بلوکی فضای حالت سیستم

**1.1 کنترل بهینه زمانی سیستمهای گسسته زمانی خطی همراه با اغتشاش**

تاکنون روشهای متفاوتی جهت کنترل سیستمهای گسسته زمانی خطی که دارای اغتشاش میباشند مورد بررسی قرار گرفته است که میتوان به عنوان مثال به روش LQR اشاره نمود. در این جا ما روش جدیدی جهت محاسبه کنترلگر بهینه زمانی ارائه میدهیم بدین صورت که برای یک سیستم کنترلپذیر گسسته زمانی خطی

1- Kalman

 $\overline{\phantom{a}}$ 

همراه با اغتشاش، یک سیستم دلخواه کنترلپذیر بدون اغتشاش در نظر گرفته و سپس با استفاده از ماتریس- های افزوده، دو سیستم را در یک سیستم جدید بدون اغتشاش الحاق نموده و به وسیله تبدیالت تشابهی کنترلگر بهینه زمانی را محاسبه مینماییم، به گونهای که اغتشاش تأثیری بر سیستم نداشته باشد. سیستم گسسته زمانی خطی کنترلپذیر زیر را در نظر بگیرید: ( + 1) = 1() + 1<sup>1</sup> () + () )11-1( که در آن 1 یک ماتریس × ، <sup>1</sup> یک ماتریس × ،() یک ماتریس 1 × ،()1 یک ماتریس 1 × و() یک ماتریس 1 × میباشند. برای سیستم معادله )11-1( قانون کنترل زیر را پیشنهاد میدهیم: 1 () = 1() )12-1( ابتدا سیستم کنترلپذیر دلخواه زیر را تعریف میکنیم: ( + 1) = 2() + 22() )13-1( که در آن 2 یک ماتریس × ، 2 یک ماتریس × ، () یک ماتریس 1 × ، ()2 یک ماتریس 1 × میباشد. قانون کنترل برای سیستم معادله )13-1( را بصورت زیر پیشنهاد میکنیم: 2 () = 2() )11-1( با شرط این که تمامی عناصر (0)، مخالف صفر باشند. حال تعریف میکنیم: () = () )15-1( C یک ماتریس قطری میباشد که عناصر روی قطر اصلی آن بصورت زیر میباشد: )16-1( = () () ; = 1,2, … , لذا با جایگذاری معادله )15-1( در معادله )11-1( و با توجه به معادله )13-1( مینویسیم: )17-1( [ ( + 1) ( + 1) ] = [ 0 <sup>2</sup> ][ () ]<sup>1</sup> ()
$$
u(k) = [F_1 \t F_2] \begin{bmatrix} x(k) \\ z(k) \end{bmatrix}
$$
\n
$$
u(k) = [F_1 \t F_2] \begin{bmatrix} x(k) \\ z(k) \end{bmatrix}
$$
\n
$$
y(k + 1) = Ay(k) + Bu(k)
$$
\n
$$
A = \begin{bmatrix} A_1 & C \\ 0 & A_2 \end{bmatrix}
$$
\n
$$
y(k) = \begin{bmatrix} x(k) \\ z(k) \end{bmatrix}
$$
\n
$$
y(k + 1) = Ay(k) + Bu(k)
$$
\n
$$
A = \begin{bmatrix} A_1 & C \\ 0 & A_2 \end{bmatrix}
$$
\n
$$
B = \begin{bmatrix} B_1 \\ B_2 \end{bmatrix}
$$
\n
$$
B = \begin{bmatrix} B_1 \\ B_2 \end{bmatrix}
$$
\n
$$
B = \begin{bmatrix} B_1 \\ B_2 \end{bmatrix}
$$
\n
$$
B = \begin{bmatrix} B_1 \\ B_2 \end{bmatrix}
$$
\n
$$
B = \begin{bmatrix} B_1 \\ B_2 \end{bmatrix}
$$
\n
$$
y(k + 1) = Ay(k) + Bu(k)
$$
\n
$$
u(k) = Fy(k)
$$
\n
$$
u(k) = Fy(k)
$$
\n
$$
y(k + 1) = Ay(k) + Bu(k)
$$
\n
$$
y(k + 1) = Ay(k) + BFy(k)
$$
\n
$$
y(k + 1) = Ay(k) + BFy(k)
$$
\n
$$
y(k + 1) = Ay(k) + BFy(k)
$$
\n
$$
y(k + 1) = Ay(k) + BFy(k)
$$
\n
$$
y(k + 1) = Ay(k) + BFy(k)
$$
\n
$$
y(k + 1) = Ay(k) + BFy(k)
$$
\n
$$
y(k + 1) = Ay(k) + BFy(k)
$$
\n
$$
y(k + 1) = Ay(k) + BFy(k)
$$
\n
$$
y(k + 1) = Ay(k) + BFy(k)
$$
\n
$$
y(k + 1) = Ay(k) + BFy(k)
$$
\n
$$
y(k + 1) = Ay(k) + BFy(k)
$$
\n
$$
y(k + 1) = Ay(k) + BEy(k)
$$
\n
$$
y(k + 1) =
$$

$$
y(k+1) = (A + BF)y(k)
$$
\n
$$
y(k+1) = (A + BF)y(k)
$$
\n
$$
(Y^* + Y^*)
$$
\n
$$
(Y^* + Y^*)
$$

$$
y(k+1) = \begin{pmatrix} A_1 & C \\ 0 & A_2 \end{pmatrix} + \begin{bmatrix} B_1 \\ B_2 \end{bmatrix} [F_1 \quad F_2] y(k)
$$
 (Y\*-Y)

ماتریس کنترلپذیری  $Q$  را بصورت زیر تعریف میکنیم:

$$
Q = \begin{bmatrix} B & |AB| & |A^2B| & \dots & |A^{2n-1}B \end{bmatrix} \tag{6.8-6}
$$

برای کنترلپذیری سیستم معادله (۲۰–۲۰) کافی است نشان دهیم رتبه ماتریس 
$$
Q
$$
 برابر با 21 است.

## **1.1 تبدیالت تشابهی فضای حالت**

 فرض کنید تبدیل تشابهی باشد که بر فضای تعریف شده است. معادله حالت بصورت ( + 1) = () + () )26-1( به فضای جدید تبدیل شود یعنی −1 است. حال فرض کنید بردار حالت سیستم توسط ماتریس تبدیل ̂() = )27-1( −1() در نتیجه () = ̂() )28-1( با جایگذاری در معادله )26-1( خواهیم داشت: ̂( + 1) = ̂() + () )21-1( −1 با ضرب طرفین معادله باال در خواهیم داشت: ̂( + 1) = )31-1( −1̂() + −1() −1 و با −1 معادله سیستم باال مشابه معادله )26-1( است با این تفاوت که با عوض شده است. تعریف میکنیم: ̂ = <sup>−</sup> )31-1( <sup>1</sup>, ̂ = −1 با جایگذاری در معادله )31-1( خواهیم داشت: ̂( + 1) = )32-1( ̂() + ̂() اگر هدف، کنترل حالت سیستم و رساندن حالت آن به تعادل ) صفر ( باشد با توجه به رابطه )31-1( می- توان در فضای حالت جدید بردار حالت ()̂ را به صفر رساند، در این صورت بدیهی است که () نیز که بردار حالت در فضای اولیه است به تعادل خواهد رسید. بدین سان حل مسأله مورد نظر با زوج ) A,B ) با حل همان مسأله با زوج )̂ ̂,( هم ارز است. ماتریس را میتوان بصورت منحصر بفردی با استفاده از ماتریس

کنترلپذیری مشخص کرد به این ترتیب که اولین ۸ ستون مستقل خطی ماتریس 0 را ستونهای ماتریس  
تبدیل 7 قرار میدهیم، بنابران  
(r۳-۴)  

$$
T = (B, AB, ..., A^{q-1}B, A^{q}b_1, ..., A^{q}b_r)
$$
  

$$
(\hat{B}, \hat{A}) = (T^{-1}B, T^{-1}AT) = T^{-1}(B, A(B, AB, ..., A^{q-1}B, A^{q}b_1, ..., A^{q}b_r))
$$
  

$$
= T^{-1}(B, AB, ..., A^{q-1}B, A^{q}b_1, ..., A^{q}b_r, A^{q}b_{r+1}, ...A^{q}b_m, A^{q+1}b_r)
$$
  

$$
= T^{-1}(T, A^{q}b_{r+1}, ...A^{q}b_m, A^{q+1}b_1, ..., A^{q+1}b_r)
$$
  

$$
= T^{-1}(T, A^{q}b_{r+1}, ...A^{q}b_m, A^{q+1}b_1, ..., A^{q+1}b_r)
$$

$$
= (I_n, T^{-1}A^q(b_{r+1},..., b_m, Ab_1,..., Ab_r))
$$
  
=  $(I_n, V)$ 

بطوریکه 
$$
V
$$
 یک بردار ستونی  $n \times m$  است که به صورت زیر به دست میآید:

$$
V_i = T^{-1}A^q b_{i+r} \t; i = 1, 2, ..., s \t\t (X \wedge^+ Y)
$$

$$
V_j = T^{-1}A^{q+1}b_{j-s} \t j = s+1,...,m
$$
\t(78-1)

در حقیقت سطرهای زوج  $(\hat{B}, \hat{A})$  میتواند به q بلوک مربعی  $m\times m$  و یک بلوک غیرمربعی  $r\times m$  مطابق زیر افراز شود:

$$
\hat{A} = \begin{bmatrix}\n0_{m \times m} & 0_{m \times m} & 0_{m \times m} & 0_{m \times m} & 0_{m \times m} & 0_{m \times m} \\
\vdots & 0_{m \times m} & 0_{m \times m} & 0_{m \times m} & 0_{m \times m} & 0_{m \times m} \\
\vdots & \vdots & \vdots & \vdots & \vdots & \vdots & \vdots \\
0_{m \times m} & 0_{m \times m} & 0_{m \times m} & 0_{m \times m} & 0_{m \times m} & 0_{m \times m} \\
\vdots & \vdots & 0_{r \times m} & 0_{r \times m} & 0_{r \times m} & 0_{r \times m}\n\end{bmatrix}, \quad \hat{B} = \begin{bmatrix}\nI_m \\
0_{m \times m} \\
\vdots \\
0_{m \times m} \\
0_{m \times m}\n\end{bmatrix} \quad (\text{TV-F})
$$

$$
r \times \sum_{i=1}^N V^{(q+1)} \cdot V^{(q+1)}
$$
ا ست و 
$$
m \times m
$$
یس مربعی 
$$
(i = 1, 2, ..., q) \cdot V^{(i)}
$$
یت.

فرم استاندارد اشلون میتواند بطور عددی با انجام عملیات سطری تشابهی روی زوج (,B (و به دنبال آن عملیات ستونی تشابهی، تنها روی ماتریس بدست آید. حال اگر عملیات ستونی مشابه بر روی یک ماتریس واحد × انجام شود ماتریس تبدیل بدون احتیاج به (̂ تشکیل ماتریس کنترلپذیری به سادگی بدست میآید. به عبارت دیگر برای تبدیل زوج (,B (به ̂,) ماتریس افزوده [, ,] = را در نظر میگیریم و عملیات تشابهی زیر را تعریف میکنیم: -1 ضرب یا تقسیم یک سطر از در کمیت اسکالر 0 =/ و به دنبال آن تقسیم یا ضرب ستون متناظر از ماتریس

 $Row(i) \rightarrow Row(i) \times k$  on Q  $Column(i) \rightarrow Column(i)/k$  on A - تفاضل مضربی از سطر  $i$  ام ماتریس  $Q$  از سطر  $j$ ام آن و به دنبال آن جمع همان مضرب از ستون  $j$ ام  $A$ ماتریس  $A$  با ستون  $i$ ام ماتریس  $Row(j) \rightarrow Row(j) - k Row(i)$  on Q  $Column(i) \rightarrow Column(i) + k Column(j)$  on A A- جابجایی سطر  $i$ ام و سطر  $j$ ام از ماتریس  $Q$  و بدنبال آن جابجایی ستون  $j$ ام و ستون  $i$ ام از ماتریس  $\tau$ 

 $Row(i) \leftrightarrow Row(i)$  on Q  $Column(i) \leftrightarrow Column(i)$  on A

در واقع این عملیات تشابهی مانند عملیات تشابهی در فرایند حذف گاوسی به منظور حل یک دستگاه معادله خطی است با این تفاوت که در آنجا تنها عملیات سطری انجام میشود در حالیکه در اینجا عملیات ستونی متناظر با آن باید در ماتریس A نیز انجام شود، بدین سان  $\widehat{Q} = [\widehat{B}, \widehat{A}, T^{-1}]$  بدست میآید. قابل ذکر است که اگر عملیات ستونی در ماتریس  $I_n$  ذخیره شود ماتریس تبدیل  $T$  بدست خواهد آمد.

فرم استناندارد اشلون برای تعیین قوانین کنترل مناسب نیست، برای رفع این مشکل بردارهای ستونی غیر واحد فرم استاندارد اشلون را با انتخاب یک تبدیل مناسب به بردارهای سطری تبدیل میکنیم، این فرم به فرم همدم برداری معروف است. فرم همدم برداریی که مستقیماً از فرم استاندارد اشلون بدست میآید، فرم همدم برداری اولیه نامیده میشود.

### **1.1 فرم همدم برداری اولیه**

فارض کنید 5 تبدیل خطی تشابھی باشد که بر فضای 
$$
R^n
$$
 تعریف شده است و بردار حالات سیستمی که به  
\nفرم استاندارد اشارد اشون است توسط ماتریس تبدیل  $S^{-1}X(k) = S^{-1}T(k) = S^{-1}T(k) = \tilde{X}(k) = S^{-1}T^{-1}x(k)$   
\n $\tilde{X}(k) = S^{-1}(\tilde{X}(k) = S^{-1}T^{-1}X(k)$   
\n $\tilde{X}(k+1) = \tilde{A}S\tilde{X}(k) + \tilde{B}u(k)$   
\n $\tilde{X}(k+1) = S^{-1}\tilde{A}S\tilde{X}(k) + S^{-1}\tilde{B}u(k)$   
\n $\tilde{X}(k+1) = S^{-1}\tilde{A}S\tilde{X}(k) + S^{-1}\tilde{B}u(k)$   
\n $\tilde{A} = S^{-1}\tilde{A}S = S^{-1}T^{-1}ATS ,  $\tilde{B} = S^{-1}\tilde{B} = S^{-1}T^{-1}B$   
\n $\tilde{A} = S^{-1}\tilde{A}S = S^{-1}T^{-1}ATS ,  $\tilde{B} = S^{-1}\tilde{B} = S^{-1}T^{-1}B$   
\n $\tilde{B} = S^{-1}\tilde{B} = S^{-1}T^{-1}B$   
\n $\tilde{B} = S^{-1}\tilde{B} = S^{-1}T^{-1}B$   
\n $\tilde{B} = S^{-1}B + S^{-1}T^{-1}B$   
\n $\tilde{B} = S^{-1}B + S^{-1}T^{-1}B$   
\n $\tilde{B} = S^{-1}B + S^{-1}T^{-1}B$   
\n $\tilde{B} = S^{-1}B + S^{-1}T^{-1}B$   
\n $\tilde{B} = S^{-1}B + S^{-1}T^{-1}B$   
\n $\tilde{B} = S^{-1}B + S^{-1}T^{-1}B$   
\n $\tilde{B} = S^{-1}B + S^{-1}T^{-1}B$   
\n $\tilde{B} = S^{-1}B + S^{-1}T^{-1}B$   
\n $\tilde{B} = S$$$ 

$$
A_1 = \begin{bmatrix} 6 & 3 & 0 & 7 \\ 9 & 5 & 5 & 7 \\ 9 & 2 & 7 & 4 \\ 0 & 5 & 9 & 6 \end{bmatrix} , B_1 = \begin{bmatrix} 8 & 6 & 7 \\ 0 & 2 & 4 \\ 9 & 8 & 9 \\ 9 & 5 & 0 \end{bmatrix} , d = \begin{bmatrix} 1 \\ 0 \\ 1 \\ 1 \end{bmatrix}
$$
 (fr-f)

میخواهیم ماتریس پسخورد حالت را به گونهای تعیین نماییم که عالوه بر دفع اغتشاش، سیستم کنترلپذیر باشد. سیستم کنترلپذیر گسسته خطی دلخواه ()22 + ()2 = (1 + ) را بصورت زیر در نظر

میگیریم:

$$
A_{2} = \begin{bmatrix} 5 & 6 & 4 & 8 \\ 2 & 0 & 5 & 7 \\ 8 & 3 & 6 & 7 \\ 3 & 4 & 1 & 8 \end{bmatrix}, \quad B_{2} = \begin{bmatrix} 6 & 5 & 4 \\ 2 & 0 & 4 \\ 2 & 0 & 9 \\ 6 & 2 & 5 \end{bmatrix}, \quad Z(0) = \begin{bmatrix} 1 \\ 1 \\ 1 \\ 1 \end{bmatrix}
$$
 (97-1)

$$
A = \begin{bmatrix} A_1 & C \\ 0 & A_2 \end{bmatrix} , B = \begin{bmatrix} B_1 \\ B_2 \end{bmatrix} , C = \begin{bmatrix} 1 & 0 & 0 & 0 \\ 0 & 0 & 0 & 0 \\ 0 & 0 & 1 & 0 \\ 0 & 0 & 0 & 1 \end{bmatrix}
$$
 (6.4)

لذا سیستم جدید بصورت زیر تعریف میگردد:

$$
A = \begin{bmatrix} 6 & 3 & 0 & 7 & 1 & 0 & 0 & 0 \\ 9 & 5 & 5 & 7 & 0 & 0 & 0 & 0 \\ 9 & 2 & 7 & 4 & 0 & 0 & 1 & 0 \\ 0 & 5 & 9 & 6 & 0 & 0 & 0 & 1 \\ 0 & 0 & 0 & 0 & 5 & 6 & 4 & 8 \\ 0 & 0 & 0 & 0 & 2 & 0 & 5 & 7 \\ 0 & 0 & 0 & 0 & 8 & 3 & 6 & 7 \\ 0 & 0 & 0 & 0 & 3 & 4 & 1 & 8 \end{bmatrix}, \quad B = \begin{bmatrix} 8 & 6 & 7 \\ 0 & 2 & 4 \\ 9 & 8 & 9 \\ 5 & 5 & 0 \\ 2 & 0 & 4 \\ 2 & 0 & 9 \\ 0 & 2 & 5 \end{bmatrix}
$$
 (f9-f)

واضح است که سیستم جدید نیز کنترلپذیر خواهد بود، زیرا رتبه ماتریس 
$$
Q
$$
 برابر با ۸ است.

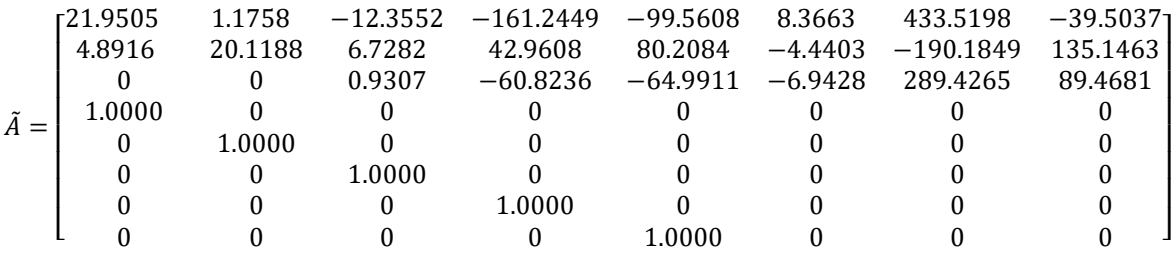

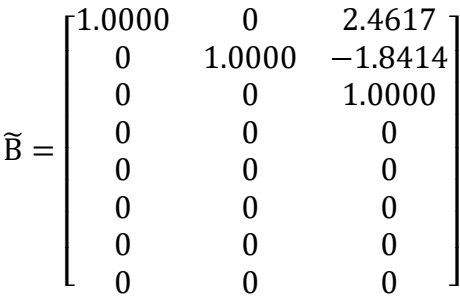

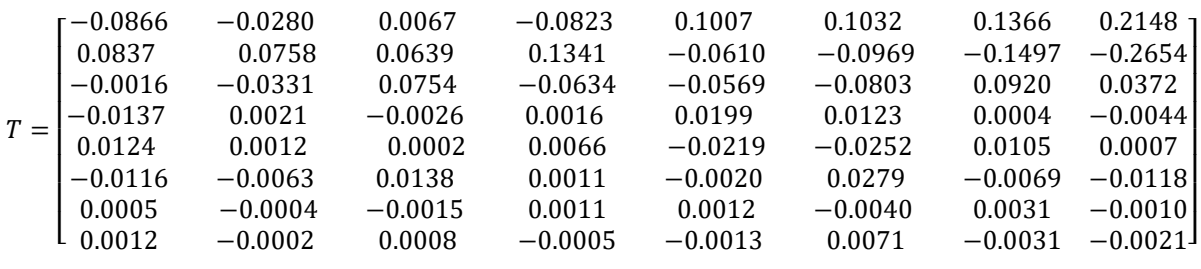

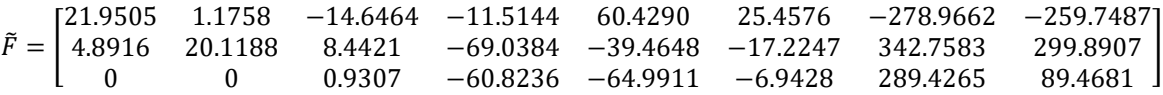

کنترلگر بهینه زمانی را با استفاده از تبدیالت تشابهی به فرم زیر بدست میآوریم:

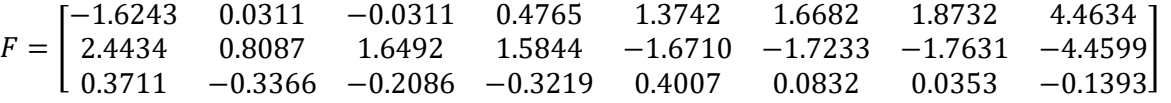

 $(\mathfrak{f} \vee - \mathfrak{f})$ 

در صورتی که اغتشاش در هر گام تغییر کند، میتوان همانند روش فوق سیستم را کنترل نمود.

**مثال .1** سیستم کنترلپذیر مثال 1 را بصورت زیر در نظر میگیریم:

$$
A_1 = \begin{bmatrix} 1 & 1 & -1 \\ 2 & 0 & 3 \\ -1 & 2 & 0 \end{bmatrix}, \qquad B_1 = \begin{bmatrix} 1 & 0 \\ 2 & -1 \\ 0 & 0 \end{bmatrix}, \qquad d = \begin{bmatrix} 2 \\ 6 \\ 1 \end{bmatrix}
$$

$$
A_2 = \begin{bmatrix} -1 & -2 & 0 \\ 0 & 1 & 2 \\ -1 & 0 & 3 \end{bmatrix}, \qquad B_2 = \begin{bmatrix} -1 & 1 \\ 2 & 0 \\ 0 & 1 \end{bmatrix}, \qquad z(0) = \begin{bmatrix} -2 \\ 3 \\ 1 \end{bmatrix}
$$

$$
A = \begin{bmatrix} 1 & 1 & -1 & -1 & 0 & 0 \\ 2 & 0 & 3 & 0 & 2 & 0 \\ -1 & 2 & 0 & 0 & 0 & 1 \\ 0 & 0 & 0 & -1 & -2 & 0 \\ 0 & 0 & 0 & 0 & 1 & 2 \\ 0 & 0 & 0 & -1 & 0 & 3 \end{bmatrix}, \quad B = \begin{bmatrix} 1 & 0 \\ 2 & -1 \\ 0 & 0 \\ -1 & 1 \\ 2 & 0 \\ 0 & 1 \end{bmatrix}
$$

کنترلگر بهینه زمانی را با توجه تبدیالت تشابهی بصورت زیر بدست میآوریم:

 $F = \begin{bmatrix} -0.1685 & -1.0187 & -1.4307 \\ 3.1336 & 3.3106 & 1.6433 \end{bmatrix}$ 2.1236 −3.3196 1.6422 0.3071 −1.0150 −2.1573 0.8414 0.7110 −3.6180]

## **فصل 1**

#### **نتیجه گیری**

در این پایاننامه سیستمهای کنترلی و ویژگیهای این سیستمها بصورت اختصار ارائه گردید و همچنین سیستمهای گسسته خطی و ویژگیهای کنترلپذیری ، رویتپذیری و پایداری این سیستمها بیان گردید. سپس روشی جدید جهت کنترل سیستمهای گسسته خطی زمانی با اغتشاش ورودی با استفاده از ماتریسهای افزوده و تبدیالت تشابهی ارائه گردید.

روش ارائه شده در این پایان نامه جهت کنترل سیستمهای گسسته زمانی خطی همراه با اغتشاش با استفاده از ماتریسهای افزوده و تبدیالت تشابهی میباشد که نسبت به روشهای موجود دارای محاسباتی ساده- تر میباشد و در واقع یک سیستم دارای اغتشاش به یک سیستم بدون اغتشاش تبدیل میگردد. بدین گونه که سیستم کنترلی با اغتشاش ورودی را با یک سیستم بدون اغتشاش الحاق نموده و سیستم جدید را کنترل می- نماییم.

همچنین در روش ارائه شده سیستم کنترل پذیر گسسته خطی دوم، دلخواه بوده، لذا به گونهای تعیین میگردد تا سیستم نهایی همواره کنترلپذیر باشد. در نهایت با استفاده از تبدیالت تشابهی میتوان کنترلگر بهینه زمانی را به گونهای تعیین نمود تا سیستم کنترلپذیر باشد. برای نوشتن برنامههای این روش از نرم افزار متلب استفاده گردید.

امید است که مطالب این پایاننامه مورد توجه و استفاده دانشجویان و پژوهشگران عالقمند قرار گیرد.

```
برنامههای کامپیوتری
```

```
n=input('enter n=');
m=input('enter m=');
A11=fix(10*rand(n,n))
B11=fix(10*rand(n,m))
pause
A22=fix(10*rand(n,n))
B22=fix(10*rand(n,m))
[n,m]=size(B11);
O=[];
C=[];
w=input ('enter w=');
for i=1:n
    O(i,i)=0;
end
for i=1:n 
    x0(i,1)=input (['Enter x0(',int2str(i),')=']);
    y0(i,1)=x0(i,1);
end
for i=1:n 
     z0(i,1)=input (['Enter z0(',int2str(i),')=']);
    y0(n+i,1)=z0(i,1);
end
for j=1:w
    for i=1:n 
         d0(i,1)=input (['Enter d0(',int2str(i),')=']);
         C(i,i)=d0(i,1)/x0(i,1); 
    end
   A=[A11 C;O A22];
   B=[B11;B22];
   % REG1;
     [n,m]=size(B); %line 7
        r=n+m;
        Q=[B,A];
        T1=eye(n); %line 10
        % The Echelon form of Q
        % ----------------------
        i=1;j=1; tol=1e-6;
        while ( i<=n ) & ( j<=r )
               [q,k]=max(abs(Q(i:n,j))) ; k=k+i-1;
               if (q<=tol)
                      Q(i:n,j)=zeros(n-i+1,1);
                     j=j+1;
```

```
 else
                     % perform the similarity operations
                    % swap i-th row with k-th row:
                      % o1
        if i~=k
               Q([i,k],:)=Q([k,i],:);
                T1([i,k],:)=T1([k,i],:);
               Q(:,[i+m,k+m])=Q(:,[k+m,i+m]);
        end
                      % divide the pivot row
 % o2
                      t=Q(i,j);
               Q(i,:)=Q(i,:)/t;
               Q(:,i+m)=Q(:,i+m)*t;
                T1(i,:)=T1(i,:)/t;
                     % subtract multiples of the pivot row
 % o3
               if i~=n
               for k=i+1:n
                       t=Q(k,i);
                      if t~=0
                               Q(k,:)=Q(k,:)-t*Q(i,:);
                               Q(:,i+m)=Q(:,i+m)+t*Q(:,k+m);
                               T1(k,:)=T1(k,:)-t*T1(i,:);
end end
                end
        end
               i=i+1 ;
               j=j+1;
              end
       end
       % **********************************************
       % Now compute the Standard echelon form !
       % ----------------------------------------------
       s=1;
       while s < n
               i=s+1 ;
               for j=i:r
                      if Q(i,j)~=0
                              for k=1:s
                                     if Q(k,j)~=0
                                          t=Q(k,j);
                                          Q(k,:)=Q(k,:)-t*Q(i,:);
                                          T1(k,:)=T1(k,:)-t*T1(i,:);
                                         Q(:,i+m)=Q(:,i+m)+t*Q(:,k+m);
 end
```

```
end
                    break
                   end
             end
         s = s + 1;
      end
      \astchoice=input (' do you want the kronecker invariants displayed, y/n8', 's')
 \mathbf{Q}if choice=='v'% kronk3
         [n, m]=size(B); p=[j;P1 = [ ] ; p1 (m) = 0;1=1; j=m+1;for i=1:m,
                    p(i)=1; p1(i)=0;
             end
             for i=m+1:n,
                    k=j-m*1;check k
                    if Q(i, j) == 1,
                           checkp1else
                                  p1(k)=1;for j=i+1:n+mk=j-m*1;check k
                                         if Q(\overline{i},\overline{j}) == 1,
                                                check p1break
                                         else
                                                 p1(k)=1;end
                                 end
                         end
                         j=j+1;end
      disp('These are the kronecker invariants ')
                    disp('\boldsymbol{p}g
               end
      % The vector companion form
      for i=n:-1:m+1for k=i:rif Q(i,k) == 1for j=k+1:rt=Q(i,j);Q(: j) =Q(: j) -t*Q(: ,k);
                                     Q(k-m, :)=Q(k-m, :)+t*Q(j-m, :);T1 (k-m, :)=T1(k-m, :)+t*T1(j-m, :);end
```

```
YY
```
break

end

```
end
      end
      % choice=input ('do you want the prim. vec comp form
displayed, y/n<sup>8</sup>', 's')
      if choice=='y'g
   昙
      disp('
             The standard Vector Companion form ')
             disp('\ast\overline{O}% end
      disp('
                 This is the transformation matrix, T1')
                 disp('
                       Τ1
                        disp(' press any key to continue')
      % pause
     % The Feed-back matrix, F
     B1 = Q(:, [1:m]); A1 = Q(:, [m+1:r])B0=Q(1:m,1:m); bo=inv(B0)
     G=Q(1:m,m+1:r); F1=bo*G; G0=G;
     Fp = F1 * T1;disp('
                This is the primdry feedback law ')
                disp('
     \bm{F} \bm{p}%disp('
                The closed loop matrix A+B*F ')
                %disp('
     gamma=A-B*Fpy1 =gama*y0pause
   for j=1:n/2x1(j,1)=y1(j,1)endfor i=n/2+1:nz1(i-n/2, 1) = y1(i, 1);end
  x0=x1z0=z1pause
end
      % program for assigning eigenvalues, eigen.m
      % D=[-1 0 0 0 0 ; 0 -2 1 0 0 ; 0 -1 -2 0 0; 0 0 0 -3 1 ; 0 0 0 -1 -3]
     D = [ ] ;
     for j=1:nlanda(j)=input (['Enter landa(',int2str(j),')=']);
               end
                  \begin{bmatrix} 0 & 1 \end{bmatrix}\text{\%landa=} \begin{bmatrix} 0 & 0 \end{bmatrix}
```

```
for i=1:nD(i, i) = landa(i);
          end
      B D
       % if c == 0Acap=Al;Bcap=B1;newF=Fp ;
       %end
       ac = Acap + Bcap * F1;ac1 = ac + D;
       bc1=Bcap*bo;
       Qc=[bc1 ac1];%A=[0.95 0.49 0.46;0.23 0.89 0.02;0.61 0.76 0.82]
       % The vector companion form
       for i=n:-1:m+1for k=1:rif Qc(i, k) == 1for j=k+1:rt = Qc(i,j);Qc (:, j) = Qc (:, j) - t * Qc (:, k);
                                     QC(k-m, :)=QC(k-m, :)+t*QC(j-m, :);endbreak
                         end
                  end
       end
       G2=QC(1:m,m+1:r);glanda = Qc (:, m+1:r);
       Fc = bo * G2 * T1;disp('The feedback matrix which gives the desired
eigenvalues')
       disp('
Kp=newF+Fc
g
        disp('
                     with the closed-loop matrix ')
                     \frac{2}{5}disp('qamac=A+B*Kp;
       disp('
                    checking the eigen values ')
       disp('
                    ************************* ')
       v = eig(gamac)'
       [u1, v1] = eig(gamac);
       c2 = cond(u1)disp('
                   Frobenius norm of feedback matrix ')
                   disp('
       Normkp=norm(Kp, 'fro')
g
       disp('
                         frobenious norm of closed-loop matrix ')
                         \astdisp('
 \astNormgama=norm(gamac, 'fro')
```

```
g
        End of program for eigen
```

```
a % Algorithm to obtain the kronecker invariants
           % ********************************************
           [n,m]=size(B);p=[];
          P1=[];p1(m)=0;
           l=1; j=m+1;
                   for i=1:m,
                             p(i)=1;p1(i)=0;
                   end
                   for i=m+1:n,
                             k=j-m*l;
                            check_k
                            if Q(\overline{i},j) == 1,
                                       check_p1
                                       else
                                                p1(k)=1;
                                                for j=i+1:n+m
                                                           k=j-m*l;
                                                           check_k
                                                           if Q(i,j)==1,
                                                                    check_p1
                                                                   break
 else
                                                                     p1(k)=1;
end end the contract of the contract of the contract of the contract of the contract of the contract of the contract of the contract of the contract of the contract of the contract of the contract of the contract of th
 end
end end to the contract of the contract of the contract of the contract of the contract of the contract of the contract of the contract of the contract of the contract of the contract of the contract of the contract of
                                   j=j+1;
                         end
          disp(' These are the kronecker invariants ')
          disp(' ********************************** ')
          p
% o1.m
% Swap i-th row with k-th row
          if i~=k
                    Q([i,k],:)=Q([k,i],:);
                    T1([i,k],:)=T1([k,i],:);
                    Q(:,[i+m,k+m])=Q(:,[k+m,i+m]);
          end
% o2.m
% Divide the pivot row
           t=Q(i,j);
% if t~=0
                   Q(i, :)=Q(i, :)/t; Q(:,i+m)=Q(:,i+m)*t;
                    T1(i,:)=T1(i,:)/t;
% end
% o3.m
% Subtract multiples of the pivot row
```

```
 if i~=n
                for k=i+1:n
                        t=Q(k,i);
                       if t~=0
                                Q(k,:)=Q(k,:)-t*Q(i,:);
                                Q(:,i+m)=Q(:,i+m)+t*Q(:,k+m);
                               T1(k,:)=T1(k,:)-t*T1(i,:);
                        end
                 end
        end
% Given an n by m matrix B , an n by n matrix A
% This program obtains :
% (1)- The Standard form
% (2)- The primary vector companion form
% (3)- The feedback matrix F
% (4)- The transformation matrix T
% (5)- The Kronecker invariants
% **************************************************
%
t0=cputime;
        disp(' This is the given plant matrix A') %line 1
        disp(' ********************************') %line 2
 A %line 3
        disp(' This is the given input matrix B') %line 4
        disp(' ********************************') %line 5
B \frac{1}{2} \frac{1}{2} \frac{1}{2} \frac{1}{2} \frac{1}{2} \frac{1}{2} \frac{1}{2} \frac{1}{2} \frac{1}{2} \frac{1}{2} \frac{1}{2} \frac{1}{2} \frac{1}{2} \frac{1}{2} \frac{1}{2} \frac{1}{2} \frac{1}{2} \frac{1}{2} \frac{1}{2} \frac{1}{2} \frac{1}{2} \frac{1}{ [n,m]=size(B); %line 7
        r=n+m;
        Q=[B,A];
        T1=eye(n); %line 10
         % The Echelon form of Q
         % ----------------------
        i=1;j=1; tol=1e-6;
        while ( i<=n ) & ( j<=r )
               [q,k]=max(abs(Q(i:n,j))) ; k=k+i-1;
               if (q<=tol)
                       Q(i:n,j)=zeros(n-i+1,1);
                      j=j+1;
               else
                      % perform the similarity operations
                      % swap i-th row with k-th row:
 o1
                      % divide the pivot row
<u>o2</u> o2
                      % subtract multiples of the pivot row
o3 o3
               i=i+1 ;
               j=j+1;
              end
       end
```

```
Y\in
```

```
% Now compute the Standard echelon form
                                      ļ
     s = 1:
     while s < ni=s+1;
          for j=i:rif Q(i, j) \sim = 0for k=1:sif Q(k, j) \sim = 0t=Q(k,j);Q(k, :)=Q(k, :)-t*Q(i, :);T1 (k, :)=T1(k, :)-t*T1(i, :);Q(:, i+m) = Q(:, i+m) + t * Q(:, k+m);end
                      end
                break
               end
          end
       s = s + 1;end
     choice=input (' do you want the kronecker invariants displayed, y/nန္
8', 's')
 \astif choice=='y'kronk3
        g
  g
      end
     % The vector companion form
     for i=n:-1:m+1for k = i : rif Q(i, k) == 1for j=k+1:rt=Q(i,j);Q(: j) =Q(: j) -t*Q(: ,k);
                              Q(k-m, :)=Q(k-m, :)+t*Q(j-m, :);T1(k-m, :)=T1(k-m, :)+t*T1(j-m, :);end
                           break
                      end
                 endend
     % choice=input ('do you want the prim. vec comp form
displayed, y/n<sup>8</sup>', 's')
      if choice=='v'\ast\astdisp('
             The standard Vector Companion form ')
   \mathbf{Q}disp('Q
    % end
     disp('
                This is the transformation matrix, T1')
                disp('
```

```
\mathbf{T1}disp(' press any key to continue')
     % pause
     % The Feed-back matrix, F
     B1 = Q(:, [1:m]); A1 = Q(:, [m+1:r])B0=Q(1:m,1:m); bo=inv(B0)
     G=Q(1:m,m+1:r); F1=-bo*G; G0=G;
     Fp = F1 * T1;disp('This is the primdry feedback law ')
              disp('
     Fp
     %disp('
              The closed loop matrix A+B*F ')
              %disp('
     qama=A+B*Fp%choice=input('
                do you want to check the resultfeed, y/n ', 's')
     %if choice=='y'
     g
         q =gama\uparrowp(1);
      \astfor i=1:ng
              for j=1:nif abs(g(i,j)) < tol
       \astg
                        g(i,j)=0;\astend
                 end
          \mathbf{r}end
     %end
     &fprintf('
                This is g = (A+B*F) \wedge^2 g', p(1))
     %disp('
               8\sigma% generating parametric feed-back laws
          q=fix(n/m);g
      g
          if p(1) == q\astdisp('The feed-back law is unique ! ')
                          g
                disp('\astdisp('The kronecker invariants are all
equal ')%disp('
         g
            else
         g
                allfeeds
          8
            end
     t1 = \text{cputime}-t0
```
**YA** 

# **مراجع و منابع**

- *[1] Ackermann, Jürgen. Sampled-Data Systems. New York: Springer-Verlag, 1985.*
- *[2] Aeyels, D., and J. Willems. " Pole Assignment for Linear Time-Invariant Second-Order Systems by Static Output Feedback," IMA J. Math. Contr. Inform., 1991, Vol. 8, pp 267-274.*
- *[3] Aeyels, D., and J. Willems. " Pole Assignment for Linear Time-Invariant Systems by Periodic Memoryless Output Feedback," Automatica, 1992, Vol. 28, pp 1159-1168.*
- *[4] Aeyels, D., and J. Willems. " Pole Assignment for Linear Periodic Systems by Memoryless Output Feedback," IEEE Transactions on Automatic Control, April 1995, Vol. 40, No. 4, pp 735-739.*
- *[5] Åström, K., and B. Wittenmark. Computer-Controlled Systems, 2nd. ed. Englewood Cliffs, New Jersey: Prentice Hall, 1990.*
- *[6] Bander, D.J., and Laub.A.J., " The Linear-quadratic optimal regulator for*  descriptor systems". IEEE Trans. Automat. Contr., vol.AC-32, pp.672-688, *1987.*
- *[7] Calico, R., and W. Wiesel. " Control of Time-Periodic Systems," Journal of Guidance, Control, and Dynamics, Nov.-Dec. 1984, Vol. 7, No. 6, pp 671-676.*
- *[8] Calise, A., Wasikowski, M., and D. Schrage. " Optimal Output Feedback for Linear Time- Periodic Systems," Journal of Guidance, Control and Dynamics, Mar.-Apr. 1992, Vol. 15, No. 2, pp 416-423.*
- *[9] Chen, C. Linear System Theory and Design. New York: Holt, Rinehart and Winston, Inc., 1984.*
- *[10] Cheng, Z., H. Hong, and J. Zhang. " The optimal regulation of generalized stat-space systems with quadratic cost" . Automatica, vol. 24. No. 5. Pp 697-710, 1988.*
- *[11] Dai, L, " Singular Control systems" , New York: Springer- Verlag. 1989. Vol. 118. Lecture Notes in Control and Information Science.*
- *[12] Fowler, L., Cole, D., Robertshaw, H., and V. Guirguitiu. " Individual Feedforward- Feedback Control of a Flexible Rotor Blade — A Comparison of Approaches," 1995 North American Conference on Smart Structures and Materials, February 1995, pp 423- 431.*
- *[13] Franklin, G., Powell, J., and M. Workman. Digital Control of Dynamic Systems, 2nd ed. New York: Addison-Wesley Publishing Company, 1990.*
- *[14] Grasselli, O, and S. Longhi. " Disturbance Localization by Measurement Feedback for Linear Periodic Discrete-time Systems," Automatica, 1988, Vol. 24, No. 3, pp 375-385.*
- *[15] Hale, F. Introduction to Control System Analysis and Design, 2nd ed. Englewood Cliffs, New Jersey: Prentice Hall, 1988.*
- *[16] Karbassi, S.M., and H.A.Tehrani, Parameterizations of the state feedback controllers for linear multivariable systems, Comp. Math. With Appl., 44 (2002).*
- *[17] Knospe, C., and J. Haviland. " Pulse Response Method for Vibration Reduction in Periodic Dynamic Systems," Journal of Guidance, Control, and Dynamics, 1991, Vol. 15, No. 3, pp 782-785.*
- *[18] Nitzsche, F. and E. Breitbach. " A Study of the Feasibility of Using Adaptive Structures in the Attenuation of Vibration Characteristics of Rotary Wings," AIAA paper No. 92-2452, Proceedings of the 33rd AIAA/ASME/AHS/ASC Structures, Structural Dynamics, and Materials Conference, Part 3, pp 1391-1402, April 1992.*
- *[19] Ogata, K. Modern Control Engineering. Englewood Cliffs, New Jersey: Prentice Hall, 1990.*
- *[20] Sievers, L., and A. von Flotow. " Comparison and Extensions of Control Methods for Narrow-Band Disturbance Rejection," IEEE Transactions on Signal Processing, Oct. 1992, Vol. 40, No. 10, pp 2377- 2391.*
- *[21] Sinha, S., Wu, D., Juneja, V., and P. Joseph. " Analysis of Dynamic Systems With Periodically Varying Parameters Via Chebyshev Polynomials," Journal of Vibration and Acoustics, Jan. 1993, Vol. 115, pp 96-102.*
- *[22] Sreedhar, J., and P. Van Dooren. " Pole Placement Via the Periodic Schur Decomposition," Proceedings of the 1993 American Control Conference, June 1993, pp 1563-1567.*
- *[23] Sreedhar, J., and P. Van Dooren. " On Finding Stablilzing State Feedback Gains for a Discrete Time-Periodic System," Proceedings of the 1994 American Control Conference, June 1994, Vol. 1, pp 1167-1168.*
- *[24] Walgama, K. and J. Sternby. " A Feedforward Controller Design for Periodic Signals in Non-Minimum Phase Processes," International Journal of Control, 1995, Vol. 61, No. 3, pp 695-718.*
- *[25] Widrow, B., McCool, J., Larimore, M., and C. Johnson, Jr. " Stationary and Nonstationary Learning Characteristics of the LMS Adaptive Filter," Proceedings of the IEEE, Aug. 1976, Vol. 64, No. 8, pp 1151-1162.*
- *[26] Widrow, B., and S. D. Stearns. Adaptive Signal Processing. Englewood Cliffs, New Jersey: Prentice Hall, 1985.*
- *[27] Widrow, B., and E. Walach. " On the Statistical Efficiency of the LMS Algorithm with Nonstationary Inputs, " IEEE Transactions on Information Theory, March 1984, Vol. IT- 30, No. 2, pp 211-221.*
- *[28] Wolovich, W. Automatic Control Systems. New York: Saunders College Publishing,1994.*
- *[29] Zhou, K., Doyle.J.C., and Glover.K. " Robust and optimal control" . Engelwood Cliffs, NJ: Prentice-Hall, 1996.*
- *[30] Zhu, J, S.Ma, Z. Cheng. " singular LQ problem for descriptor systems" in proc. 38th IEEE Conf. Decision Control, Phoenix, AZ, 1999. pp. 4098-4099.*

*]*13*[* اصول کنترل مدرن، دکتر علی خاکی صدیق، چاپ سوم، مؤسسه انتشارات و چاپ دانشگاه تهران، .1382

- *]*13*[* سیستمهای کنترل دیجیتال، کاتسو هیکو اوگاتا، ترجمه دکتر پرویز جبهدار ماراالنی، دکتر علی خاکی صدیق، چاپ اول، مؤسسه انتشارات و چاپ دانشگاه تهران، ۱۳۷۳.
- *]*11*[* مهندسی کنترل، کاتسو هیکو اوگاتا، ترجمه محمود دیانی، چاپ دوم، انتشارات مؤسسه علمی و فرهنگی «نص»، ۱۳۸۴.

#### **Abstract:**

*In this thesis a new method for controlling the time discrete systems with disturbance in input by using of adjoint matrices and similarity transformations have been presented that is more simple that existing methods computationally.*

*And in feat a system with disturbance turns into a system without disturbance. Also in presented method, the second linear discrete controllable system may arbitrary so it is determined as the system is always controllable.*

*Therefore by using of the similarity transformations, the time optimized controller is specified as system always be controllable.*

*Keywords: Parametric feedback, Eigenvalue assignment, Linear discrete time systems, State-Feedback, Disturbance rejection*.

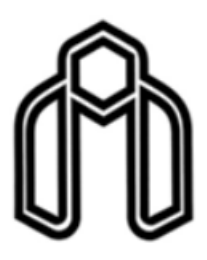

**Shahrood University of Technology Faculty of Mathematics**

## **Master of Science Thesis**

**Control of Linear Discrete Time Systems with Disturbance Input**

**Davood Daliri**

Superviser: **Dr. Hojjat Ahsani Tehrani**

**February – 2012**